#### **Curs 13** 2014/2015Dispozitive și circuite de microunde pentru radiocomunicații

# Recapitulare C11

#### **Curs 11**

#### $\blacksquare$  Curs 11

Curs  $11 +$  Curs  $12'$ 

Proiectare pentru zgomot redus

# Amplificatoare de microunde

## Amplificatoare in cascada

- **Adaptarea inter-etaje se poate proiecta in** doua moduri:
	- adaptarea unui etaj spre Γ necesar pentru celalalt

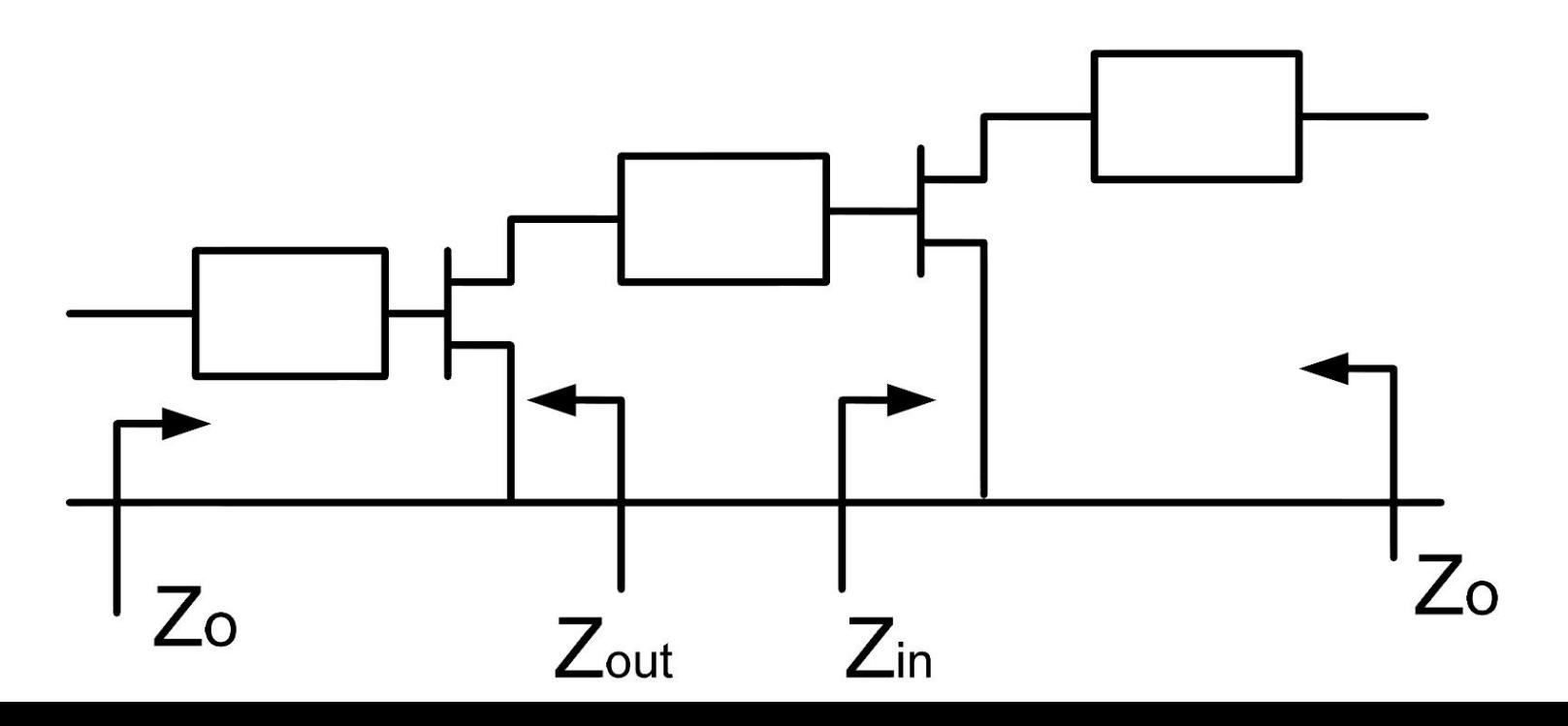

## **Exemplu LNA cascada**

- Similar cu tema de la mini-proiect
- **Amplificator LNA cu ATF-34143 avand** caracteristicile:
	- $\blacksquare$  G = 20dB
	- $\blacksquare$  F = 1dB
	- $\bullet$  (a)f = 5GHz

## **Exemplu**

- ATF-34143 **at Vds=3V Id=20mA**.  $1.2$
- @5GHz
	- $S11 = 0.64 \angle 139^\circ$
	- $S_{12} = 0.119 \angle -21^{\circ}$
	- S21 = 3.165  $\angle$ 16°
	- $S_{22} = 0.22 \angle 146^{\circ}$
	- Fmin = 0.54 (**tipic [dB] !**)
	- $\blacksquare$   $\Gamma_{\rm opt} = 0.45 \angle 174^{\circ}$

 $r_n = 0.03$ 

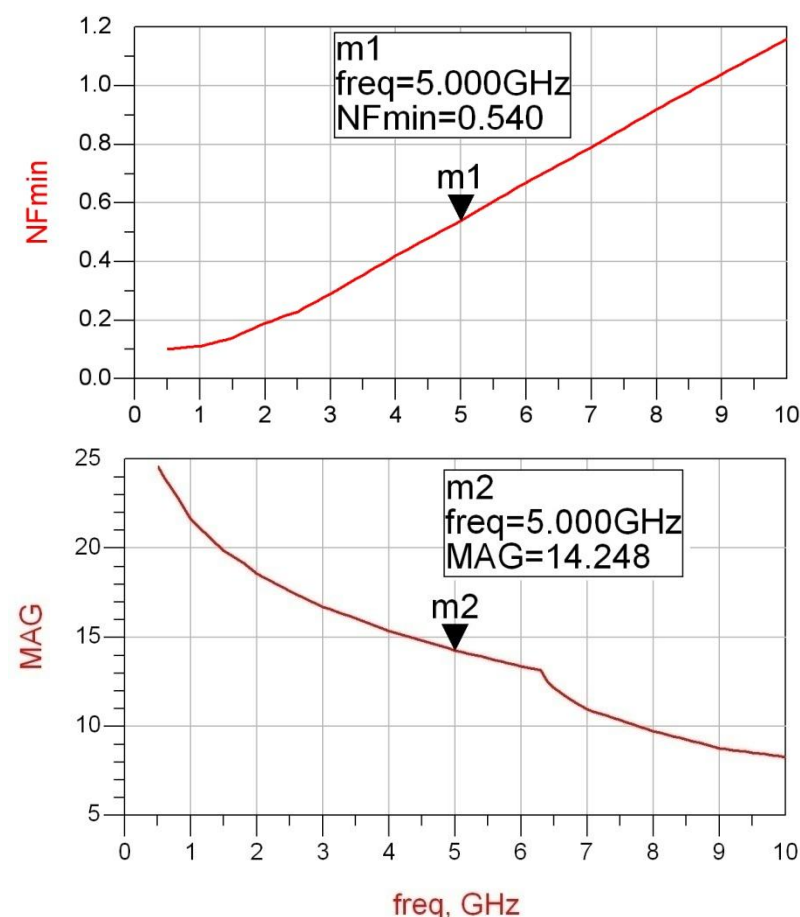

# Formula lui Friis (zgomot)

$$
G_{cas} = G_1 \cdot G_2
$$

$$
F_{cas} = F_1 + \frac{1}{G_1} (F_2 - 1)
$$

#### **Formula lui Friis**

- primul etaj factor de zgomot mai mic, probabil insotit de un castig mai mic
- al doilea etaj castig mare, probabil insotit de un factor de zgomot mai mare
- **Este esential sa se pastreze o rezerva** 
	- $G = G_{tema} + \Delta G$
	- $\blacksquare$  F = F<sub>tema</sub> ΔF
- **Tema se interpreteaza** 
	- G >  $G_{t{emaj}}$  mai bine, fara a fi nevoie sa se sacrifice alti parametri pentru castiguri mult mai mari
- F <  $F_{temp}$ , mai bine, cu cat mai mic cu atat mai bine, e util sa se incerce obtinerea unui **zgomot cat mai mic**, cu indeplinirea  $G_{cas} = G_1 \cdot G_2$ <br>
ormula lui Friis<br>
primul etaj factor de zgomot mai mic, probabil insc<br>
castig mai mic<br>
al doilea etaj castig mare, probabil insotit de un fac<br>
zgomot mai mare<br>
te esential sa se pastreze o rezerva<br>  $G = G_{tem$

# Formula lui Friis (zgomot)

#### **Formula lui Friis**

- primul etaj factor de zgomot mai mic, probabil insotit de un castig mai mic
- al doilea etaj castig mare, probabil insotit de un factor de zgomot mai mare
- **Impartire pe cele doua etaje (Estimat)** 
	- $\blacksquare$  intrare: F1 = 0.7 dB, G1 = 9 dB
	- $\blacksquare$  iesire: F2 = 1.2 dB, G2 = 13 dB
- Transformare **in coordonate liniare !**

$$
F_1 = 10 \frac{F_1|dB}{10} = 10^{0.07} = 1.175
$$
  
\n
$$
F_2 = 10 \frac{F_2[dB]}{10} = 10^{0.12} = 1.318
$$
  
\n
$$
F_{cas} = F_1 + \frac{1}{G_1}(F_2 - 1) = 1.215
$$
  
\n
$$
G_{cas} = G_1 \cdot G_2 = 10^{0.13} = 19.953
$$
  
\n
$$
F_{cas} = 10 \cdot \log(1.215) = 0.846 dB
$$
  
\n
$$
G_{cas} = 10 \cdot \log(158.49) = 22 dB
$$

# Diagrama Smith 4

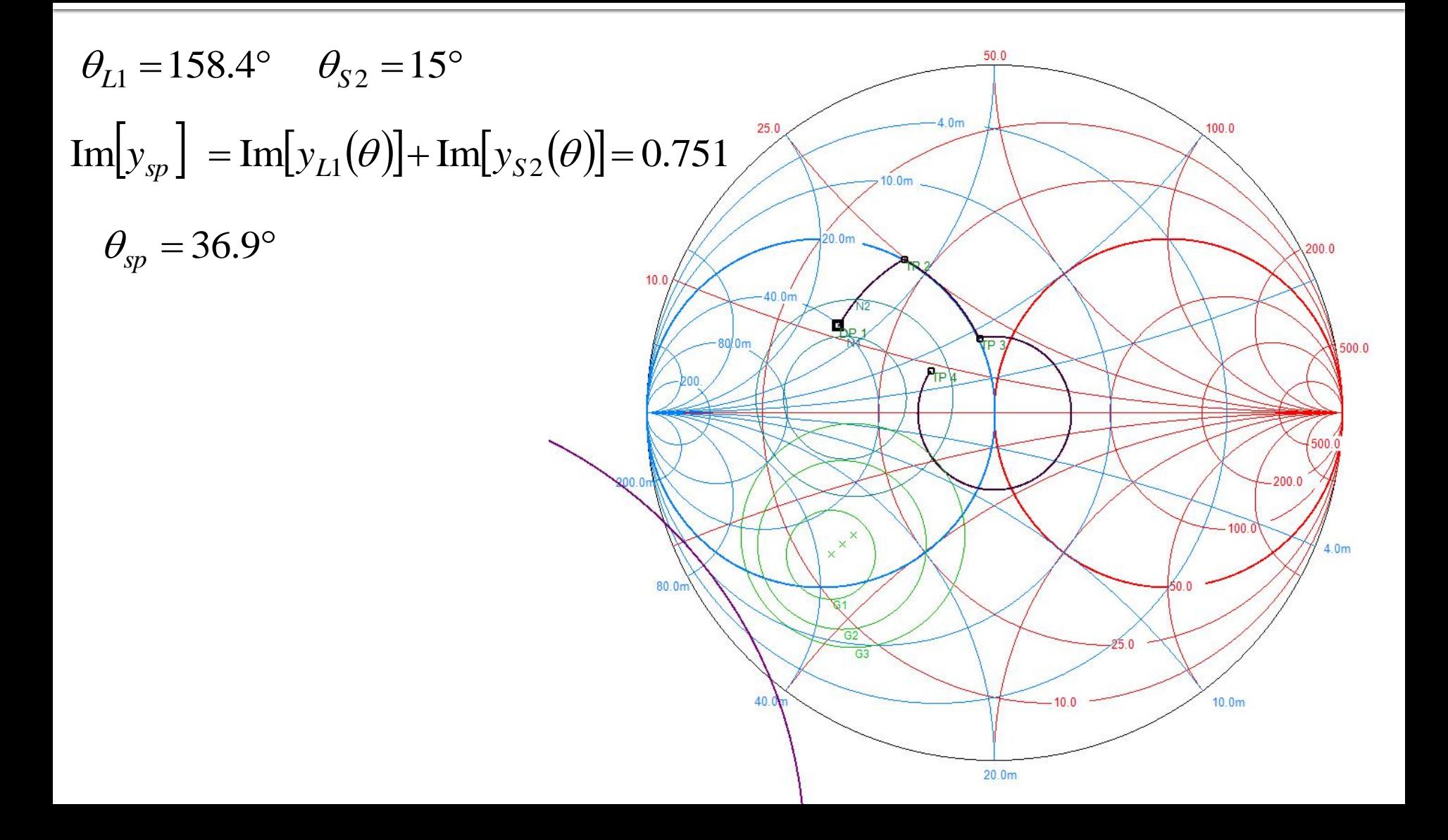

# ADS<sub>4</sub>

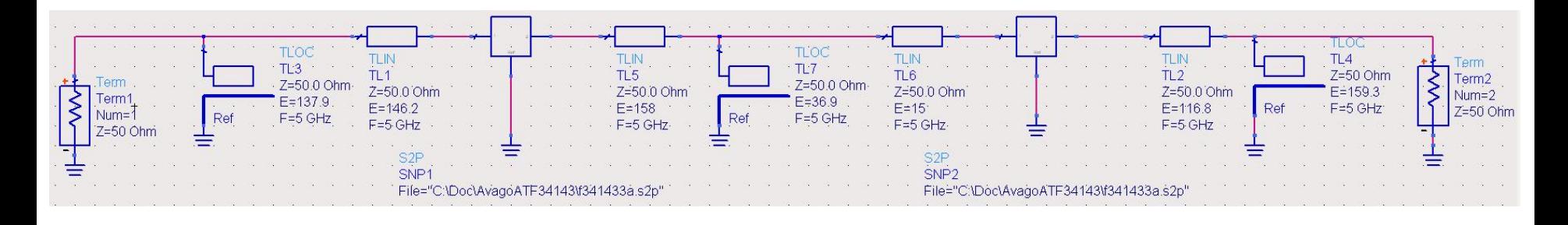

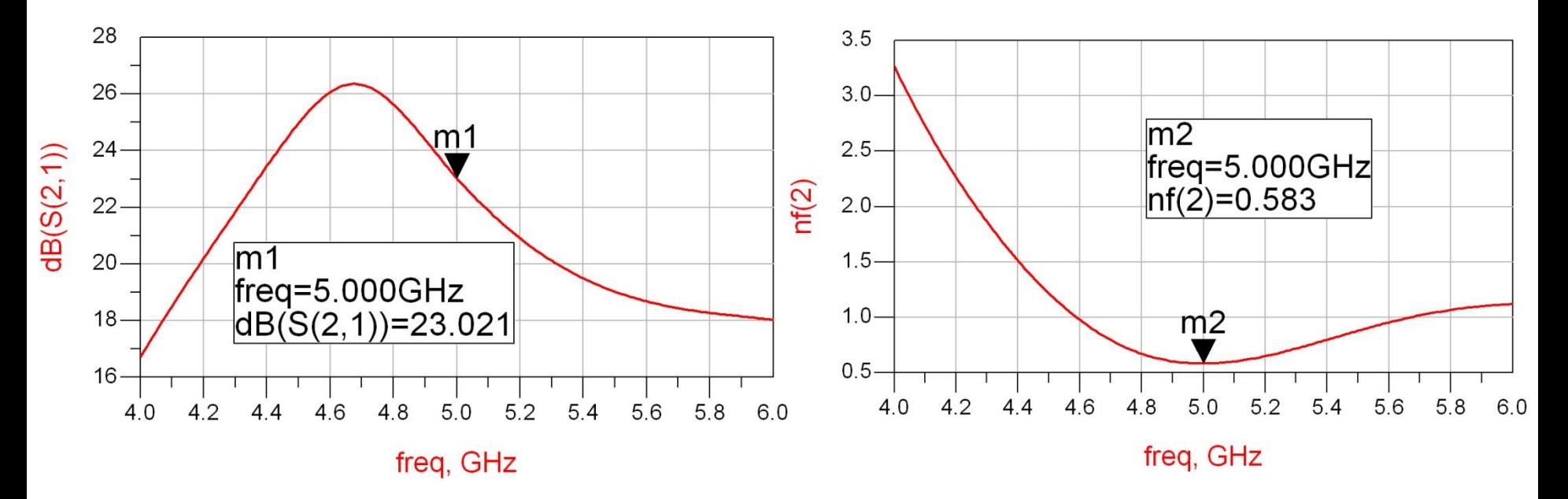

# Filtre pentru microunde

#### FTJ prototip Maxim plat/Echiriplu

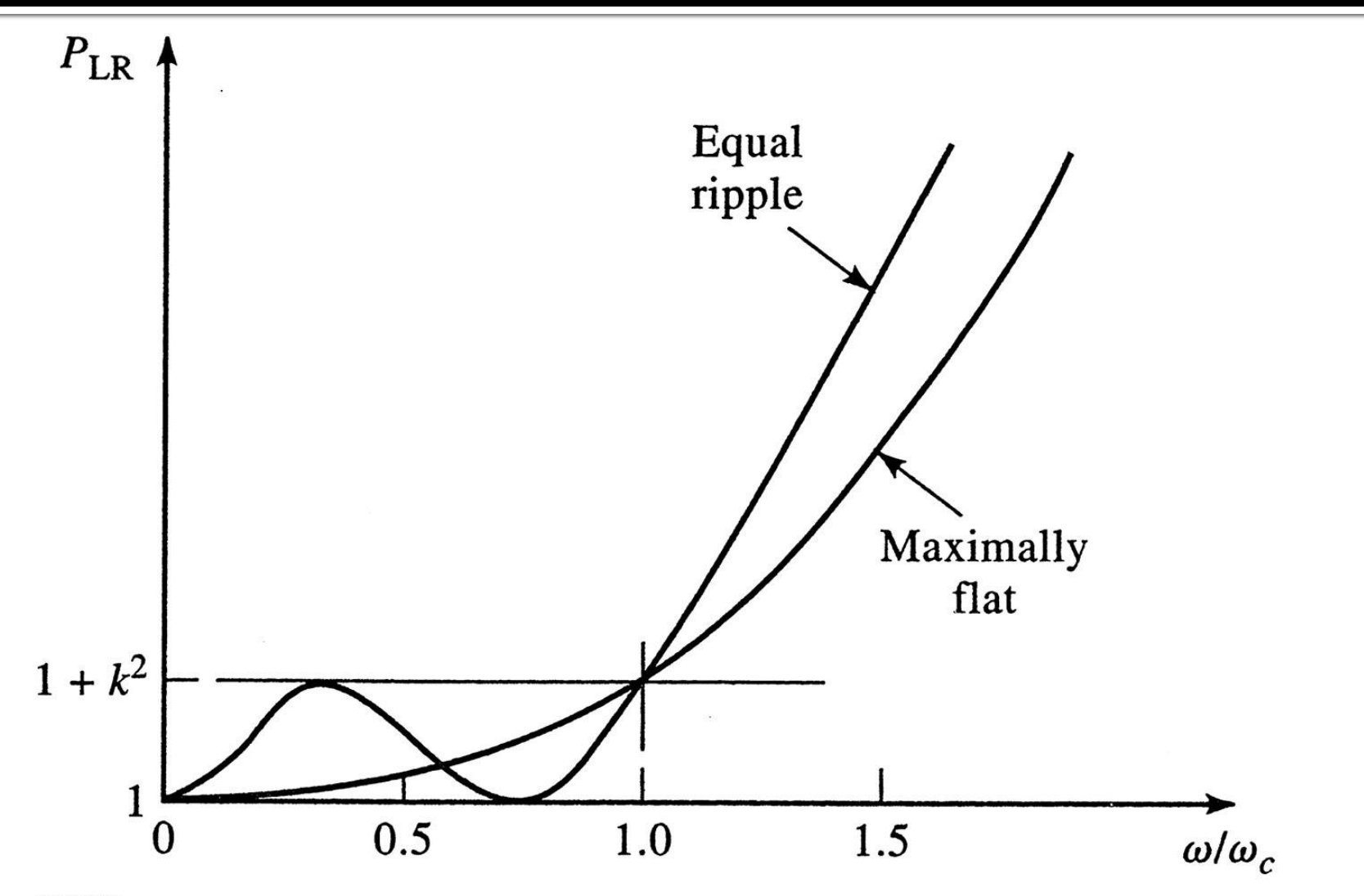

Figure 8.21 © John Wiley & Sons, Inc. All rights reserved.

#### **Filtre prototip**

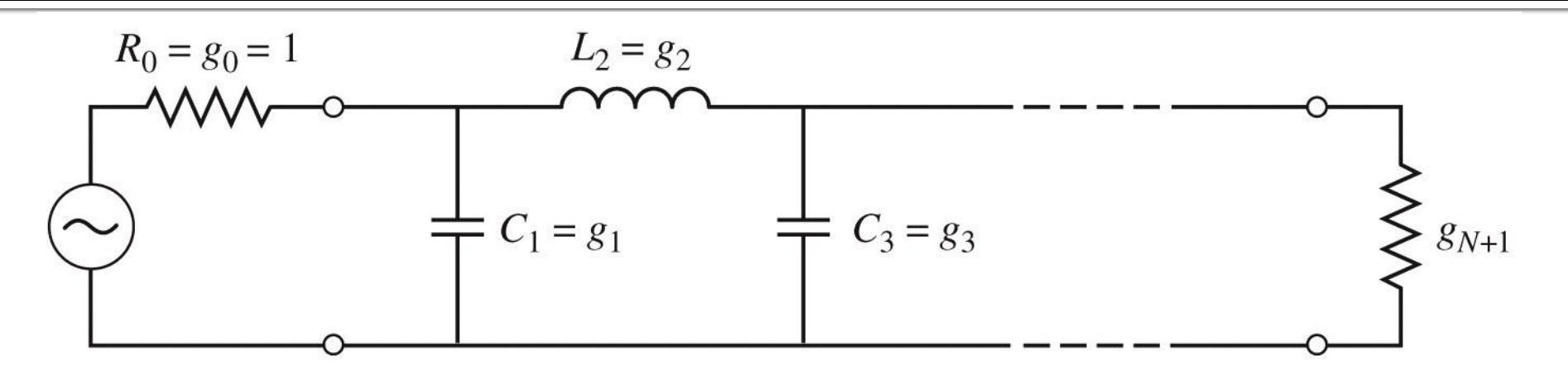

 $(a)$ 

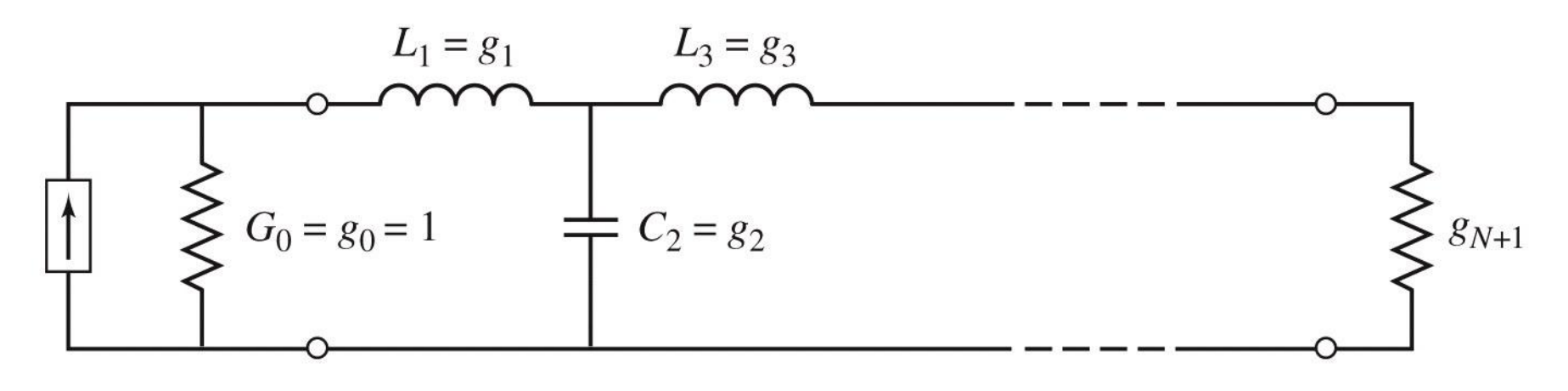

# **Filtre prototip**

- **Filtrele prototip sunt filtre care implementeaza:** 
	- **filtru FTJ**
	- **fi** frecventa de taiere  $\omega_0 = 1$  rad/s ( $f_0 = 0.159$  Hz) ( $f_0 = 0.15$ )
	- $\blacksquare$  conectate la intrare la o rezistenta R = 1
- **Numarul total de elemente reactive (L/C) este** ordinul filtrului
- Elementele se introduc in alternanta L serie / C paralel
- **Exista doua filtre prototip care ofera acelasi** raspuns, o varianta care incepe cu C, o varianta care incepe cu L

## **Filtru prototip**

#### ■ Se definesc parametrii g<sub>i</sub>, i=o,N+1

 $\overline{\mathcal{L}}$  $\left\{ \right.$  $\left\lceil$  $=$  $=$  $=$  $_0$  auch  $s_1 - L_1$  $_0$  aucu  $s_1 - c_1$  $\sigma^{-}$  conductanta generatorului G', daca g, = L'  $\alpha$  daca  $g_i = C'$ *conductanta* generatorului  $G_0$  daca  $g_1 = L$ *rezistenta generatorului*  $R'_0$  *daca*  $g_1 = C$ *g*

 $\overline{\mathcal{L}}$  $\left\{ \right.$  $\int$  $\frac{1}{-1,N}$  = *capacitatea unui condensator paralel inductanta unei bobine serie*  $g_k\big|_{k=\overline{1,N}}$ 

 $\overline{\mathcal{L}}$  $\left\{ \right.$  $\left\lceil$  $=$  $=$  $=$  $\ddot{}$  $\ddot{}$  $\ddot{}$  $N+1$  *aucu*  $\mathcal{L}_N - L_N$  $N+1$  *aucu*  $g_N - c_N$  $\binom{N+1}{N}$  *conductanta de sarcina*  $G'_{N+1}$  *daca*  $g_N = L$ *rezistenta de sarcina*  $R'_{N+1}$  *daca*  $g_N = C$  $g_{N+1} = \begin{cases} \n\cos\theta \cos\theta & \text{if } N+1 \text{ and } S_N & \text{if } N \text{ is } S_N, \\
\cos\theta \cos\theta & \text{if } N \text{ is } S_N & \text{if } S_N = L' \end{cases}$  $'$ <sub>N + 1</sub> daca  $g_{N} = C'$ 1 1 1

# Filtru prototip maxim plat

• Calculul elementelor filtrului

$$
g_0 = 1
$$
  
\n
$$
g_k = 2 \cdot \sin\left[\frac{(2 \cdot k - 1) \cdot \pi}{2 \cdot N}\right], \quad k = 1, N
$$
  
\n
$$
g_{N+1} = 1
$$

#### Filtru prototip echiriplu

• Calculul elementelor filtrului (iterativ)

$$
a_k = \sin\left[\frac{(2 \cdot k - 1) \cdot \pi}{2 \cdot N}\right], \quad k = 1, N
$$
\n
$$
\beta = \ln\left(\coth \frac{L_{Ar}}{17,37}\right)
$$
\n
$$
\gamma = \sinh\left(\frac{\beta}{2 \cdot N}\right)
$$
\n
$$
b_k = \gamma^2 + \sin^2\left(\frac{k \cdot \pi}{N}\right), \quad k = 1, N
$$
\n
$$
g_1 = \frac{2 \cdot a_1}{\gamma}
$$
\n
$$
g_k = \frac{4 \cdot a_{k-1} \cdot a_k}{b_{k-1} \cdot g_{k-1}}, \quad k = 1, N
$$
\n
$$
g_{N+1} = \begin{cases} 1 & \text{pentru } N = \text{impar} \\ \coth^2\left(\frac{\beta}{4}\right) & \text{pentru } N = \text{par} \end{cases}
$$

## Filtru prototip maxim plat

**TABLE 8.3** Element Values for Maximally Flat Low-Pass Filter Prototypes  $(g_0 = 1,$  $\omega_c = 1, N = 1$  to 10)

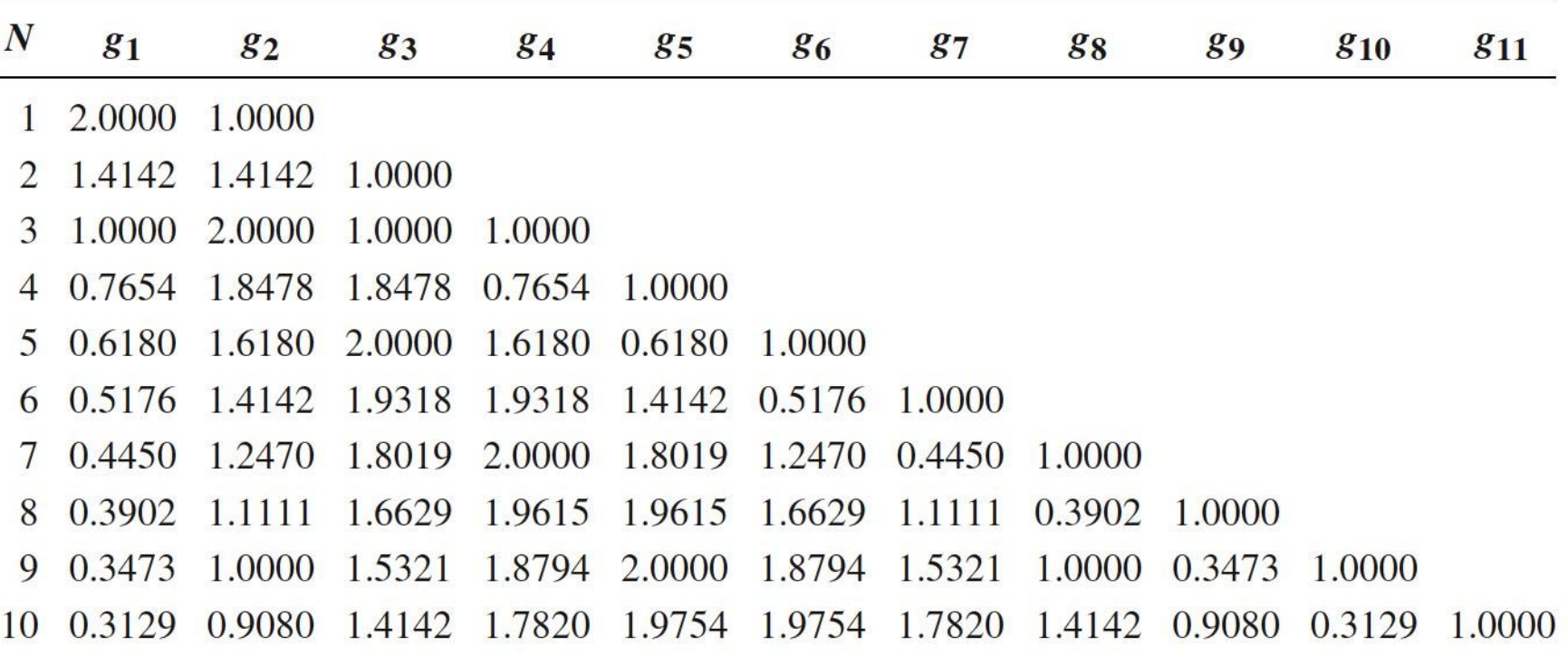

Source: Reprinted from G. L. Matthaei, L. Young, and E. M. T. Jones, Microwave Filters, Impedance-Matching Networks, and Coupling Structures, Artech House, Dedham, Mass., 1980, with permission.

TABLE 8.4 Element Values for Equal-Ripple Low-Pass Filter Prototypes ( $g_0 = 1$ ,  $\omega_c =$  $1, N = 1$  to 10, 0.5 dB and 3.0 dB ripple)

| 0.5 dB Ripple |         |                                |                |        |        |               |                             |        |                       |        |
|---------------|---------|--------------------------------|----------------|--------|--------|---------------|-----------------------------|--------|-----------------------|--------|
| $g_1$         | $g_{2}$ | 83                             | g <sub>4</sub> | 85     | 86     | 87            | 88                          | 89     | 810                   | 811    |
| 0.6986        | 1.0000  |                                |                |        |        |               |                             |        |                       |        |
| 1.4029        | 0.7071  | 1.9841                         |                |        |        |               |                             |        |                       |        |
| 1.5963        | 1.0967  | 1.5963                         | 1.0000         |        |        |               |                             |        |                       |        |
| 1.6703        | 1.1926  | 2.3661                         | 0.8419         | 1.9841 |        |               |                             |        |                       |        |
| 1.7058        | 1.2296  | 2.5408                         | 1.2296         | 1.7058 | 1.0000 |               |                             |        |                       |        |
| 1.7254        | 1.2479  | 2.6064                         | 1.3137         | 2.4758 | 0.8696 | 1.9841        |                             |        |                       |        |
| 1.7372        | 1.2583  | 2.6381                         | 1.3444         | 2.6381 | 1.2583 | 1.7372        | 1.0000                      |        |                       |        |
| 1.7451        | 1.2647  | 2.6564                         | 1.3590         | 2.6964 | 1.3389 | 2.5093        | 0.8796                      | 1.9841 |                       |        |
| 1.7504        | 1.2690  | 2.6678                         | 1.3673         | 2.7239 | 1.3673 | 2.6678        | 1.2690                      | 1.7504 | 1.0000                |        |
| 1.7543        | 1.2721  | 2.6754                         | 1.3725         | 2.7392 | 1.3806 | 2.7231        | 1.3485                      | 2.5239 | 0.8842                | 1.9841 |
|               |         |                                |                |        |        |               |                             |        |                       |        |
| 81            | $g_{2}$ | 83                             | 84             | 85     | 86     | 87            | 88                          | 89     | <b>g<sub>10</sub></b> | 811    |
| 1.9953        | 1.0000  |                                |                |        |        |               |                             |        |                       |        |
|               |         | 5.8095                         |                |        |        |               |                             |        |                       |        |
| 3.3487        | 0.7117  | 3.3487                         | 1.0000         |        |        |               |                             |        |                       |        |
| 3.4389        | 0.7483  | 4.3471                         | 0.5920         | 5.8095 |        |               |                             |        |                       |        |
| 3.4817        | 0.7618  | 4.5381                         | 0.7618         | 3.4817 | 1.0000 |               |                             |        |                       |        |
| 3.5045        | 0.7685  | 4.6061                         | 0.7929         | 4.4641 | 0.6033 | 5.8095        |                             |        |                       |        |
| 3.5182        | 0.7723  | 4.6386                         | 0.8039         | 4.6386 | 0.7723 | 3.5182        | 1.0000                      |        |                       |        |
| 3.5277        | 0.7745  | 4.6575                         | 0.8089         | 4.6990 | 0.8018 | 4.4990        | 0.6073                      | 5.8095 |                       |        |
| 3.5340        | 0.7760  | 4.6692                         | 0.8118         | 4.7272 | 0.8118 | 4.6692        | 0.7760                      | 3.5340 | 1.0000                |        |
|               |         | 4.6768                         |                |        |        |               | 0.8051                      | 4.5142 | 0.6091                | 5.8095 |
|               |         | 3.1013 0.5339<br>3.5384 0.7771 |                |        |        | 3.0 dB Ripple | 0.8136 4.7425 0.8164 4.7260 |        |                       |        |

Source: Reprinted from G. L. Matthaei, L. Young, and E. M. T. Jones, Microwave Filters, Impedance-Matching Networks, and Coupling Structures, Artech House, Dedham, Mass., 1980, with permission.

#### Table 8.4

© John Wiley & Sons, Inc. All rights reserved.

# Transformari ale filtrului prototip

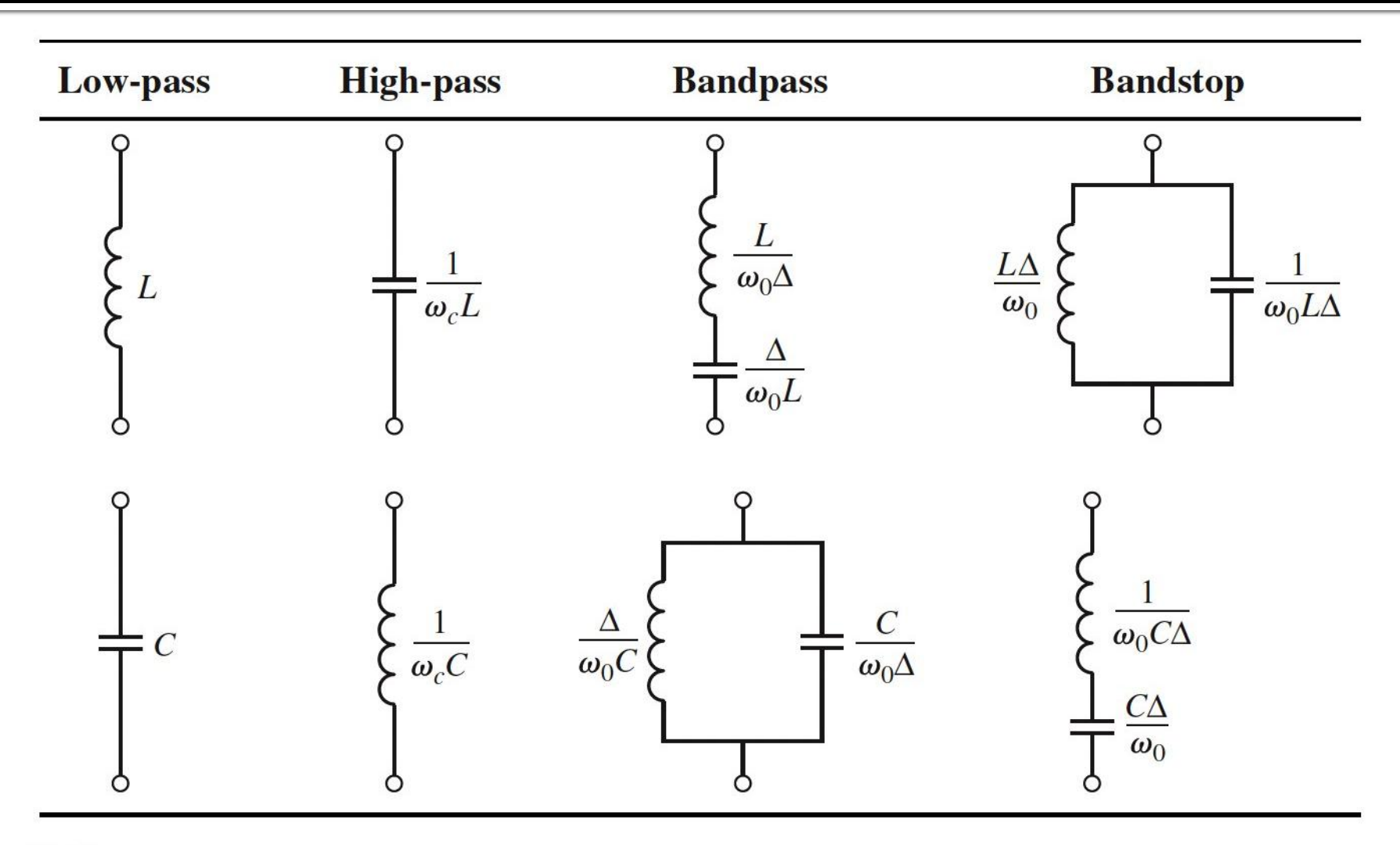

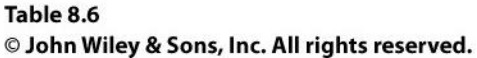

## **Exemplu**

 Să se proiecteze un filtru trece-bandă de ordinul 3, avînd riplurile în bandă de 0.5 dB. Frecvenţa centrala a filtrului sa fie de 1 GHz. Banda să fie de 10%, și impedanța de 50  $\Omega$ .  $2 \cdot \pi \cdot 1$ *GHz* = 6.283 $\cdot 10^9$  *rad* / *s*  $\omega_0 = 2 \cdot \pi \cdot 1 \cdot \text{GHz} = 6.283 \cdot$  $\Delta = 0.1$ 

Tabel echiriplu 0.5dB sau relatii de calcul:

$$
g_1 = 1.5963 = L_1,
$$
  
\n $g_2 = 1.0967 = C_2,$   
\n $g_3 = 1.5963 = L_3,$   
\n $g_4 = 1.000 = R$ 

# **Filtru prototip**

- Tabel echiriplu o.5dB sau relatii de calcul:
	- $g_1 = 1.5963 = L_1/C_3$
	- $q2 = 1.0967 = C2/L4$
	- $g_3 = 1.5963 = L_3/C_5$
	- $q_4$ =1.000 = $R_1$

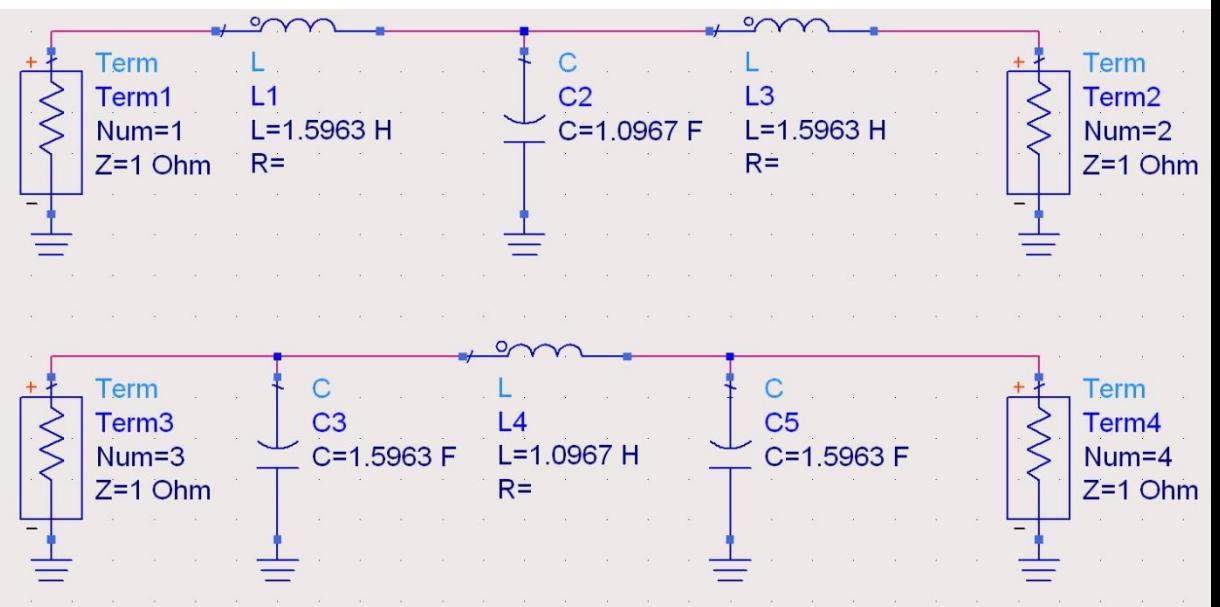

### **Filtru prototip**

 $ω<sub>o</sub> = 1 rad/s (f<sub>o</sub> = ω<sub>o</sub>/2π = 0.159 Hz)$ 

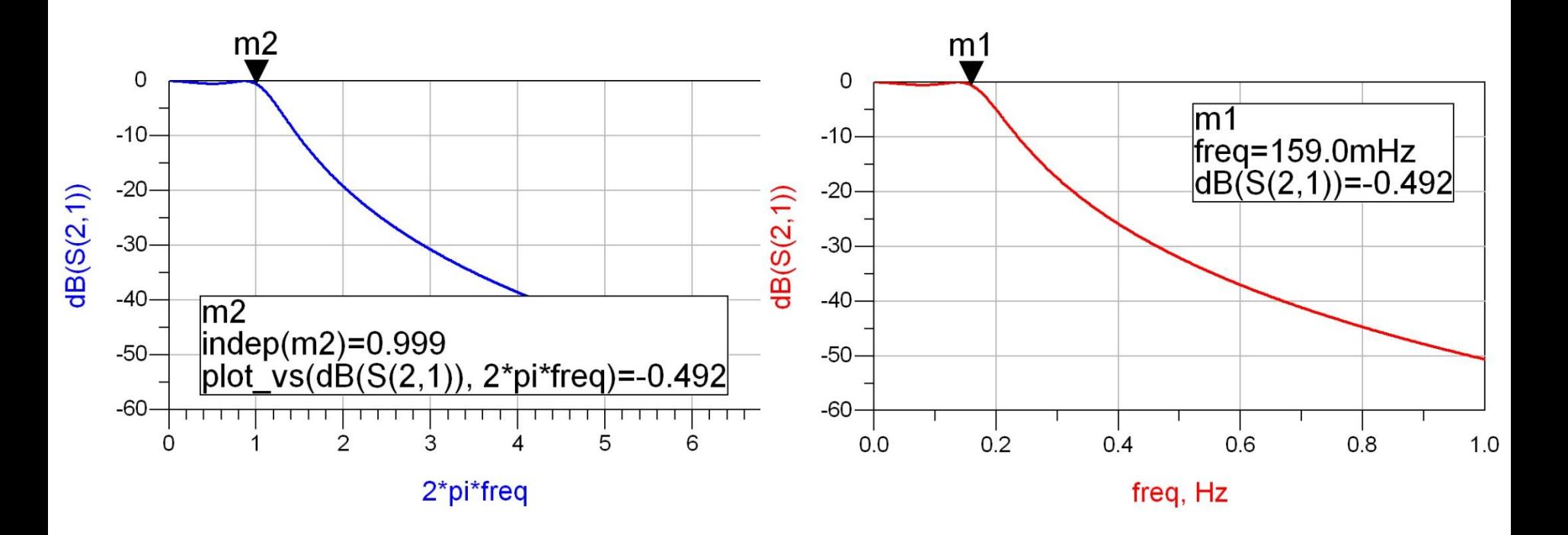

#### **Scalare frecventa / FTB**

$$
\omega_0 = 2 \cdot \pi \cdot 1 \cdot \text{GHz} = 6.283 \cdot 10^9 \text{ rad/s} \quad \Delta = \frac{\Delta \omega}{\Omega} = \frac{\Delta y}{f} = 0.1
$$

$$
2 \cdot \pi \cdot 1GHz = 6.283 \cdot 10^{9} rad
$$
  
\n
$$
g1 = 1.5963 = L1,
$$
  
\n
$$
g2 = 1.0967 = C2,
$$
  
\n
$$
C_{1}^{\prime} = \frac{L_{1} \cdot R_{0}}{\Delta \cdot \omega_{0}} = 127.0 nH
$$
  
\n
$$
C_{2}^{\prime} = \frac{\Delta \cdot R_{0}}{\omega_{0} \cdot C_{2}} = 0.726 nH
$$

$$
L'_1 = \frac{L_1 \cdot R_0}{\Delta \cdot \omega_0} = 127.0 \, nH
$$

$$
L_2' = \frac{\Delta \cdot R_0}{\omega_0 \cdot C_2} = 0.726 nH
$$

$$
L'_{3} = \frac{L_{3} \cdot R_{0}}{\Delta \cdot \omega_{0}} = 127.0 \, nH
$$

$$
\Delta = \frac{\Delta \omega}{\omega_0} = \frac{\Delta f}{f_0} = 0.1 \qquad R_0 = 50 \,\Omega
$$
  
93 = 1.5963 = L3,  
94 = 1.000 = R<sub>L</sub>

$$
C_1' = \frac{\Delta}{\omega_0 \cdot L_1 \cdot R_0} = 0.199 \ pF
$$

$$
C_2' = \frac{C_2}{\Delta \cdot \omega_0 \cdot R_0} = 34.91 \, pF
$$

$$
C_3' = \frac{\Delta}{\omega_0 \cdot L_3 \cdot R_0} = 0.199 \ pF
$$

#### DS Д

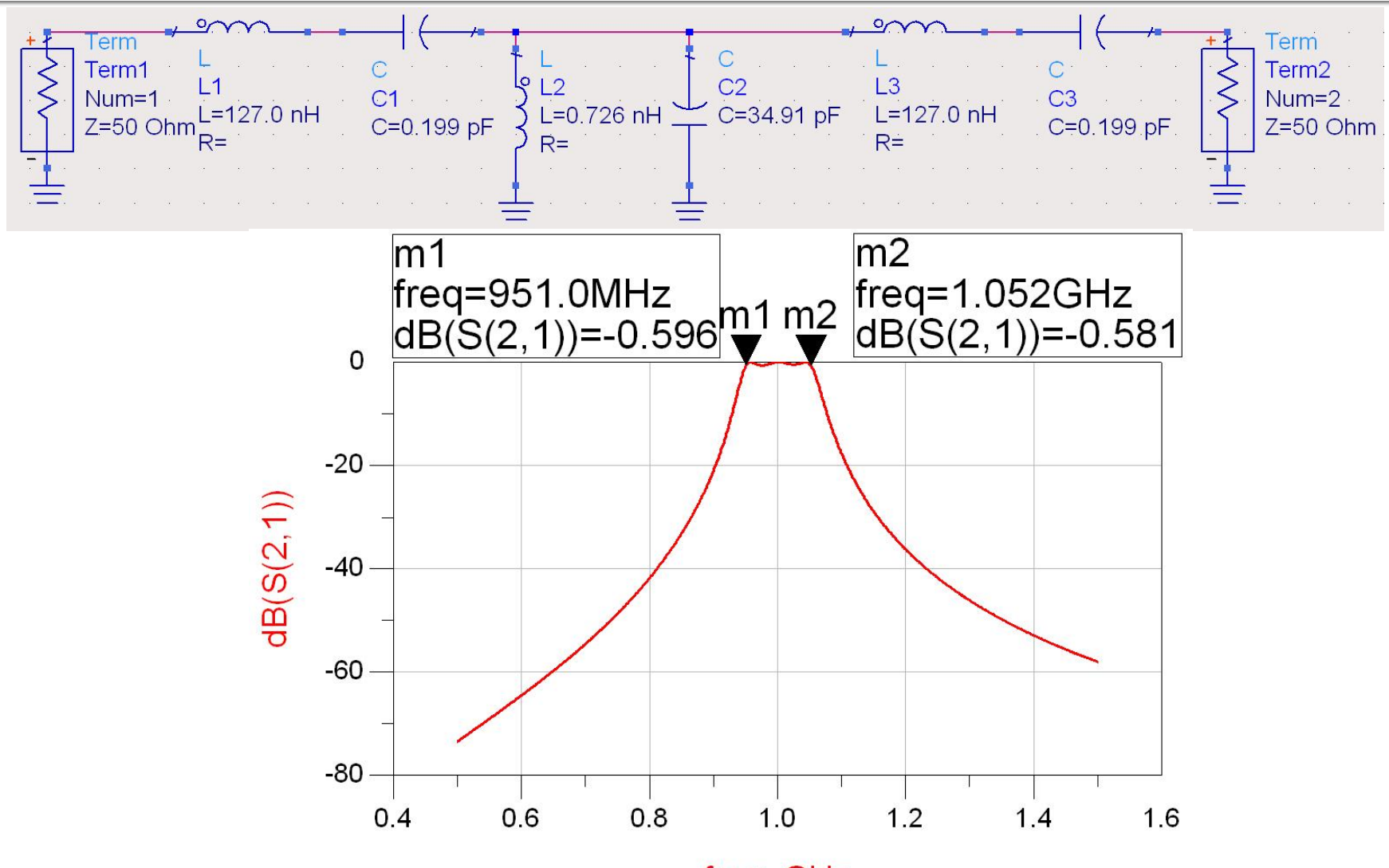

freq, GHz

**Continuare** 

# Implementarea filtrelor pentru microunde

 Impedanta vazuta la intrarea unei linii terminate  $CUZ<sub>1</sub>$ 

$$
Z_{in} = Z_0 \cdot \frac{Z_L + j \cdot Z_0 \cdot \tan \beta \cdot l}{Z_0 + j \cdot Z_L \cdot \tan \beta \cdot l}
$$

- Tehnologic e preferabil ca impedanta de capat sa fie:
	- qol  $(Z_1 = \infty)$  $Z_{in,g} = -j \cdot Z_0 \cdot \cot \beta \cdot l$
	- **scurtcircuit (Z<sub>L</sub> = 0)**  $Z_{in,sc} = j \cdot Z_0 \cdot \tan \beta \cdot l$
- Se obtine comportare:
	- **Capacitiva inductiva**  $Z_{in,sc} = j \cdot X_L$ *C in g C j B*  $Z_{\dot{m},g} = \dot{j} \cdot X$  $\ddot{\phantom{0}}$  $= j \cdot X_c =$ 1 ,  $\Leftrightarrow \frac{1}{\alpha}$  tan  $\beta \cdot l \leftrightarrow \omega$  $Z_0 \leftrightarrow \frac{1}{\epsilon}$  tan 0
		- *C*  $Z_0 \leftrightarrow L$  tan  $\beta \cdot l \leftrightarrow \omega$

1

- Schimbare de variabila  $\overline{\phantom{a}}$  $\overline{\phantom{a}}$  $\int$  $\left.\rule{0pt}{10pt}\right)$  $\overline{\phantom{a}}$  $\overline{\phantom{a}}$  $\setminus$  $\int \omega \cdot$  $\Omega = \tan \beta \cdot l =$ *p v l*  $\tan \beta \cdot l = \tan \frac{\omega}{l}$
- Cu aceasta schimbare de variabila definim
	- **Pactanta unei inductante**

 $j \cdot X_L = j \cdot \Omega \cdot L = j \cdot L \cdot \tan \beta \cdot l$ 

susceptanta unei capacitati

 $j \cdot B_C = j \cdot \Omega \cdot C = j \cdot C \cdot \tan \beta \cdot l$ 

 Filtrul echivalent in Ω are frecventa de taiere la:  $\pi$ ,  $\lambda$ 

$$
\Omega = 1 = \tan \beta \cdot l \quad \rightarrow \quad \beta \cdot l = \frac{\pi}{4} \quad \rightarrow \quad l = \frac{\pi}{8}
$$

- Alegand sectiunile de linie in gol sau scurtcircuit sa fie λ/8 la frecventa de taiere dorita (ω<sub>c</sub>) si impedantele caracteristice corespunzatoare (L/C) vom obtine foarte precis la frecvente in jurul lui  $\omega_c$  o comportare similara cu a filtrului prototip
	- **La frecvente departate de**  $\omega_c$  **comportarea filtrului nu va** mai fi identica cu a prototipului (in situatii specifice trebuie **verificata** o comportare potrivita cu tipul de filtru dorit)
	- Scalarea in frecventa se simplifica: alegerea lungimii fizice pentru indeplinirea lungimii electrice λ/8 la frecventa dorita
- Toate sectiunile de linii vor avea lungimi electrice egale (λ/8 ) si lungimi fizice comparabile, deci liniile se numesc linii **comensurabile**

- a la frecventa  $\omega = 2 \cdot \omega_c$  lungimile liniilor sunt  $\lambda/4$  $l = \frac{\lambda}{4} \Rightarrow \beta \cdot l = \frac{\pi}{2} \Rightarrow \tan \beta \cdot l \rightarrow \infty$ apare un pol suplimentar de atenuare la  $2 \cdot \omega_c$  $(FTJ)$ 
	- inductantele (de obicei in serie)  $Z_{inc} = j \cdot Z_0 \cdot \tan \beta \cdot l \rightarrow \infty$
	- capacitatile (de obicei in paralel)  $Z_{in,g} = -j \cdot Z_0 \cdot \cot \beta \cdot l \rightarrow 0$

- periodicitatea functiei tangenta genereaza periodicitatea raspunsului in frecventa al circuitelor cu linii
	- raspunsul filtrului se repeta la fiecare  $4·ω_c$

 $\tan(\alpha + \pi) = \tan \alpha$ 

$$
\beta \cdot l\Big|_{\omega=\omega_c} = \frac{\pi}{4} \implies \frac{\omega_c \cdot l}{\nu_p} = \frac{\pi}{4} \implies \pi = \frac{(4 \cdot \omega_c) \cdot l}{\nu_p}
$$
  

$$
Z_{in}(\omega) = Z_{in}(\omega + 4 \cdot \omega_c) \implies P_{LR}(\omega) = P_{LR}(\omega + 4 \cdot \omega_c)
$$
  

$$
P_{LR}(4 \cdot \omega_c) = P_{LR}(0) \qquad P_{LR}(3 \cdot \omega_c) = P_{LR}(-\omega_c) \qquad P_{LR}(5 \cdot \omega_c) = P_{LR}(\omega_c)
$$

 permite obtinerea cu sectiuni de linii a inductantelor si capacitatilor **dupa** scalarea prototipului pentru functia corespunzatoare (FTJ/FTS/FTB /FOB)

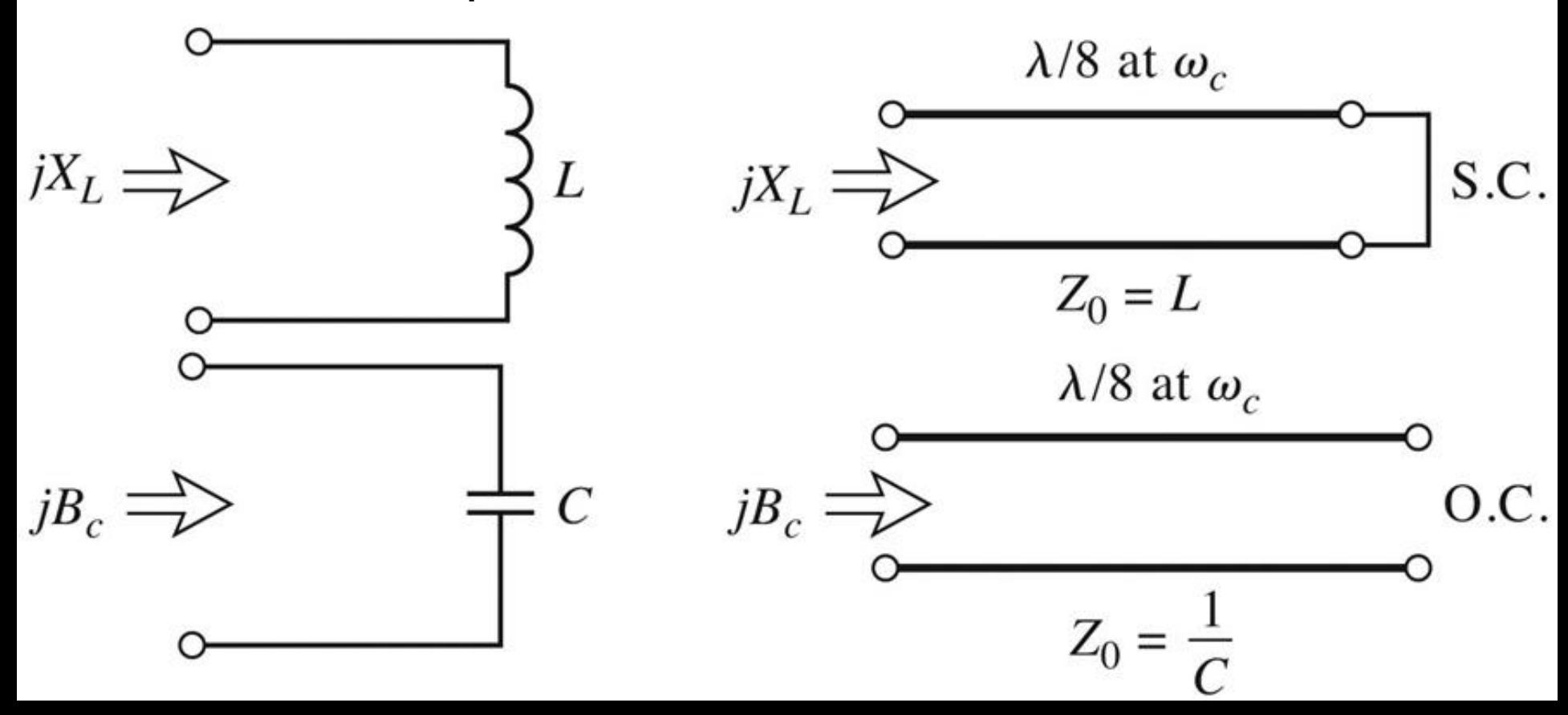

## **Exemplu**

- **Filtru trece jos de ordinul 4, cu frecventa de** taiere de 4 GHz, de tip maxim plat (care sa functioneze pe 50Ω la intrare si iesire)
- Tabel maxim plat sau relatii de calcul:

$$
g_1 = 0.7654 = L_1
$$

$$
g_2 = 1.8478 = C_2
$$

- $q3 = 1.8478 = L3$
- $q_4 = 0.7654 = C_4$
- g5 = 1 (**nu** are nevoie de adaptare suplimentara la iesire – apare la filtrele de ordin par echiriplu)

## **Prototip FTJ**

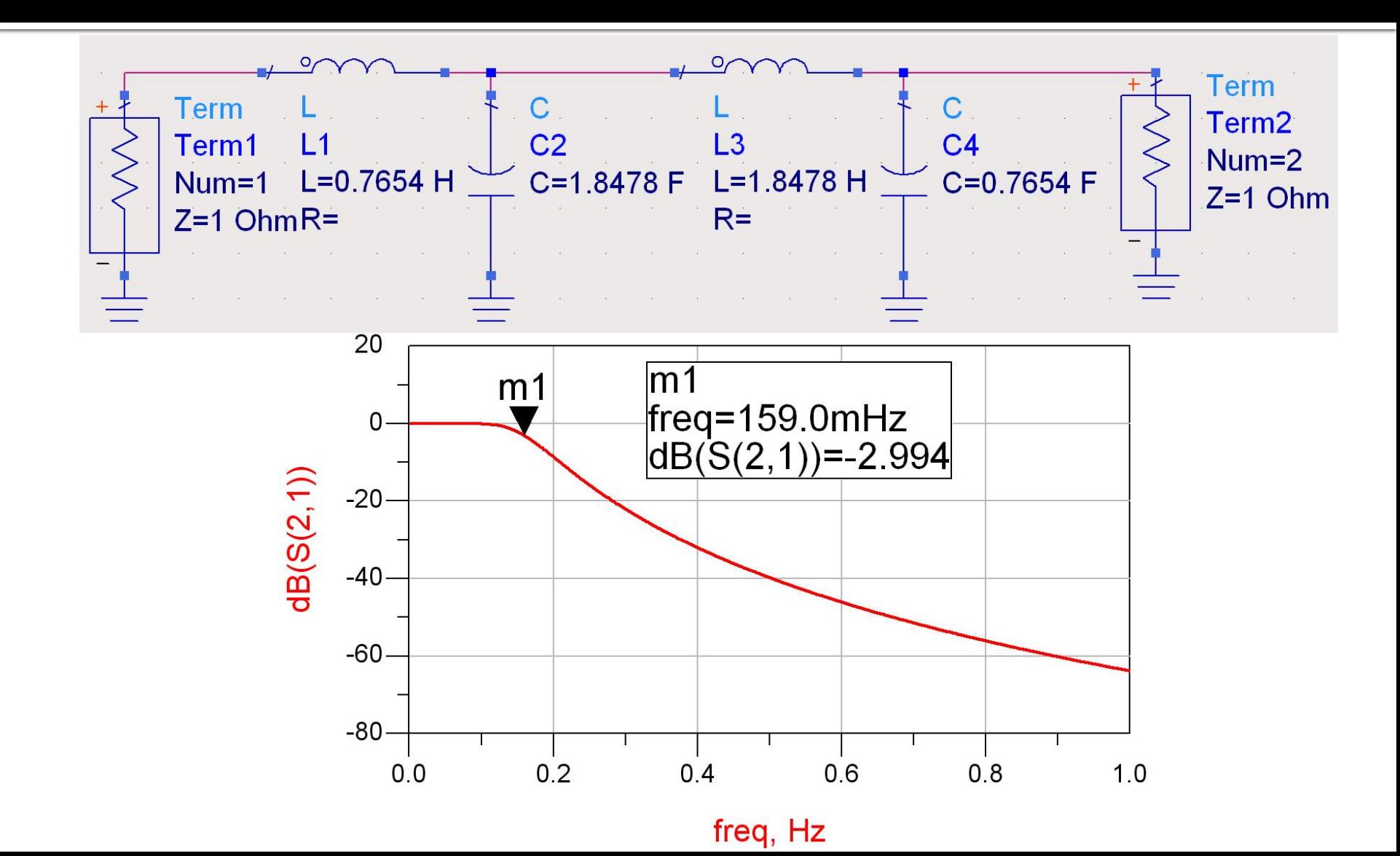

#### **Elemente concentrate**

$$
\omega_c = 2 \cdot \pi \cdot 4 \, GHz = 2.5133 \cdot 10^{10} \, rad \, / \, s
$$

$$
g_1 = 0.7654 = L_1,
$$
  
 $g_2 = 1.8478 = C_2,$ 

$$
g_3 = 1.8478 = L_3
$$
,  
\n $g_4 = 0.7654 = C_4$ ,  
\n $g_5 = 1 = R$ 

$$
L'_1 = \frac{R_0 \cdot L_1}{\omega_c} = 1.523 nH
$$

$$
C_2' = \frac{C_2}{R_0 \cdot \omega_c} = 1.470 \ pF
$$

$$
L_3'=\frac{R_0 \cdot L_3}{\omega_c}=3.676 nH
$$

$$
C_4'=\frac{C_4}{R_0\cdot\omega_c}=0.609\ pF
$$
#### **Elemente concentrate - ADS**

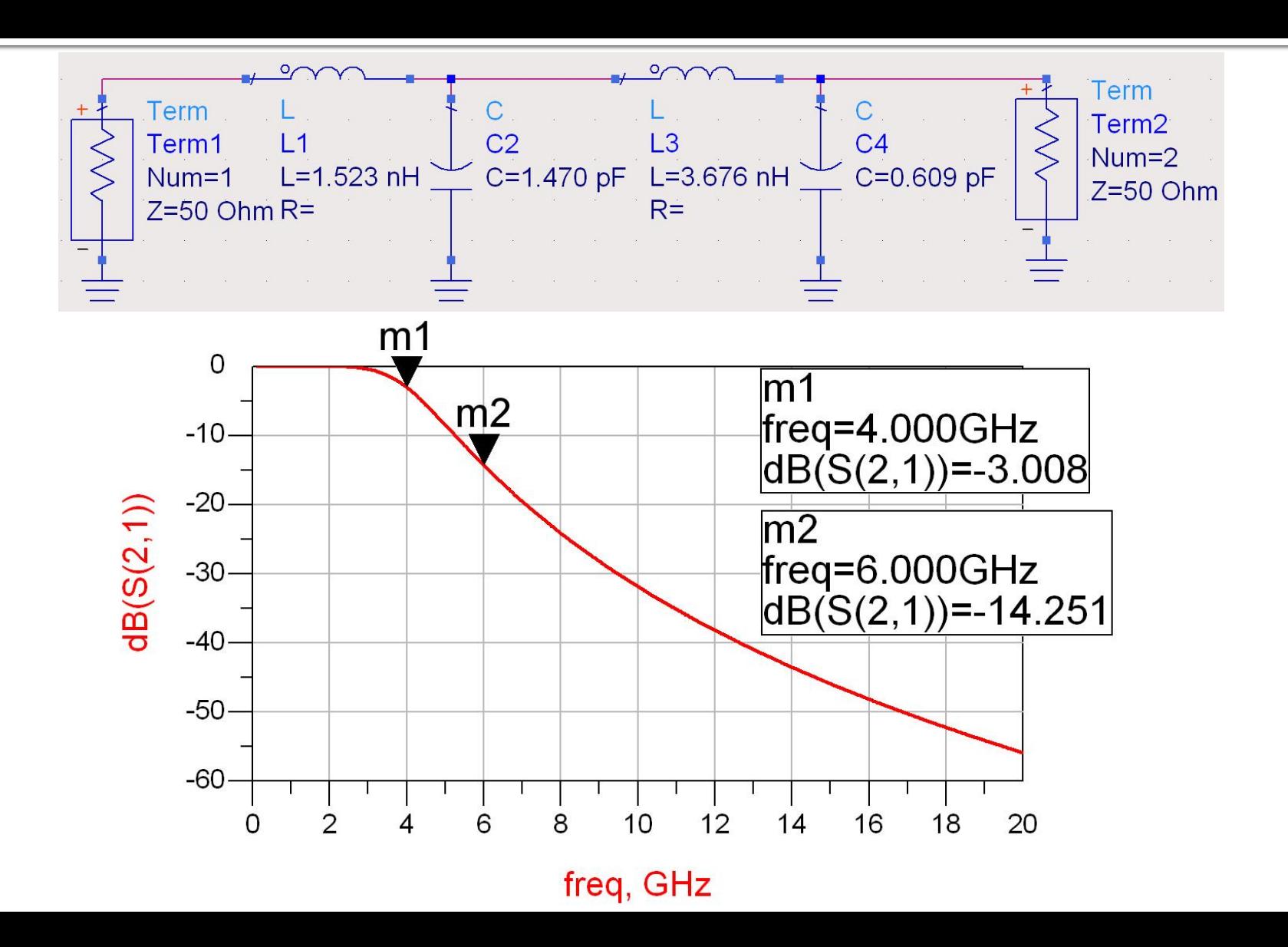

# **Transformarea Richards**

- **Parametrii filtrului prototip:** 
	- $q1 = 0.7654 = L1$
	- $q2 = 1.8478 = C2$
	- $g_3 = 1.8478 = L_3$
	- $q4 = 0.7654 = C4$
- **Impedantele raportate ale liniilor** 
	- $\overline{z}$  z1 = 0.7654 = serie / scurt circuit
	- $\overline{22} = 1 / 1.8478 = 0.5412 =$  paralel / gol
	- $\overline{z}$  z<sub>3</sub> = 1.8478 = serie / scurt circuit
	- $\overline{24}$  = 1/ 0.7654 = 1.3065 = paralel / gol
- Scalarea in impedanta presupune inmultirea cu Zo =  $50\Omega$
- Toate liniile au lungimea λ/8 (lungime electrica 45°) la 4GHz

#### **Transformarea Richards - ADS**

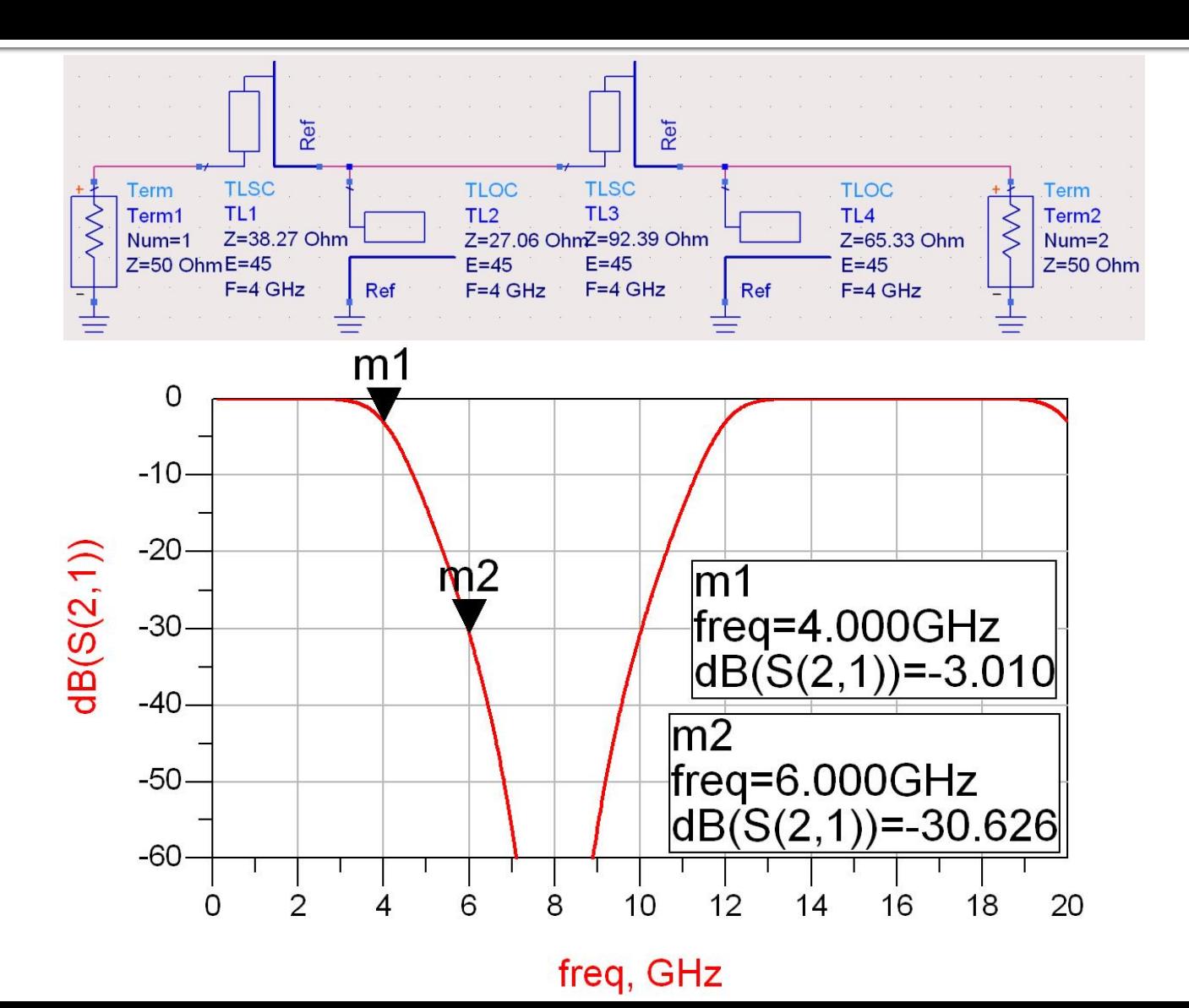

### **Transformarea Richards**

- **Filtrele realizate cu transformarea Richards** 
	- beneficiaza de polul suplimentar de atenuare 2 $\cdot \omega_c$
	- au dezavantajul periodicitatii in frecventa, de obicei se prevede un filtru trece jos suplimentar neperiodic daca e necesar

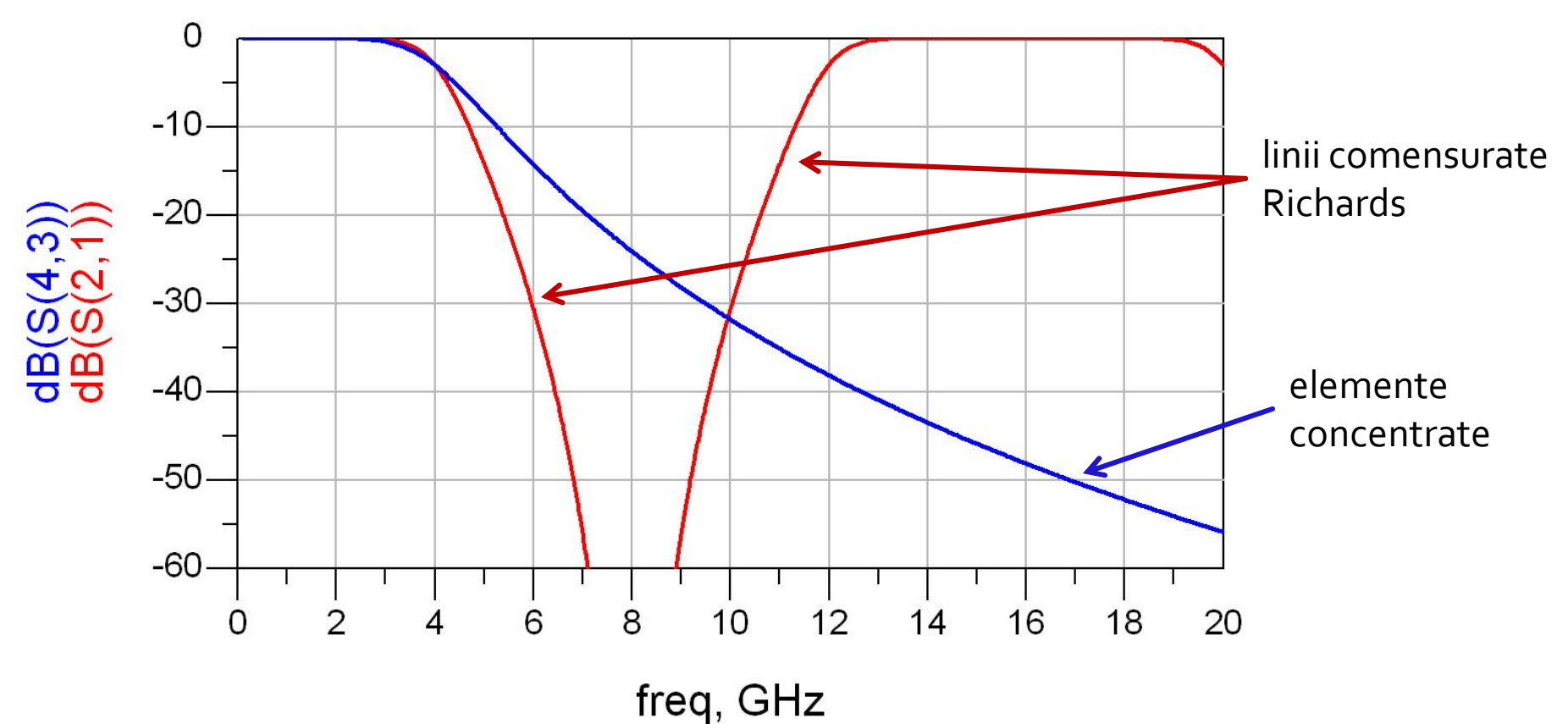

# Observatie: ordin par/echiriplu

- **Acelasi filtru, echiriplu 3dB**
- Tabel echiriplu 3dB sau relatii de calcul:
	- $g_1 = 3.4389 = L_1$
	- $q2 = 0.7483 = C2$
	- $g_3 = 4.3471 = L_3$
	- $q_4 = 0.5920 = C_4$
	- $g_5 = 5.8095 = R_1$
- **Impedantele liniilor** 
	- $Z_1 = 3.4389.50Ω = 171.945Ω$  serie / scurt circuit
	- $Z_2 = 50Ω / 0.7483 = 66.818Ω = paralel / 90l$
	- $Z_3 = 4.3471$ ∙50 $\Omega = 217.355\Omega$  serie / scurt circuit
	- $Z_4$  = 50Ω / 0.5920 = 84.459Ω = paralel / gol
	- RL = 5.8095 $\cdot$ 50 $\Omega$  = 295.475 $\Omega$  = sarcina

# **Ordin par/echiriplu - ADS**

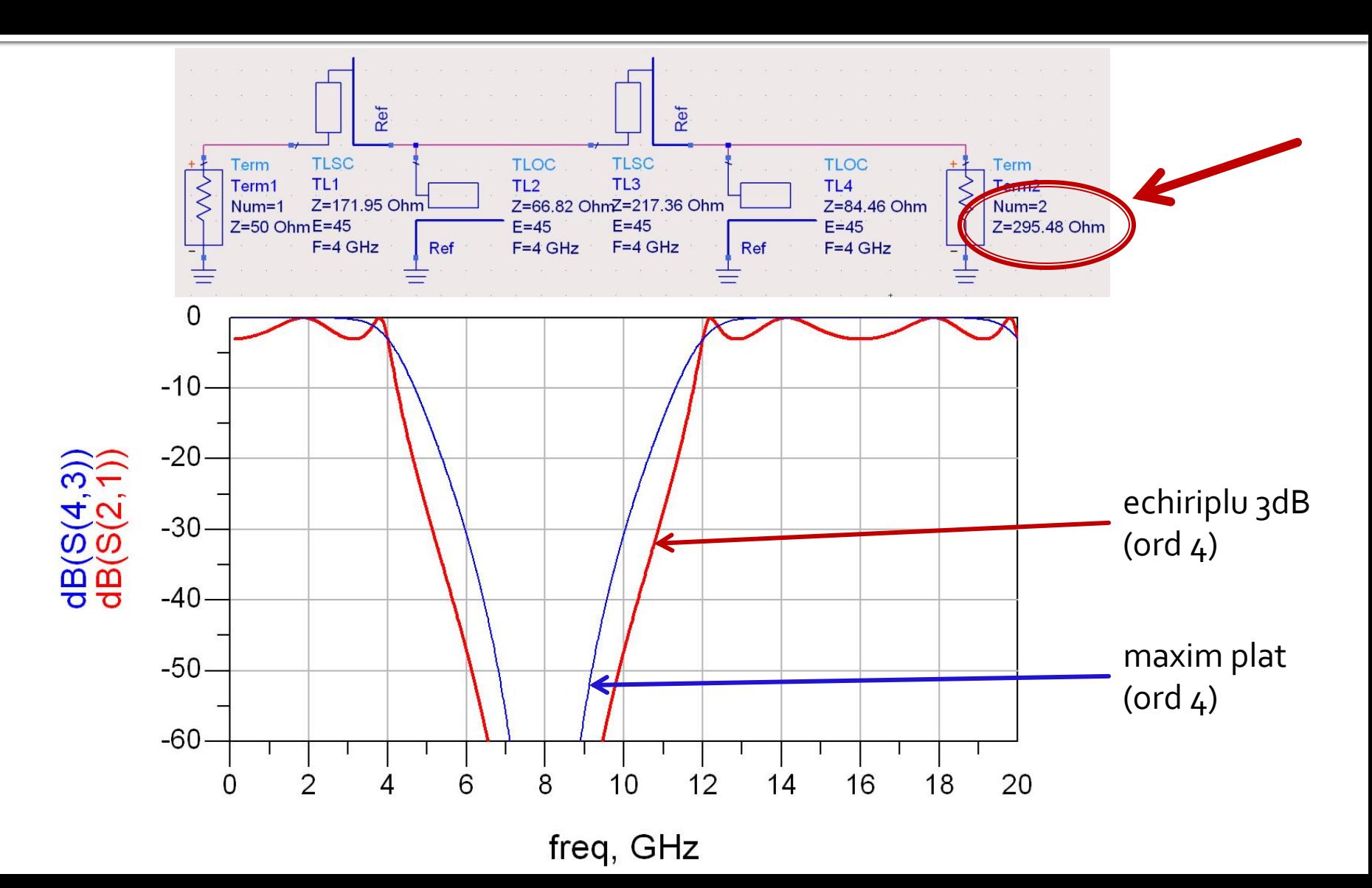

# Observatie: ordin par/echiriplu

**Filtrele echiriplu au nevoie de adaptare la** iesire spre 50Ω pentru a functiona precis. Exemplu:

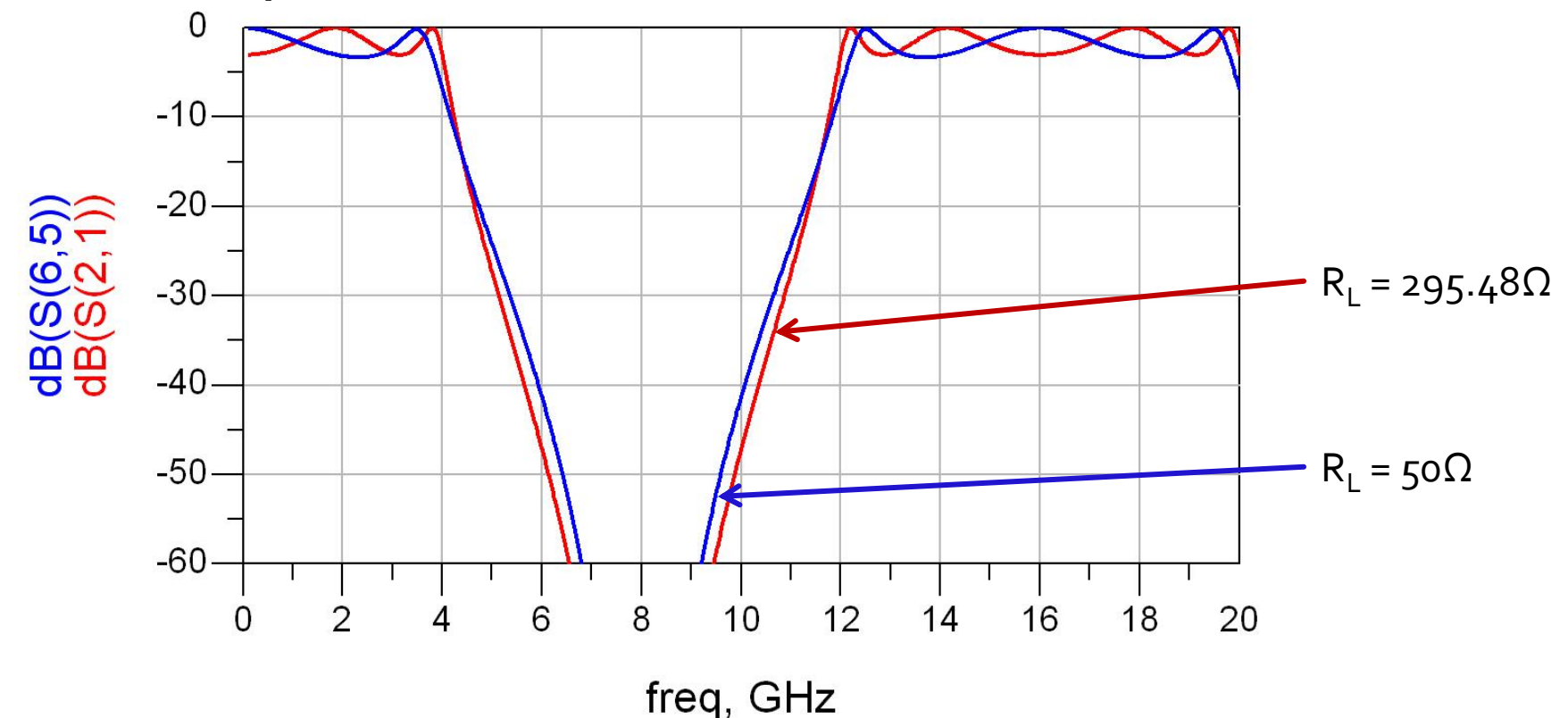

- **Filtrele implementate cu transformarea Richards au** anumite dezavantaje in ceea ce priveste implementarea practica
- **In Identitatile/Transformarile Kuroda pot fi utilizate** pentru a elimina o parte din aceste dezavantaje
- Se utilizeaza sectiuni de linie suplimentare pentru a obtine sisteme mai simplu de implementat in practica
- **Liniile suplimentare se** numesc elemente unitare si au lungimi de λ/8 la frecventa de taiere dorita (ωc) fiind comensurate cu celelalte sectiuni de linie

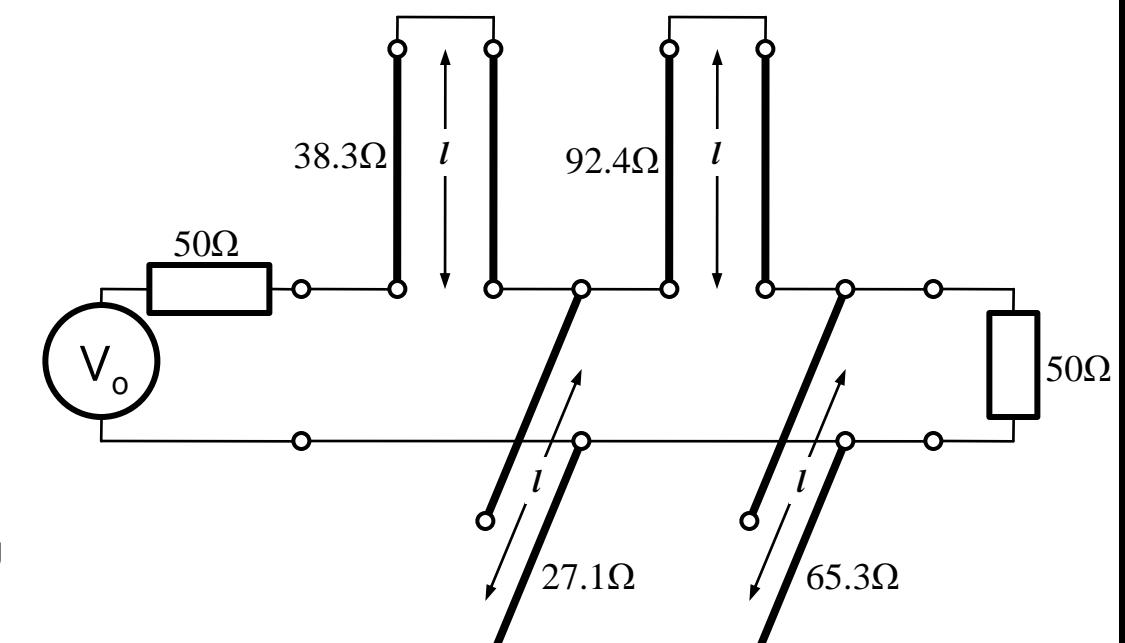

- Identitatile Kuroda pot fi utilizate pentru a realiza urmatoarele operatii:
	- Separarea fizica a diferitelor stub-uri
	- **Transformarea stub**urilor serie in stub-uri paralel sau invers
	- Obtinerea unor impedante caracteristice mai "realizabile" pentru linii (~50 $\Omega$ )

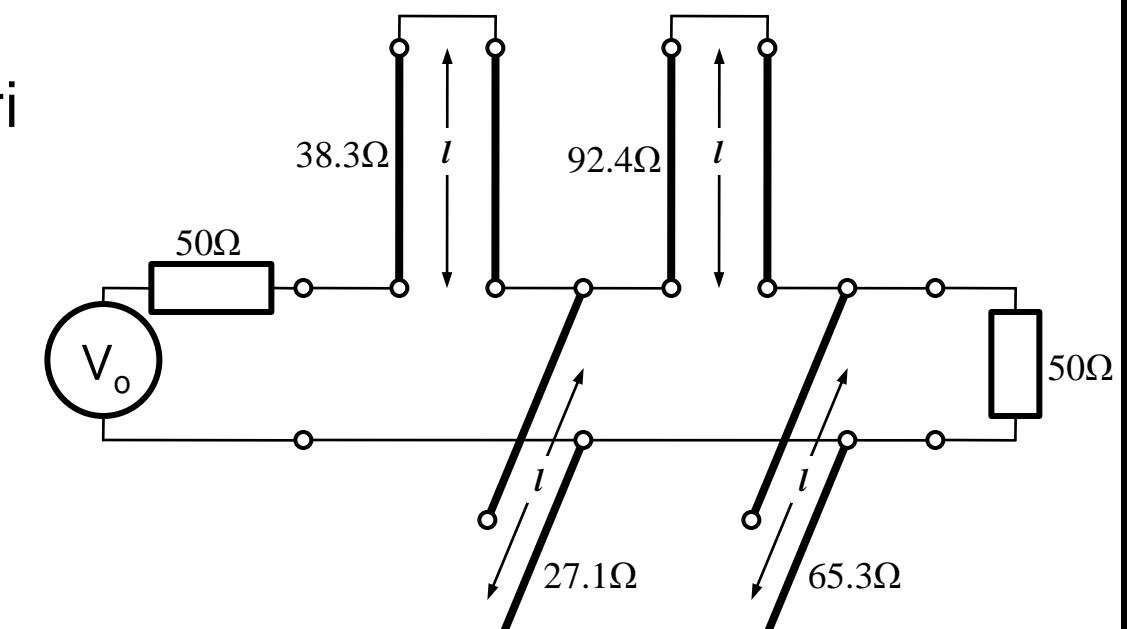

#### 4 echivalente de circuit

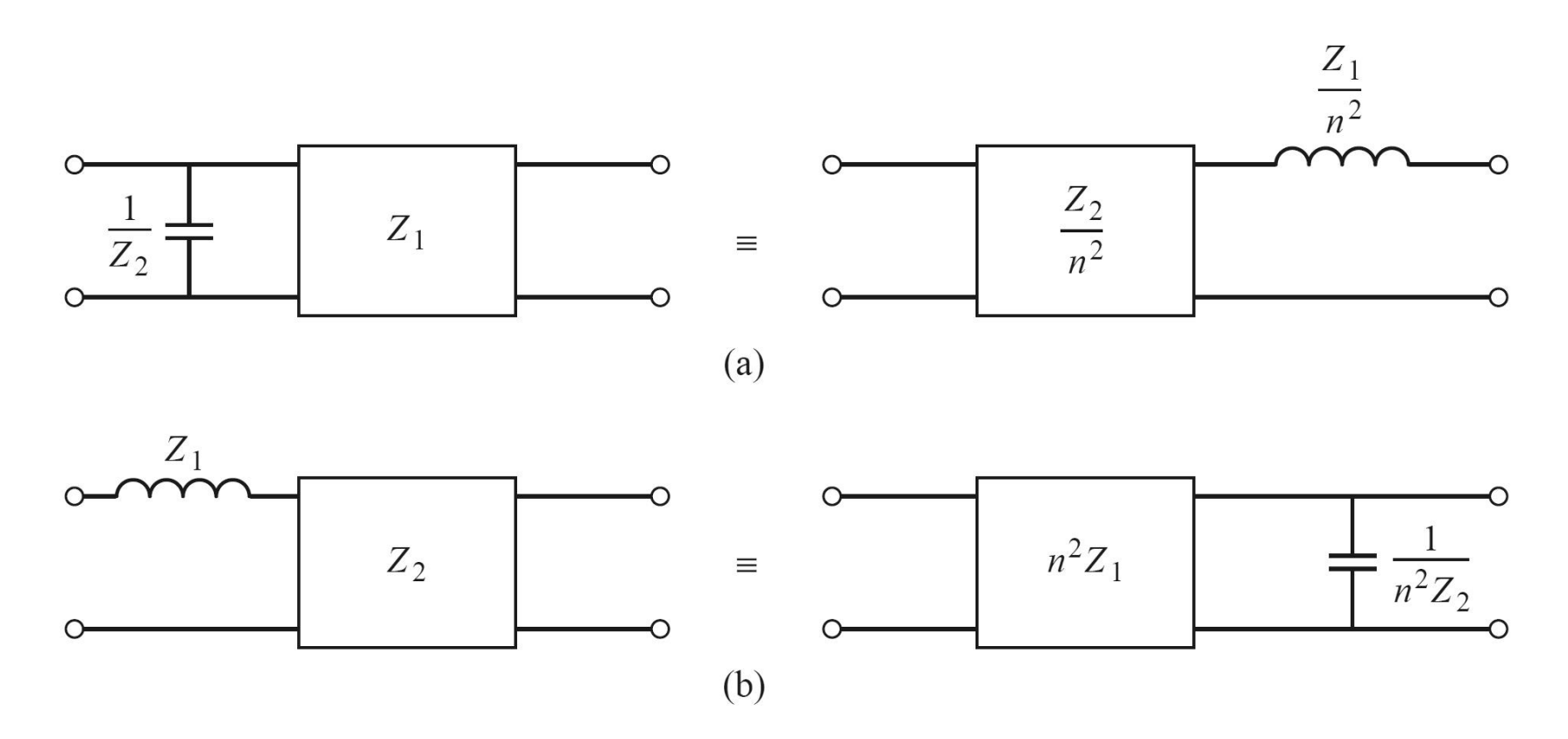

#### 4 echivalente de circuit

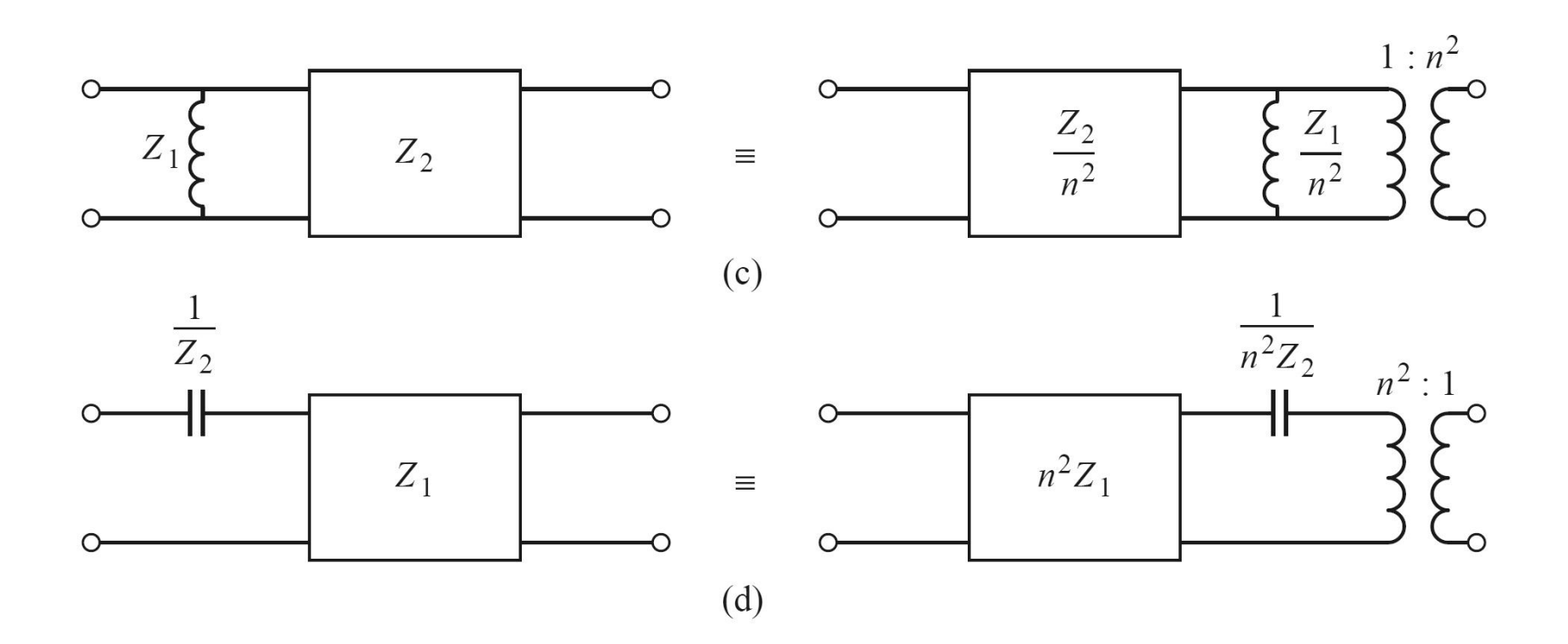

In toate echivalentele de scheme Kuroda:

$$
n: \t n^2 = 1 + \frac{Z_2}{Z_1}
$$

- inductantele si capacitatile reprezinta stub-uri scurtcircuitate sau in gol (obtinute prin transformarea Richards, de lungime λ/8)
- blocurile reprezinta elemente unitare (linii de transmisie de impedanta caracteristica indicata si lungime λ/8)

### Prima Identitate Kuroda

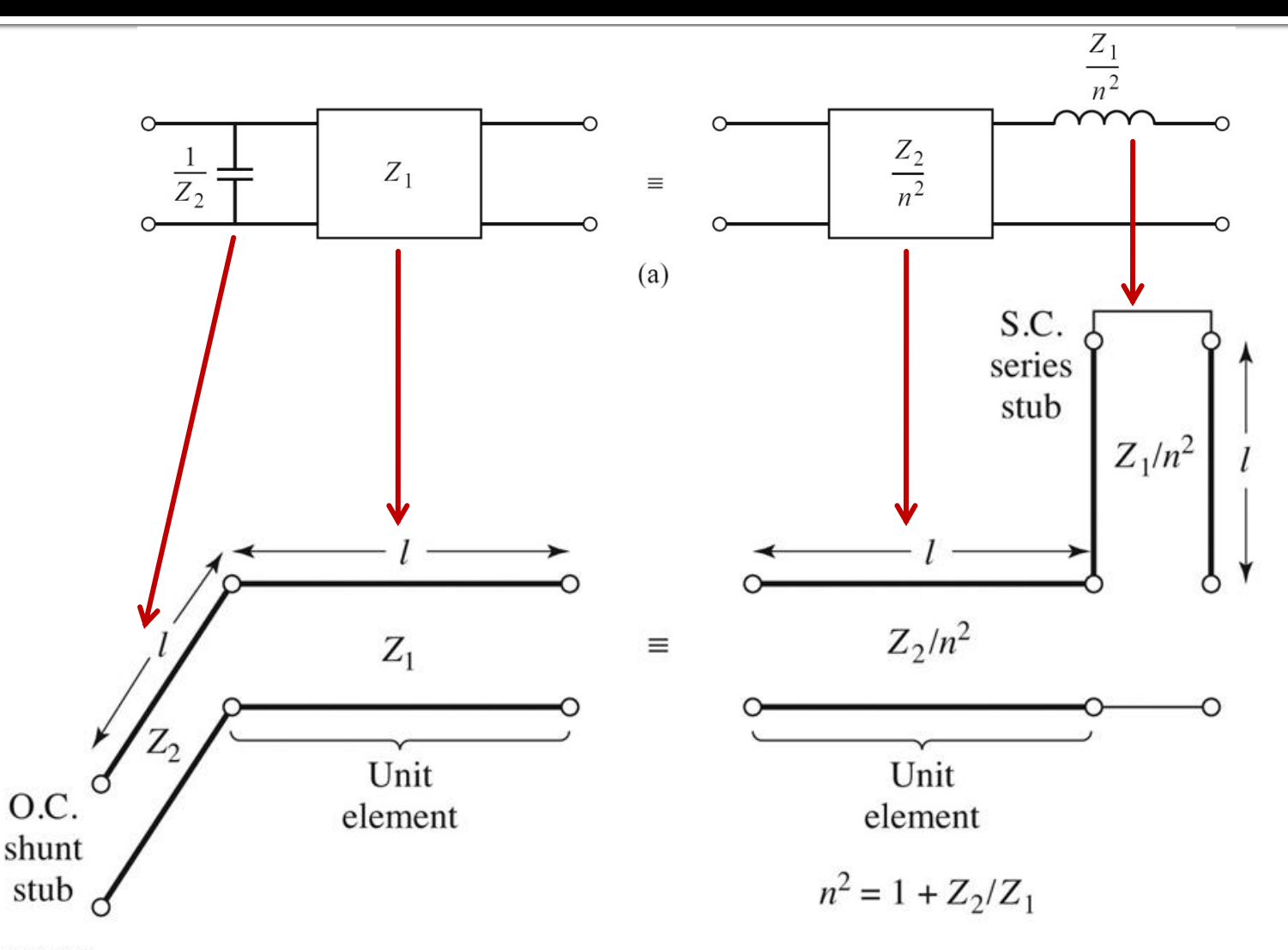

Figure 8.35 © John Wiley & Sons, Inc. All rights reserved.

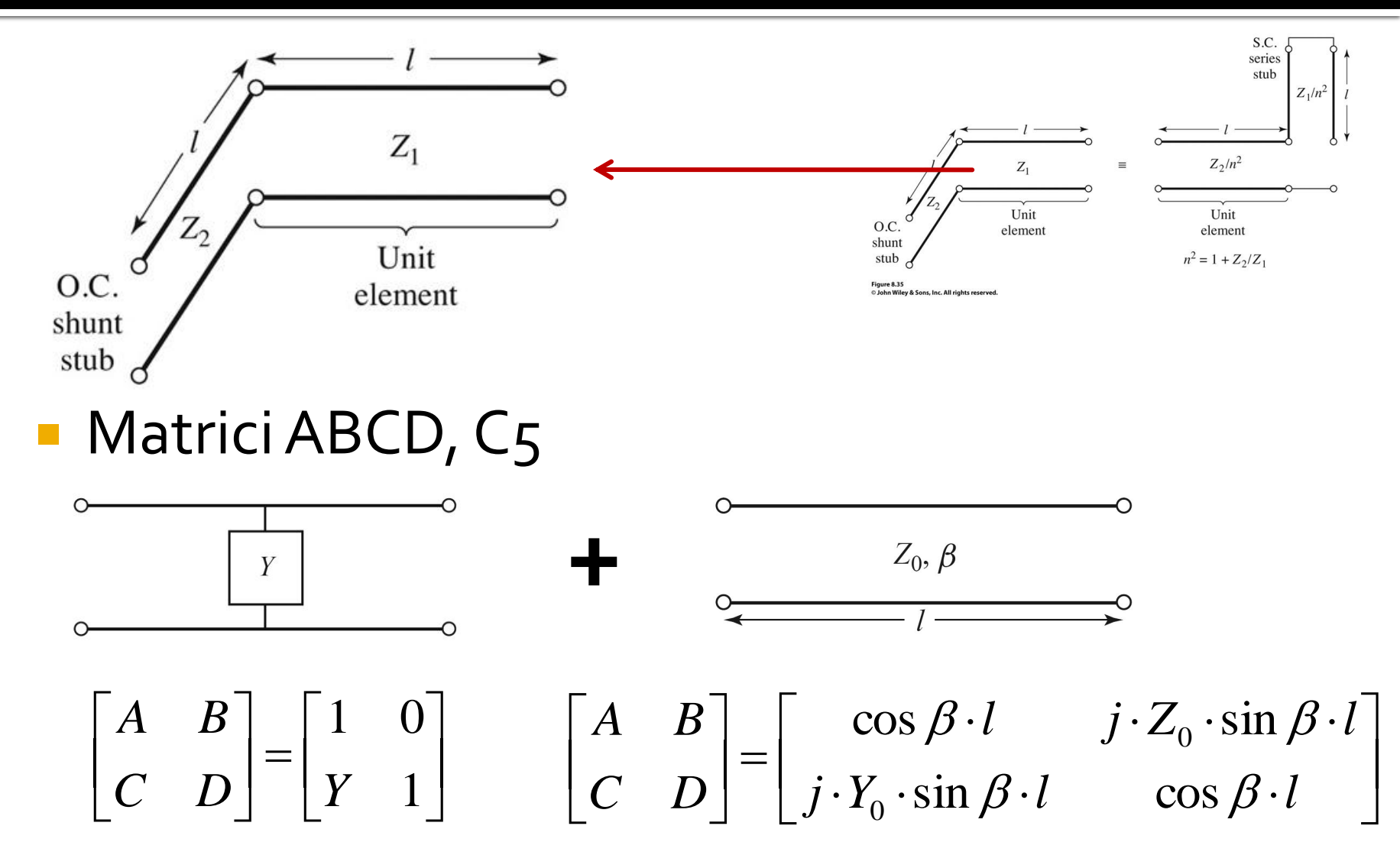

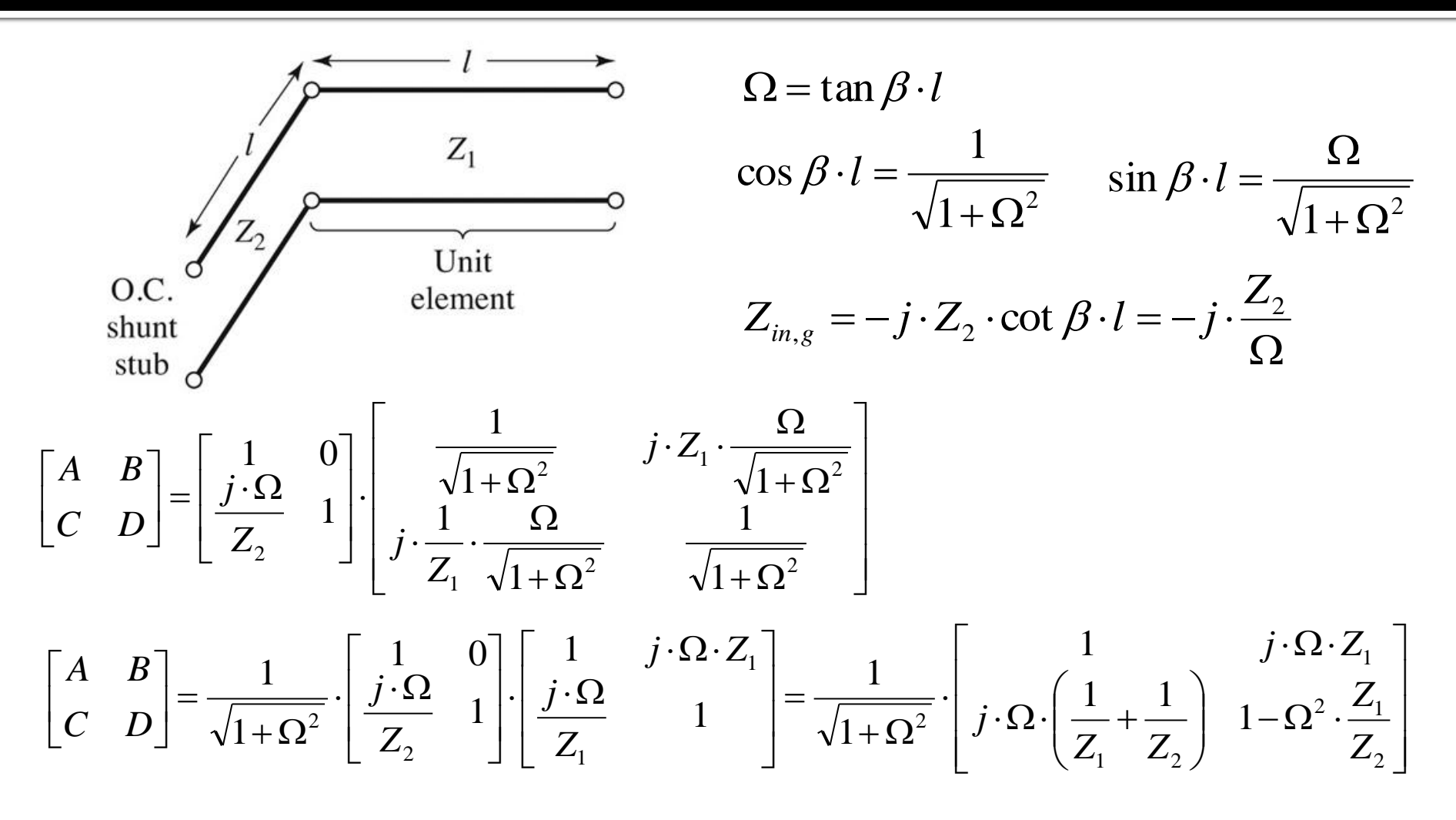

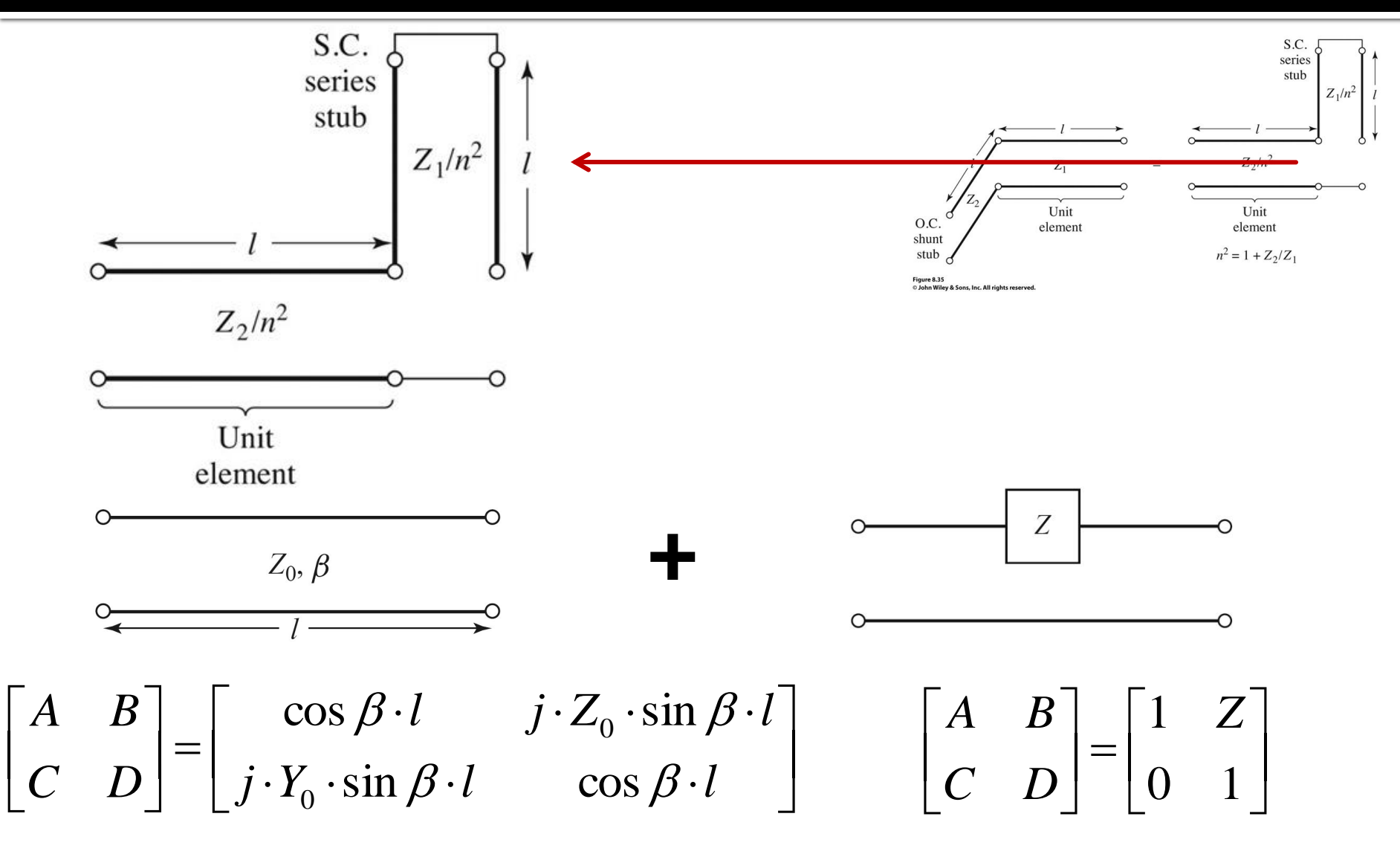

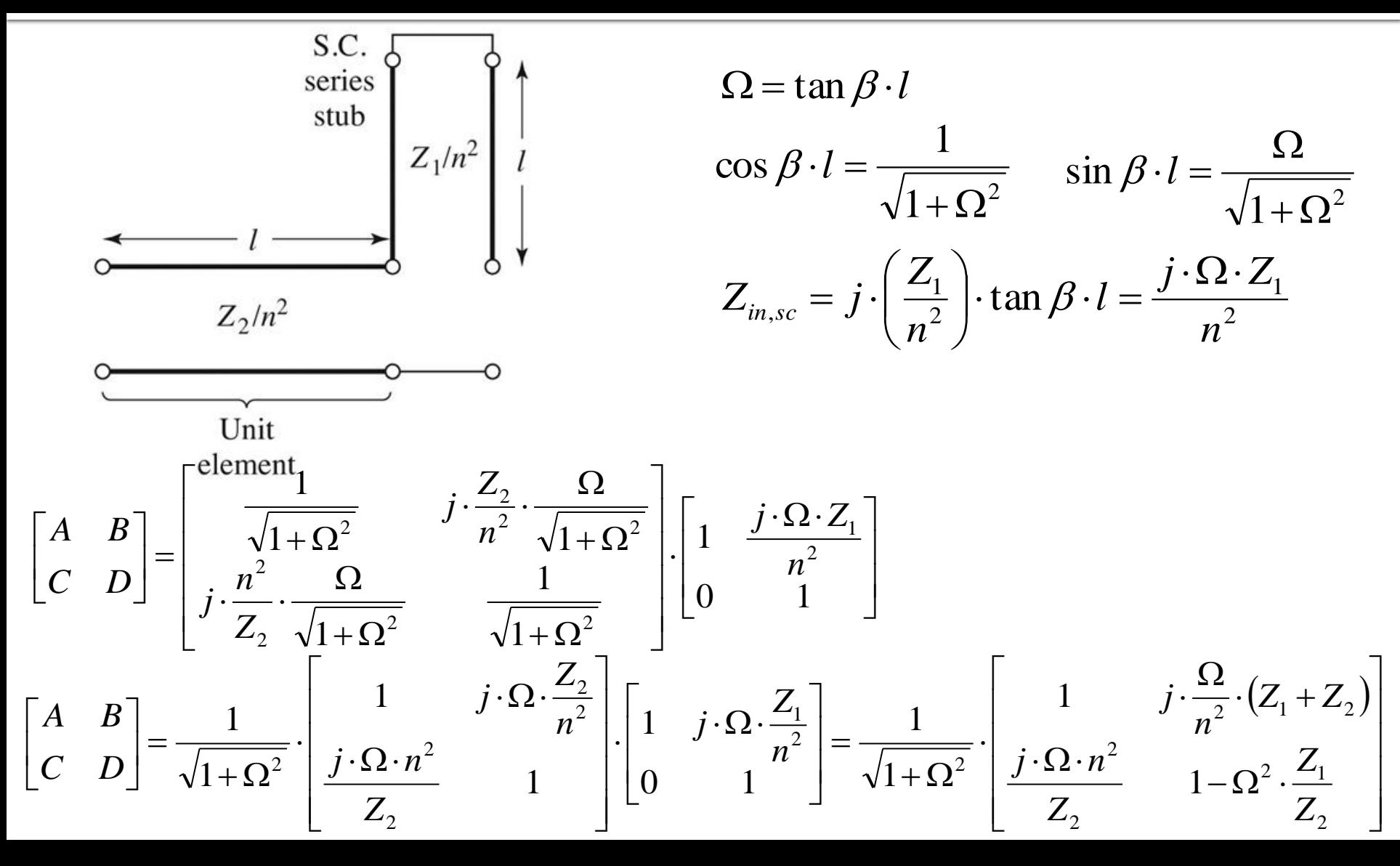

- Prima schema **A** doua schema  $\overline{\phantom{a}}$  $\overline{\phantom{a}}$  $\overline{\phantom{a}}$  $\rfloor$  $\overline{\phantom{a}}$  $\overline{\phantom{a}}$  $\mathbf{r}$  $\mathbf{r}$ L  $\overline{\phantom{a}}$  $\begin{vmatrix} 1 - \Omega^2 \end{vmatrix}$  $\overline{\phantom{a}}$  $\int$  $\setminus$  $\mathsf{L}$  $\mathsf{I}$  $\setminus$  $\bigg($  $\cdot \Omega \cdot \Big| \frac{1}{\cdot} +$  $\cdot \Omega \cdot$ .  $+\Omega$  $\vert$  =  $\rfloor$  $\overline{\phantom{a}}$  $\mathbf{r}$ L  $\overline{\phantom{a}}$ 2 2  $\mathbf{z}_1$  $1 \quad$   $\mathcal{L}_2$ 1  $\frac{1}{2}$  |  $j \cdot \Omega \cdot \left| \frac{1}{2} + \frac{1}{2} \right|$  1 1 1 1 1 1 *Z Z*  $Z_{1}$   $Z$ *j*  $j \cdot \Omega \cdot Z$ *C D A B*  $(Z_1+Z_2)$  $\overline{\phantom{a}}$  $\overline{\phantom{a}}$  $\overline{\phantom{a}}$  $\mathbb{I}$  $\rfloor$  $\overline{\phantom{a}}$  $\mathsf{L}$  $\mathbf{r}$  $\mathbf{r}$  $\mathbf{r}$ L  $\mathbf{r}$  $-\Omega^2$  .  $\cdot \Omega \cdot$  $\cdot (Z_1 +$  $\Omega$ .  $\ddot{\phantom{0}}$  $+\Omega$  $\vert$  =  $\rfloor$  $\overline{\phantom{a}}$  $\mathbf{r}$ L  $\mathbf{r}$ 2 2  $\mathbf{z}_1$ 2 2  $2(\mathbf{z}_1 + \mathbf{z}_2)$ <sup>2</sup>  $\frac{J \cdot \Omega \cdot n^2}{I}$  1 1 1 1 *Z Z Z*  $j \cdot \Omega \cdot n$  $Z_1 + Z$ *n j C D A B*
- Rezultatele sunt identice daca alegem

$$
n^2 = 1 + \frac{Z_2}{Z_1}
$$

 Similar se pot demonstra si celelalte trei identitati

# (Acelasi) Exemplu

- Filtru trece jos de ordinul 4, cu frecventa de taiere de 4 GHz, de tip maxim plat (care sa functioneze pe 50Ω la intrare si iesire)
- Tabel maxim plat sau relatii de calcul:

$$
g_1 = 0.7654 = L_1
$$

$$
g_2 = 1.8478 = C_2
$$

- $q3 = 1.8478 = L3$
- $q_4 = 0.7654 = C_4$
- g5 = 1 (**nu** are nevoie de adaptare suplimentara la iesire – apare la filtrele de ordin par echiriplu)

**Se aplica transformarea Richards** 

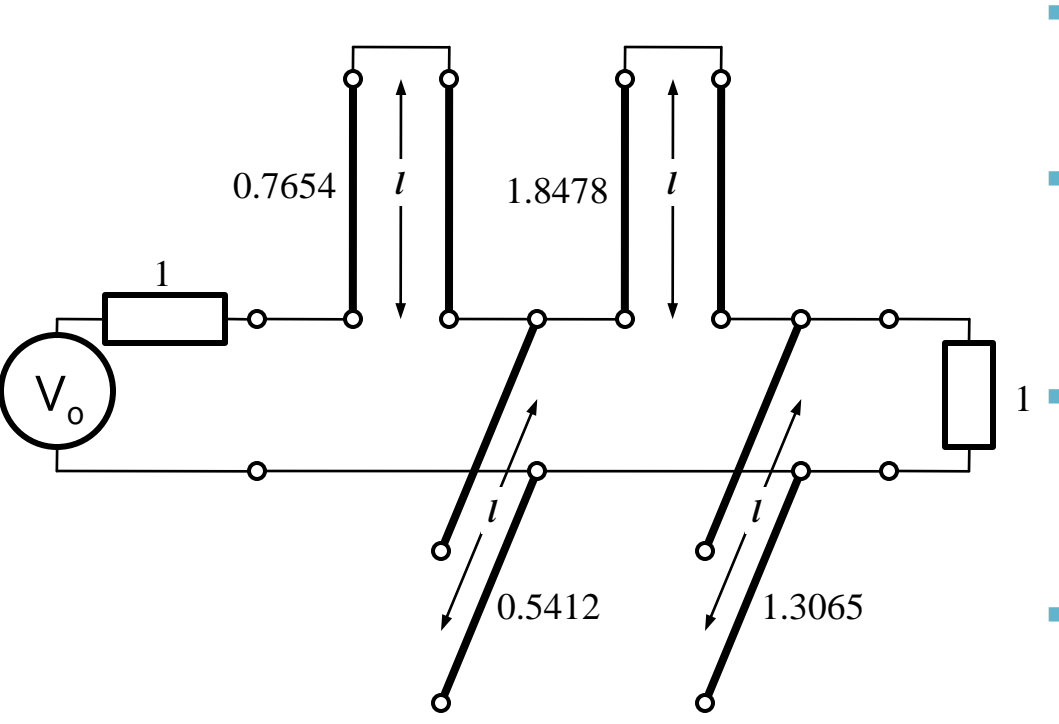

- Probleme:
	- stub-urile in serie sunt **extrem de dificil** de implementat in tehnologie microstrip
	- cu tehnologia microstrip e preferabil sa avem stub-uri in gol (scurtcircuit necesita un **via-hole** spre planul de masa)
	- cele 4 staburi sunt conectate in acelasi punct, o implementare care sa elimine/micsoreze **cuplajul** intre aceste linii e imposibila  $1$ 
		- nu e cazul aici, dar pot aparea situatii cand impedantele raportate sunt mult diferite de 1. Majoritatea tehnologiilor sunt concepute pentru linii cu impedante caracteristice in jur de 50Ω

- Identitatile Kuroda se refera **intotdeauna** la o schema cu o sectiune de linie in serie:
	- se **adauga** elementele unitare (z = 1, l = λ/8) la fiecare capat al circuitului (adaugarea nu modifica proprietatile filtrului acesta fiind adaptat la z = 1 la fiecare capat)
	- se **aplica** una din identitatile Kuroda la fiecare capat si se **continua**
	- un indicator al **opririi** procedurii este aparitia unei sectiuni de linie intre toate stuburile obtinute cu transformarea Richards

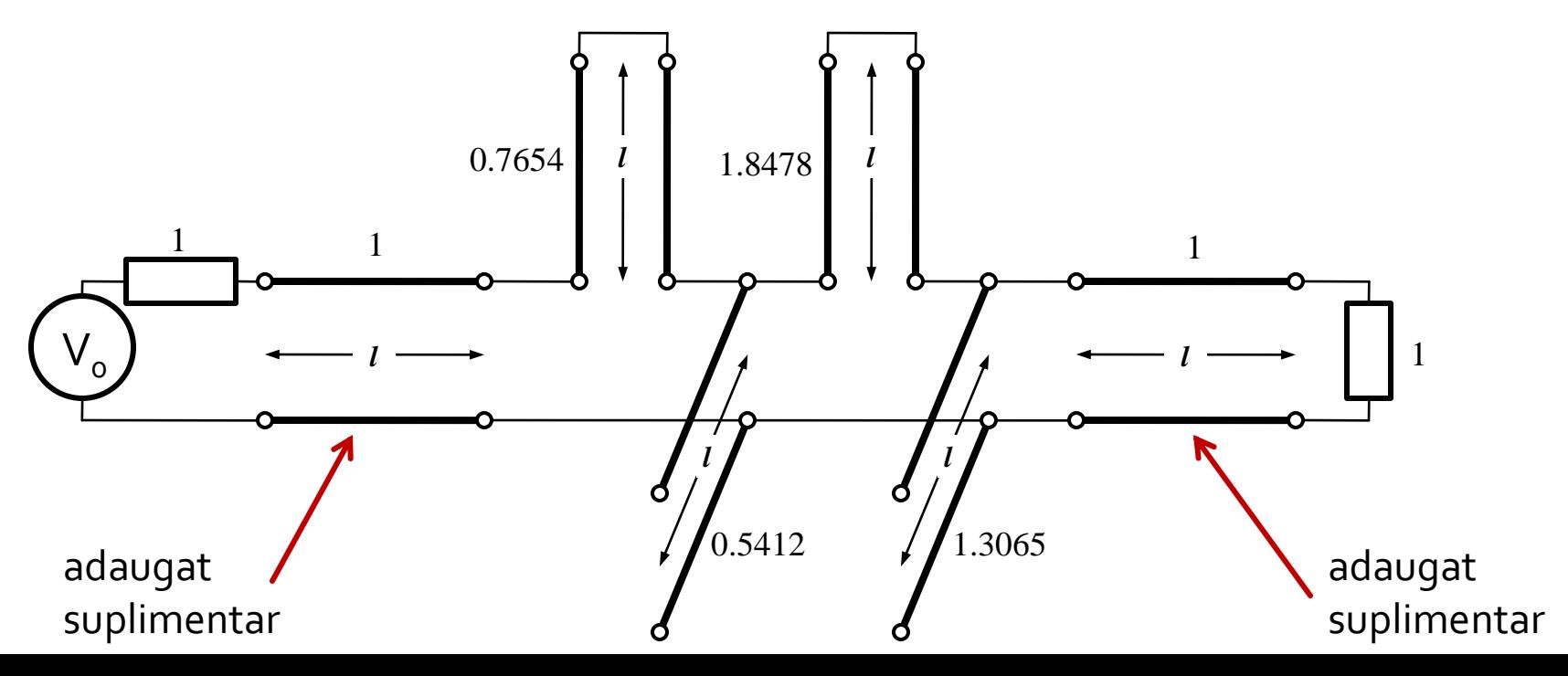

#### Se aplica :

- Kuroda 2 (L,Z cunoscut  $\rightarrow$  C,Z) in partea stanga
- Kuroda 1 (C, Z cunoscut  $\rightarrow$  L, Z) in partea dreapta

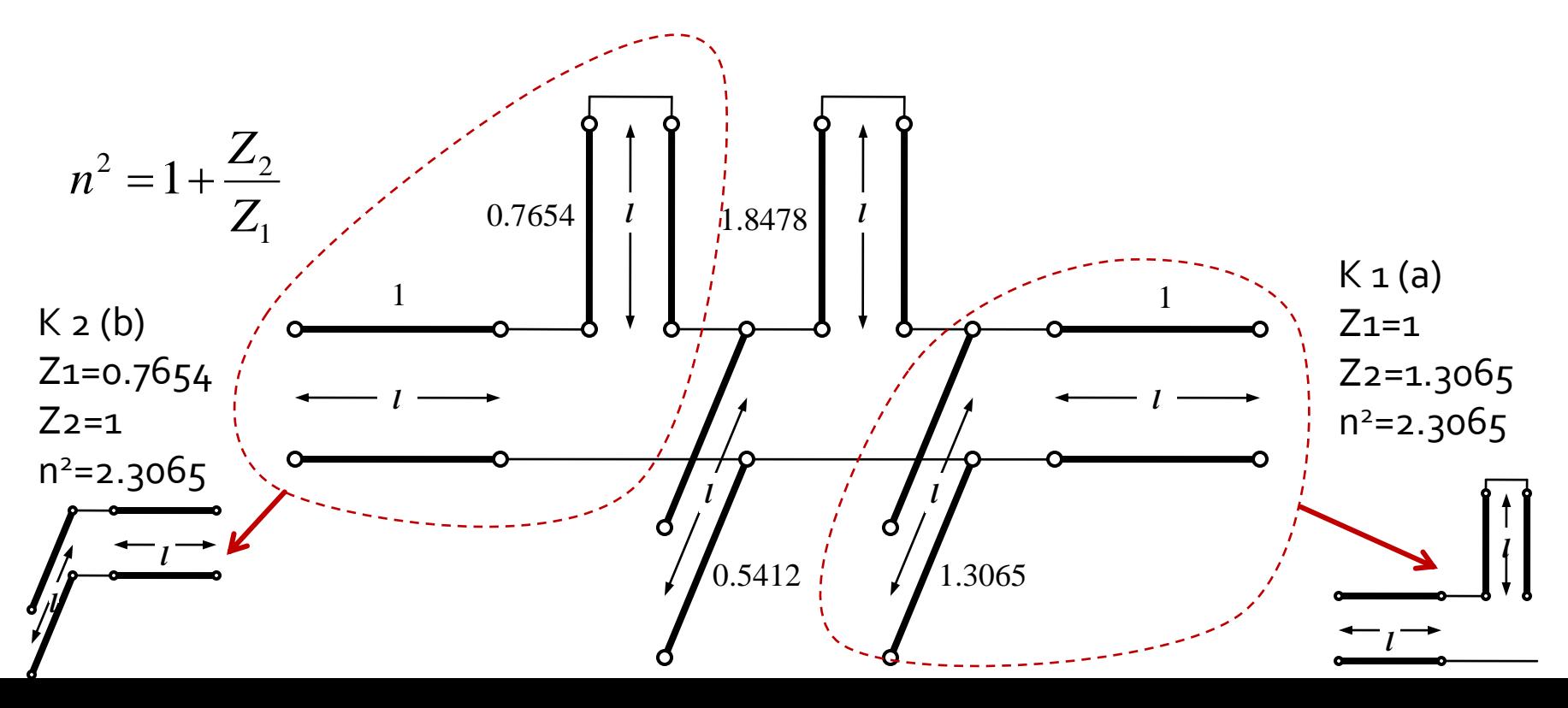

 Se mai adauga un element unitar in partea dreapta si se aplica Kuroda 2 de doua ori

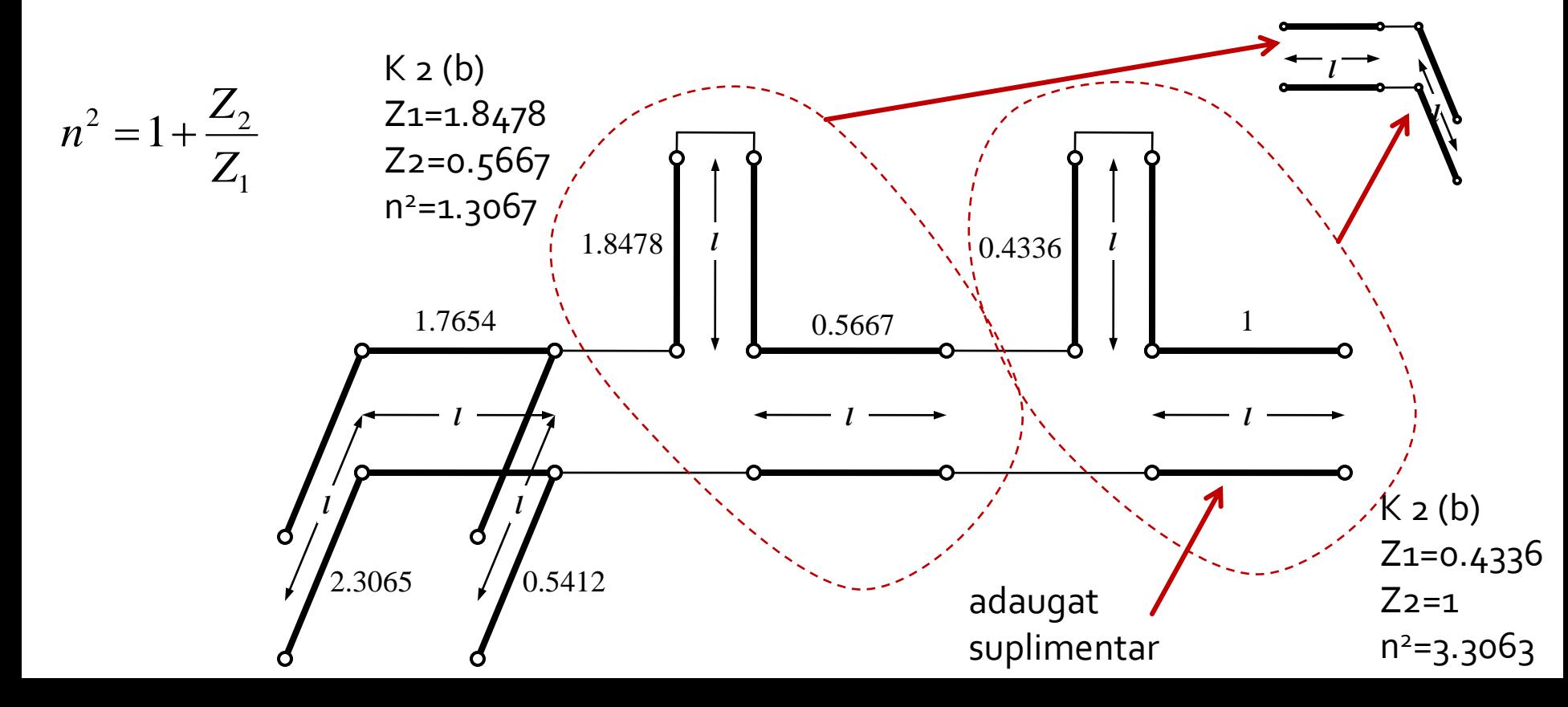

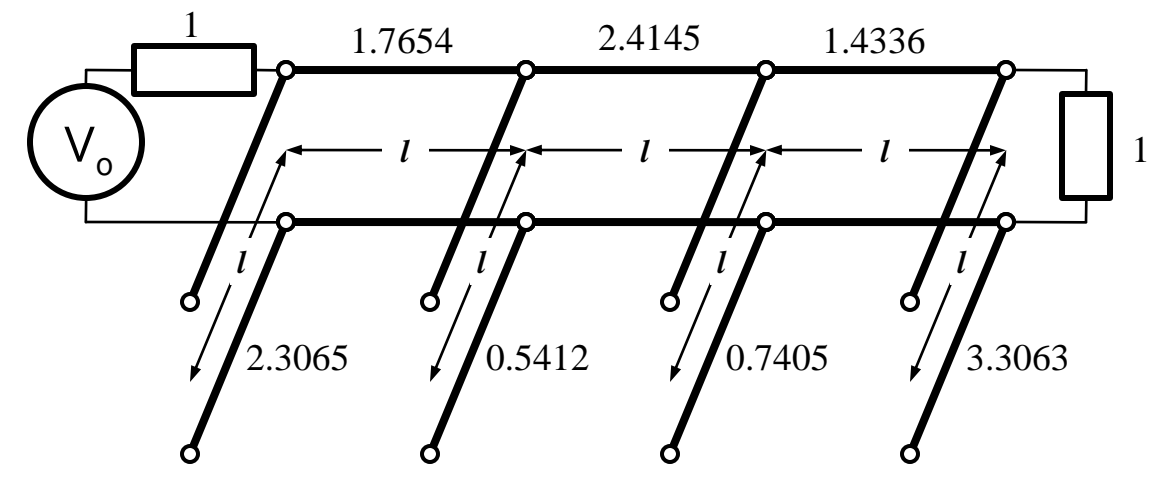

■ Scalare la 50Ω

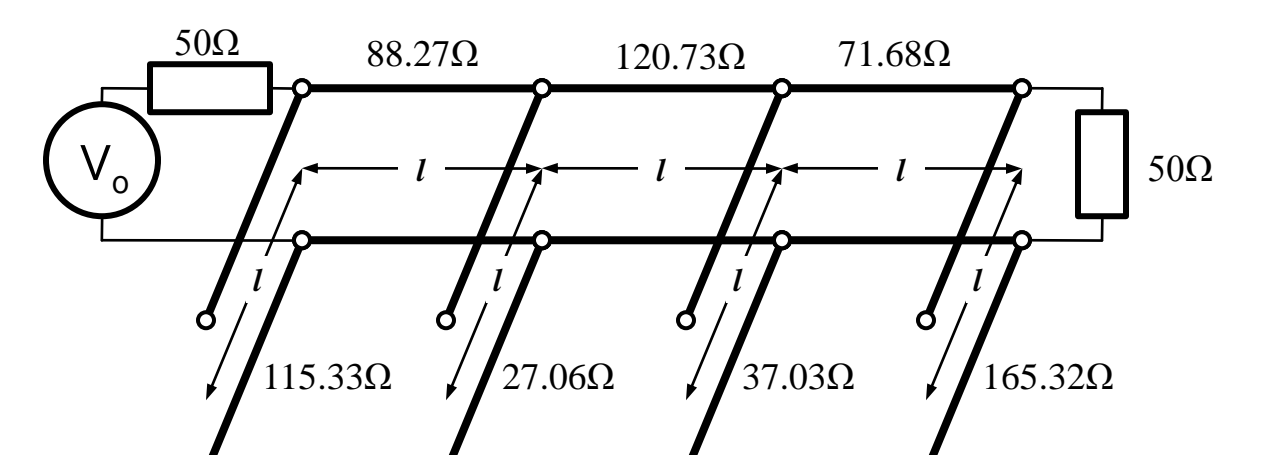

### Identitatile Kuroda - ADS

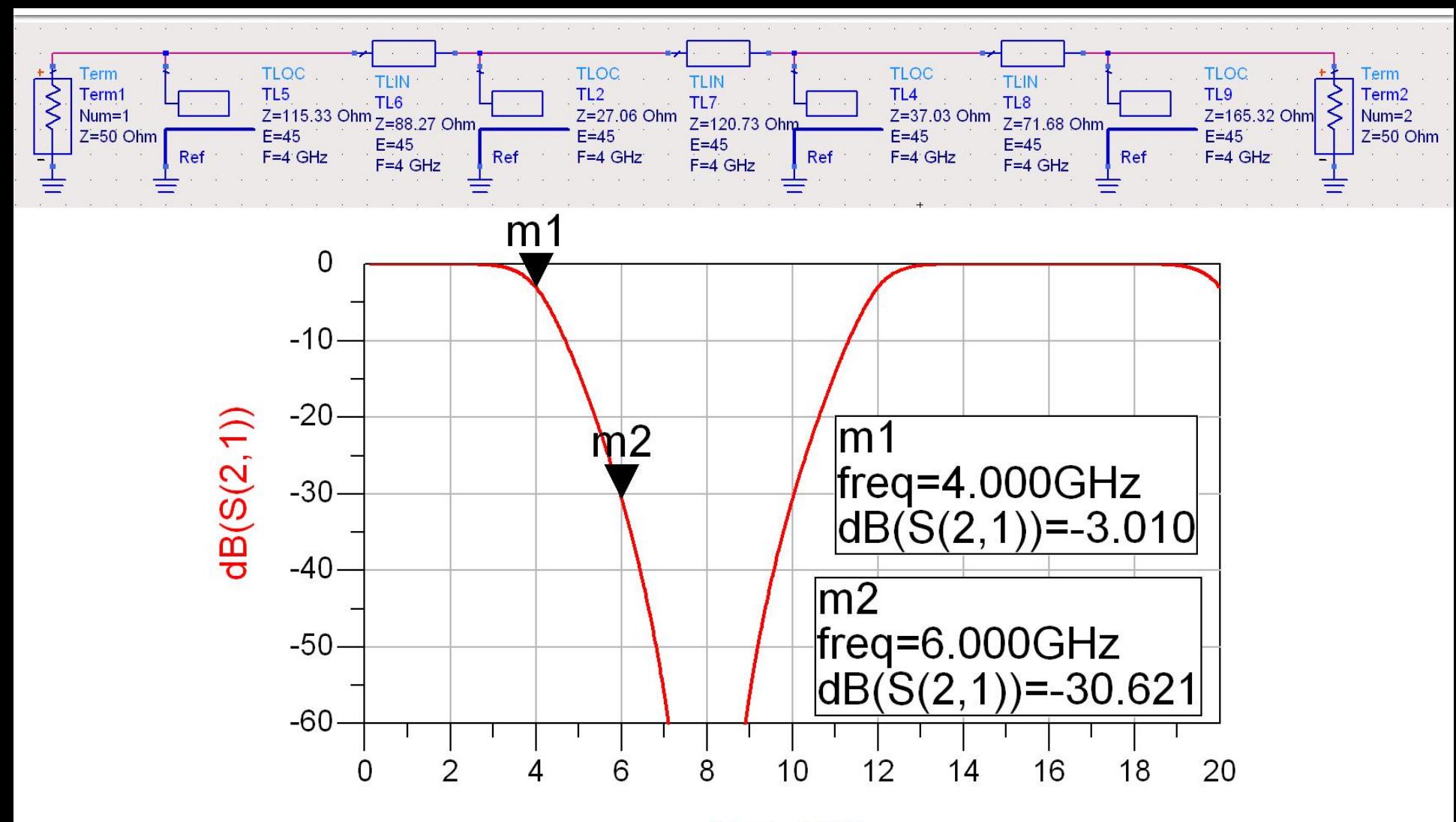

freq, GHz

- **Transformarea Richard si identitatile Kuroda** sunt utile mai ales pentru filtrele trece jos in tehnologiile in care stub-urile serie sunt dificil/imposibil de realizat (microstrip) **De exemplu in cazul filtrului trece banda de** ordinul 3:
	- se poate implementa inductanta serie utilizand K1-K2
	- capacitatea serie in schimb nu poate fi echivalata cu un stub paralel

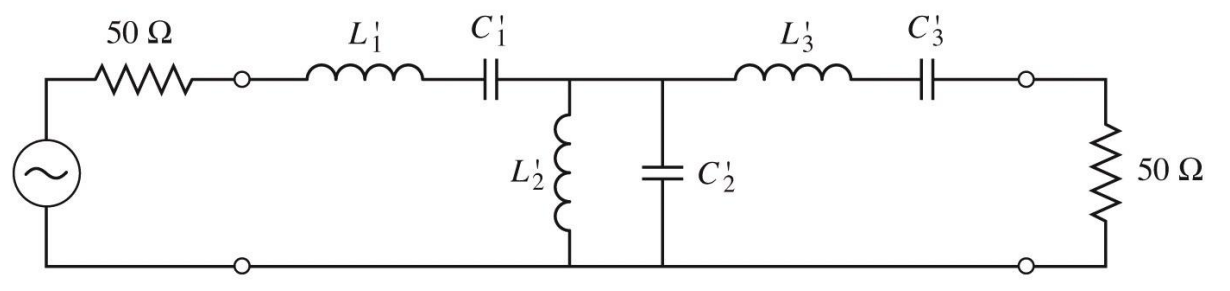

Figure 8.32 © John Wiley & Sons, Inc. All rights reserved.

■ Pentru situatiile in care implementarea cu Richards + Kuroda nu ofera solutii practice se folosesc structuri de circuit numite **inversoare de impedanta si admitanta**

$$
Z_{in} = \frac{K^2}{Z_L}
$$

Impedance inverters

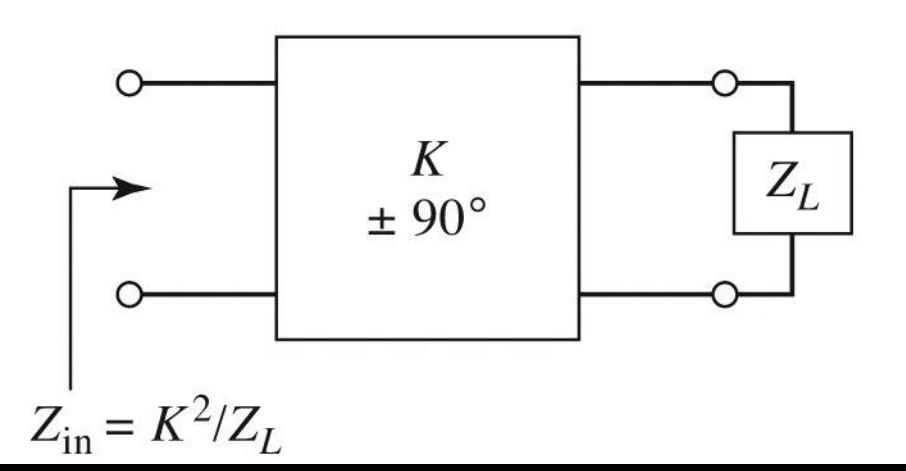

$$
Y_{in} = \frac{J^2}{Y_L}
$$

Admittance inverters

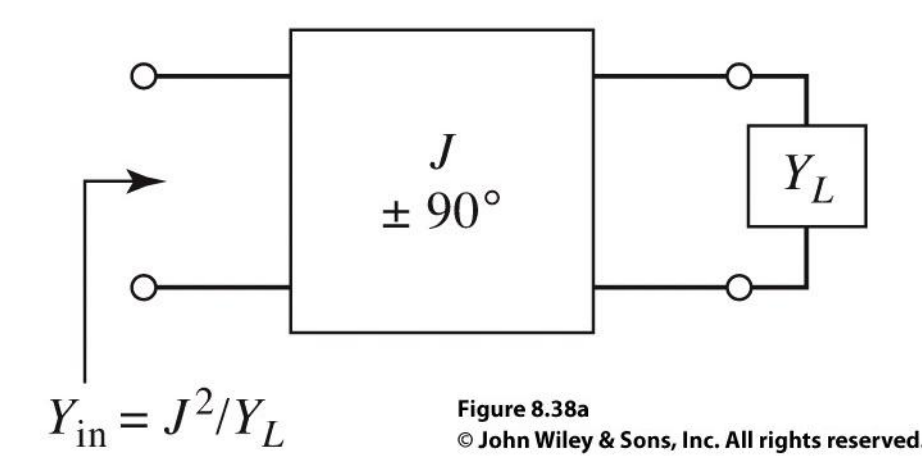

■ Cel mai simplu exemplu de inversor de impedanta/admitanta este **transformatorul in sfert de lungime de unda** (C3)

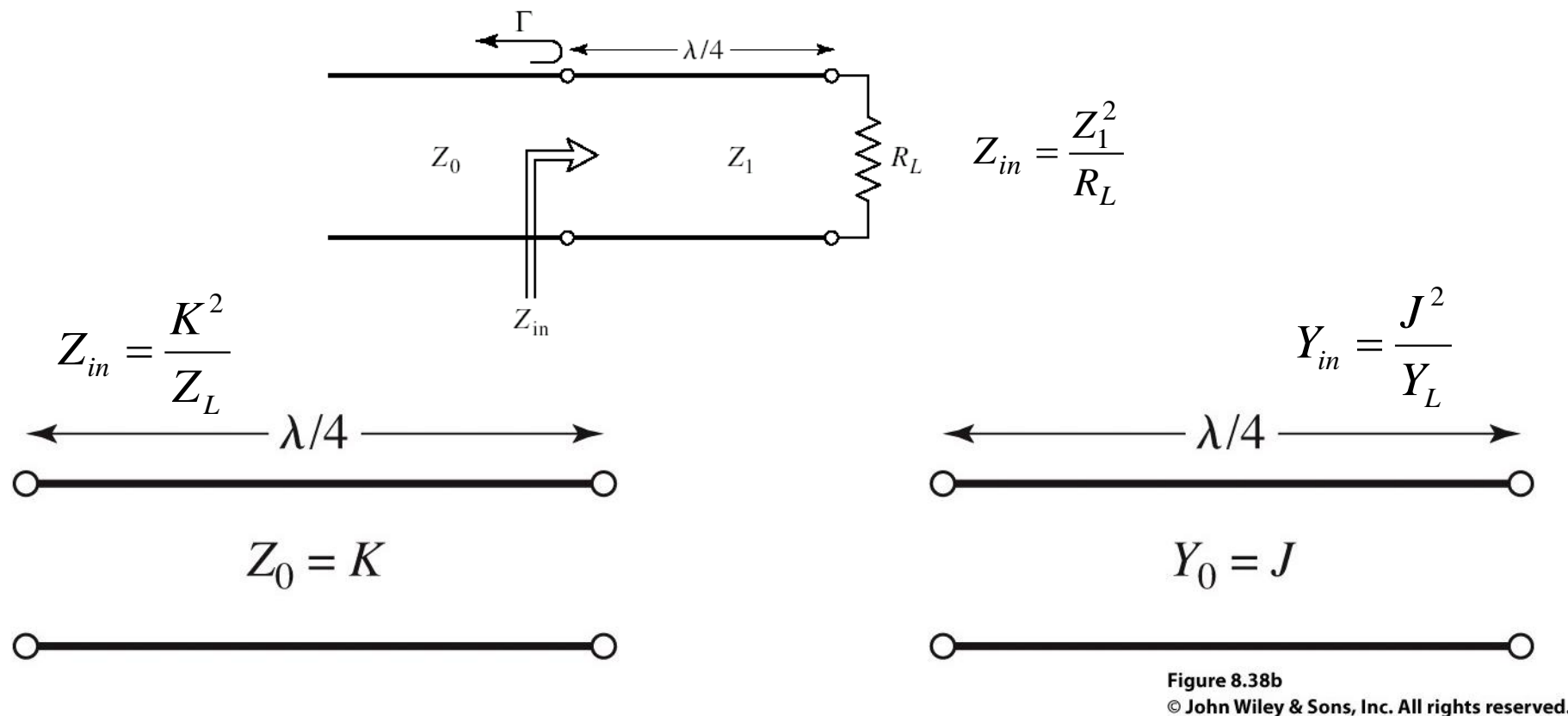

- Inversoarele de impedanta/admitanta pot fi utilizate pentru a schimba structura filtrelor in forme realizabile
- Exemplu FOB

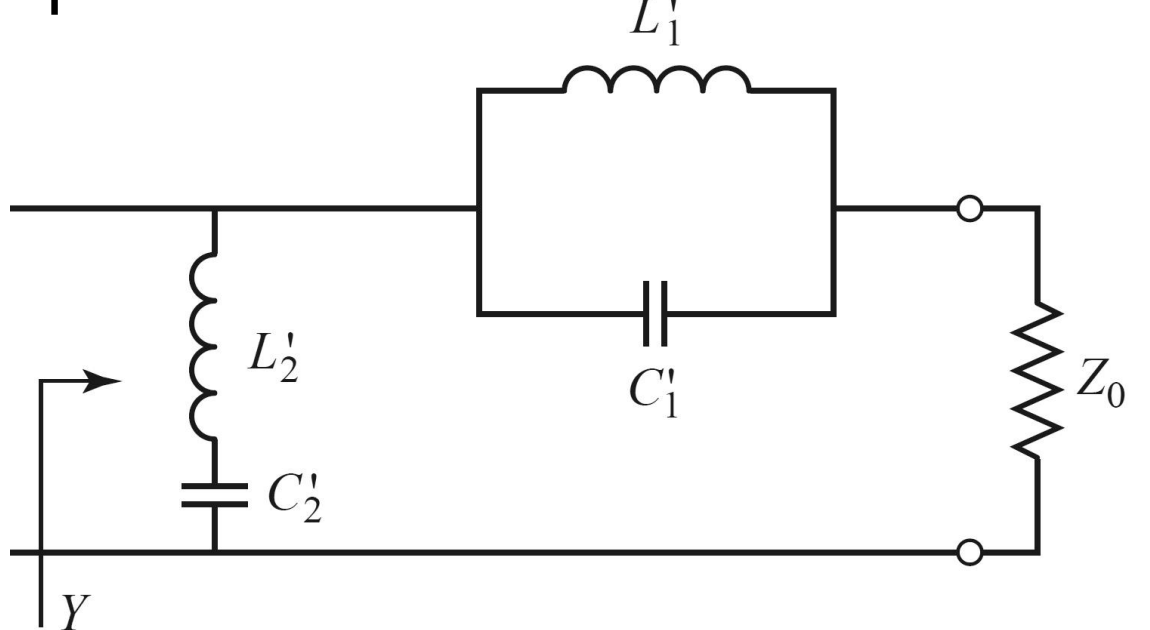

**Elementele serie pot** fi eliminate prin introducerea unui inversor de admitanta

 $L_{\mathcal{I}}$ 

 $C_{2}$ 

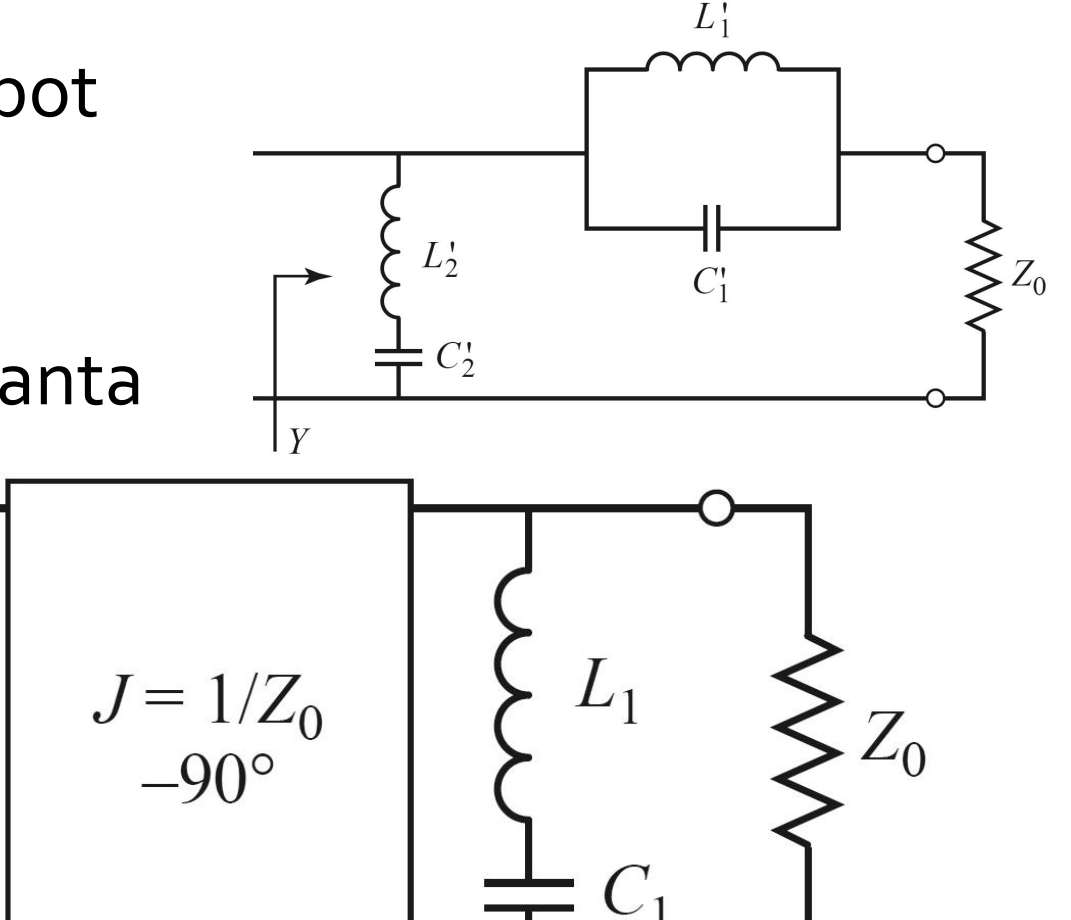

- **Echivalenta celor doua scheme se obtine prin obtinerea aceleiasi** admitante de intrare
- **Echivalenta completa se obtine prin incadrarea grupului simulat** intre doua invertoare de admitanta

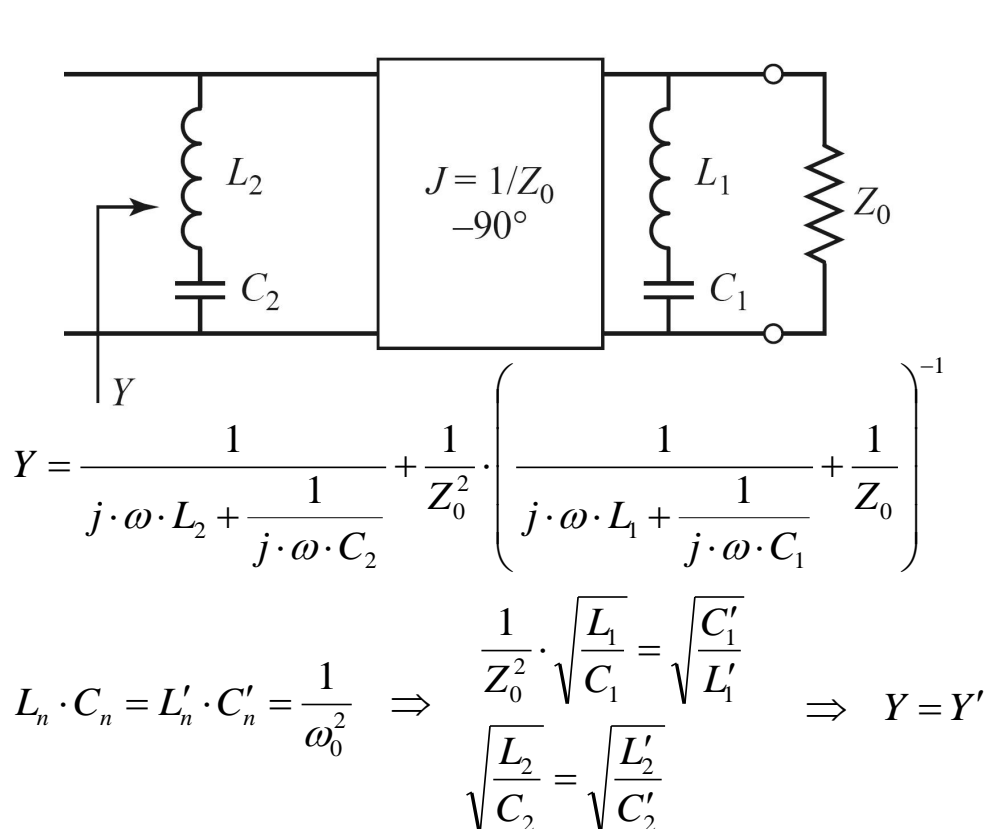

2

2

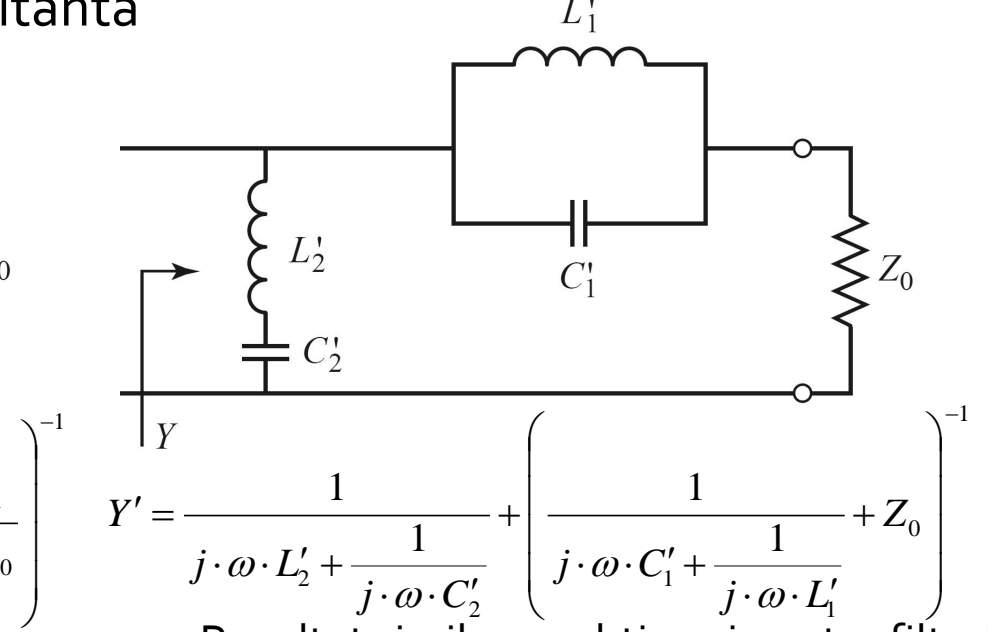

- **Rezultat similar se obtine si pentru filtrul** trece banda
	- Un grup **LC serie** introdus in serie se poate inlocui cu un grup **LC paralel** introdus in paralel incadrat de doua inversoare de admitanta

### Realizari practice de inversoare de impedanta/admitanta

 Cel mai uzual se foloseste transformatorul in sfert de lungime de unda

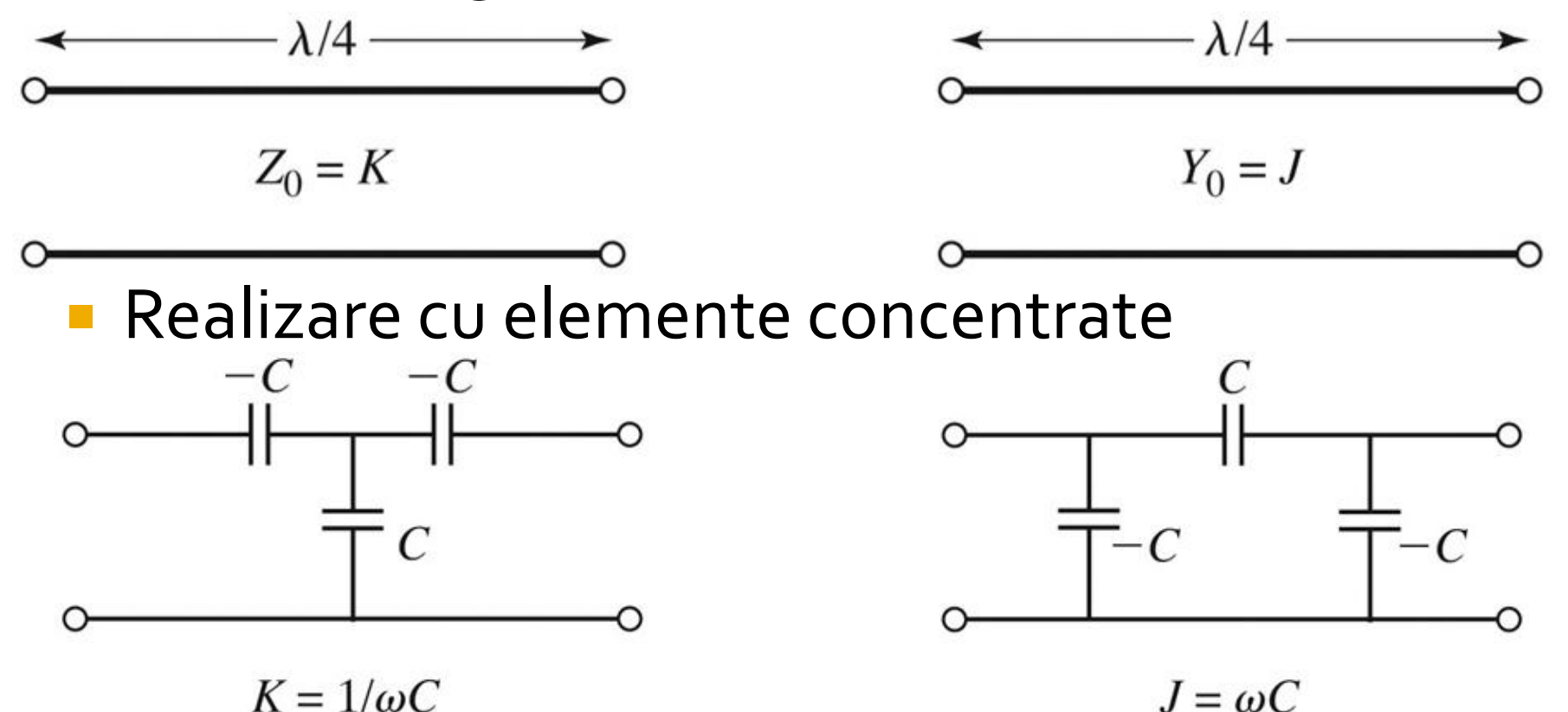

#### Realizari practice de inversoare de impedanta/admitanta

Realizare cu linii

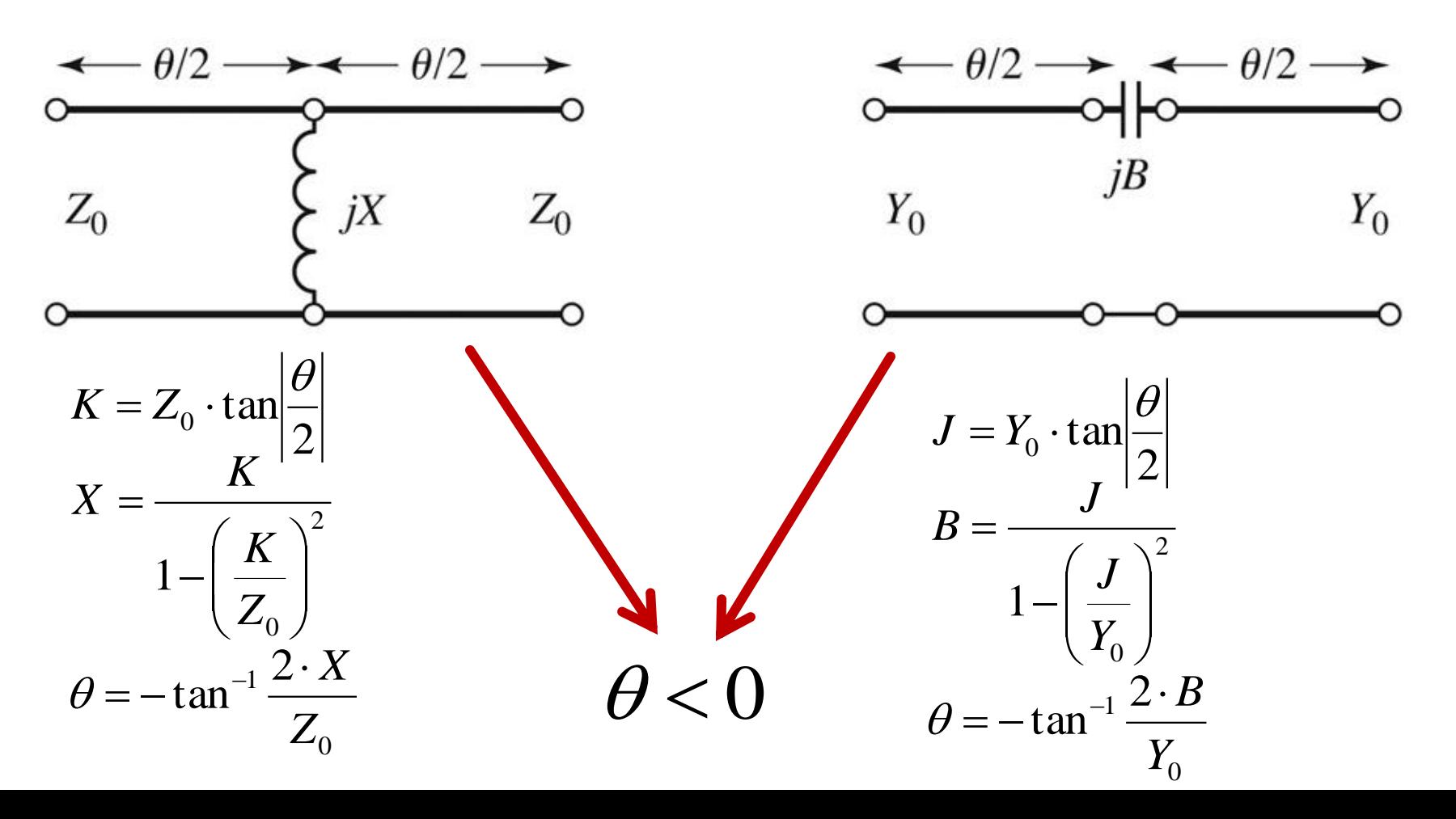

# Filtre prototip cu inversoare

**Utilizand inversoare de admitanta se pot implementa** filtrele prototip utilizand un singur tip de element

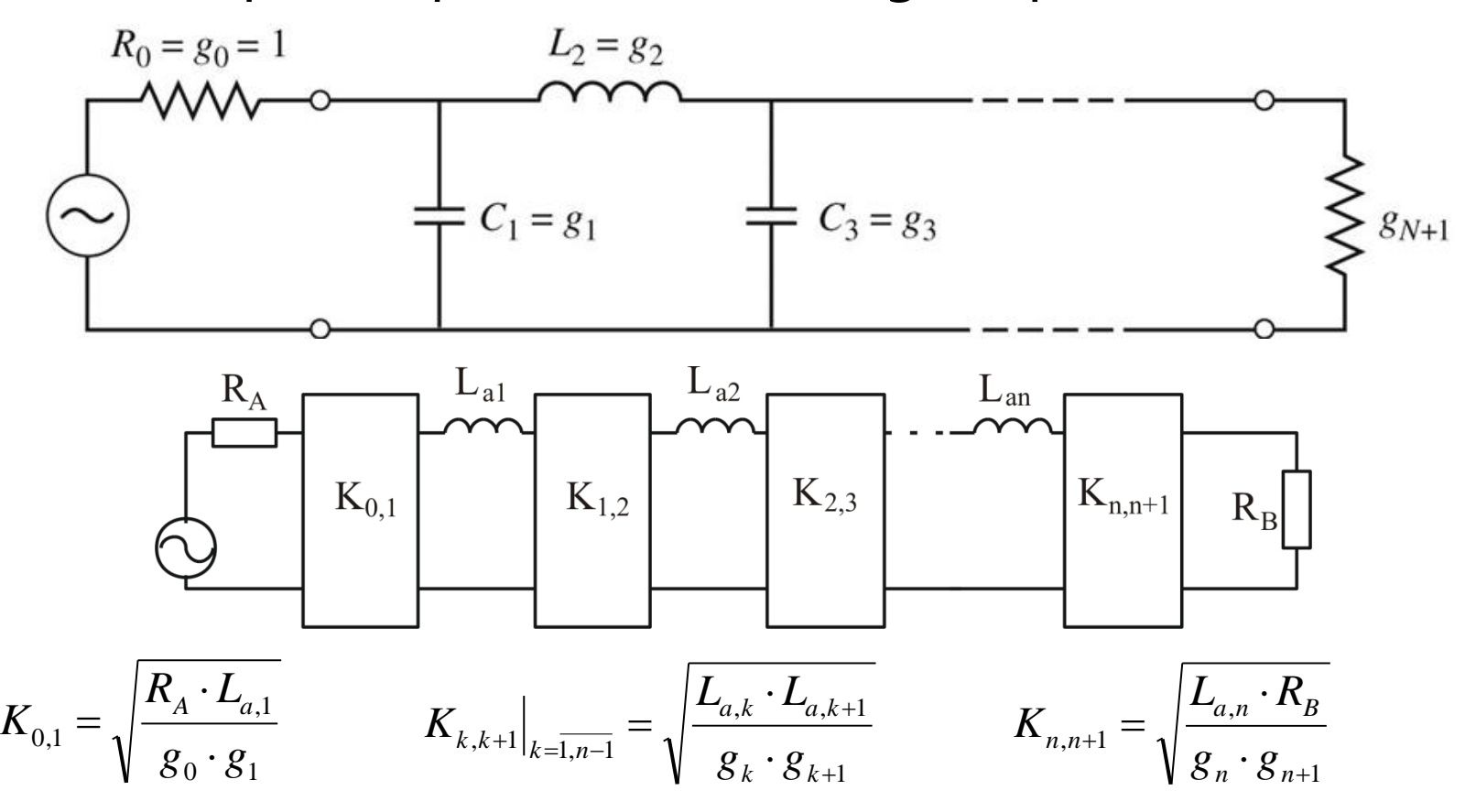

# Filtre prototip cu inversoare

**Utilizand inversoare de admitanta se pot implementa** filtrele prototip utilizand un singur tip de element

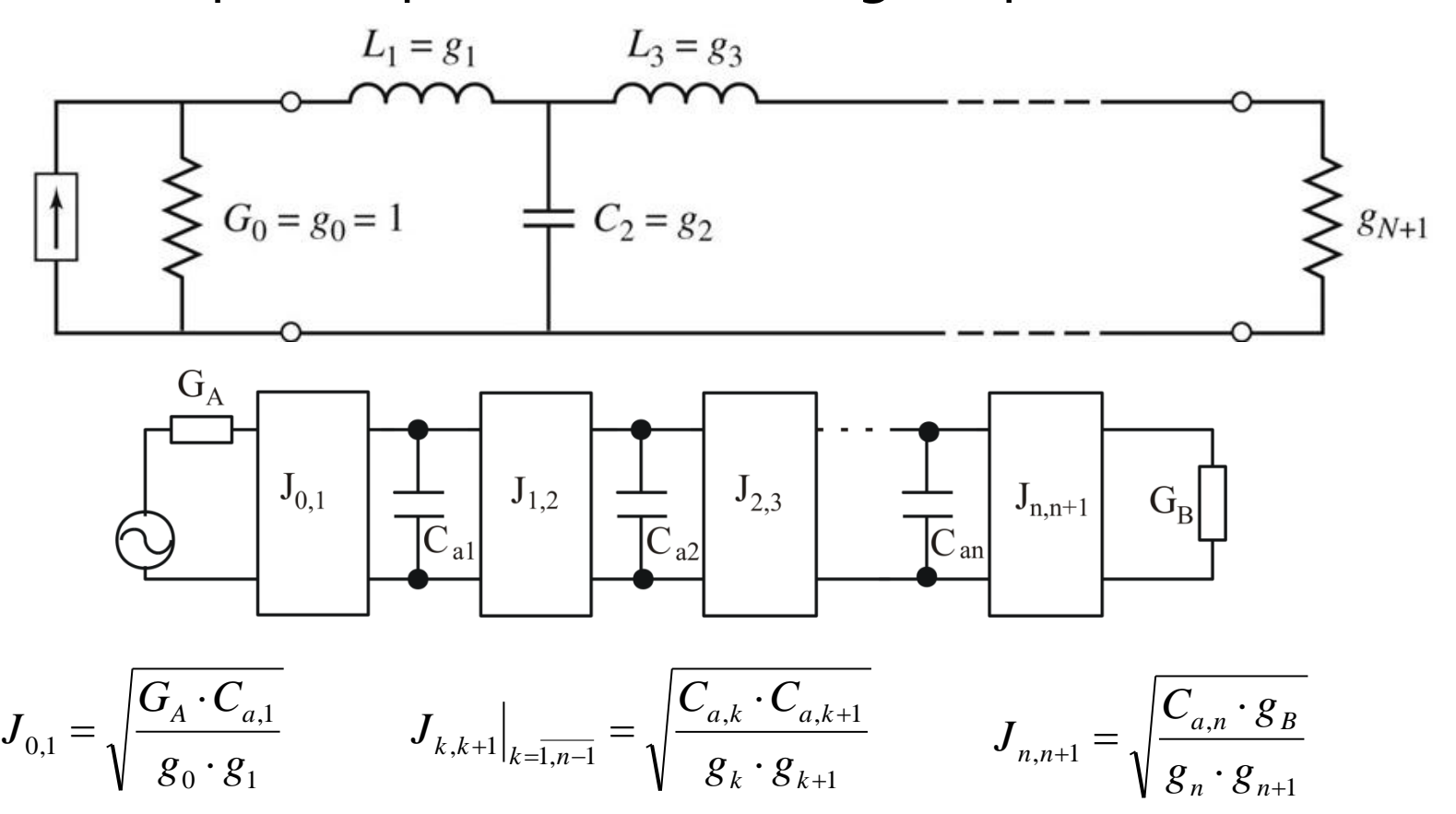

# Filtre prototip cu inversoare

- Pentru filtrele prototip cu inversoare exista 2⋅N+1 parametri si N+1 ecuatii care asigura echivalenta raspunsului deci N parametri pot fi alesi din considerente oarecare
	- se pot alege valorile reactantelor, urmand ca parametrii inversoarelor sa rezulte din calcul
	- se pot alege convenabil inversoarele, urmand ca reactantele sa rezulte din ecuatiile de echivalare
- **Principiul se poate aplica si pentru filtrele trece banda/opreste** banda, acestea putand fi realizate din N+1 inversoare si N rezonatori (grupuri LC serie sau paralel cu frecventa de rezonanta  $\omega_{\rm o}$ ) conectate fie in serie fie in paralel intre inversoare
	- **FTB** se realizeaza cu
		- grup LC serie conectat in serie intre inversoare
		- grup LC paralel conectat in paralel intre inversoare
	- FOB se realizeaza cu
		- **grup LC paralel conectat in serie intre inversoare**
		- grup LC serie conectat in paralel intre inversoare
## Linii ca rezonatoare

**Impedanta de intrare intr-o linie (stub)** scurtcircuitata sau lasata in gol la capat manifesta comportament rezonant care poate fi utilizat pentru implementarea rezonatoarelor

$$
Z_{in} = Z_0 \cdot \frac{Z_L + j \cdot Z_0 \cdot \tan \beta \cdot l}{Z_0 + j \cdot Z_L \cdot \tan \beta \cdot l}
$$

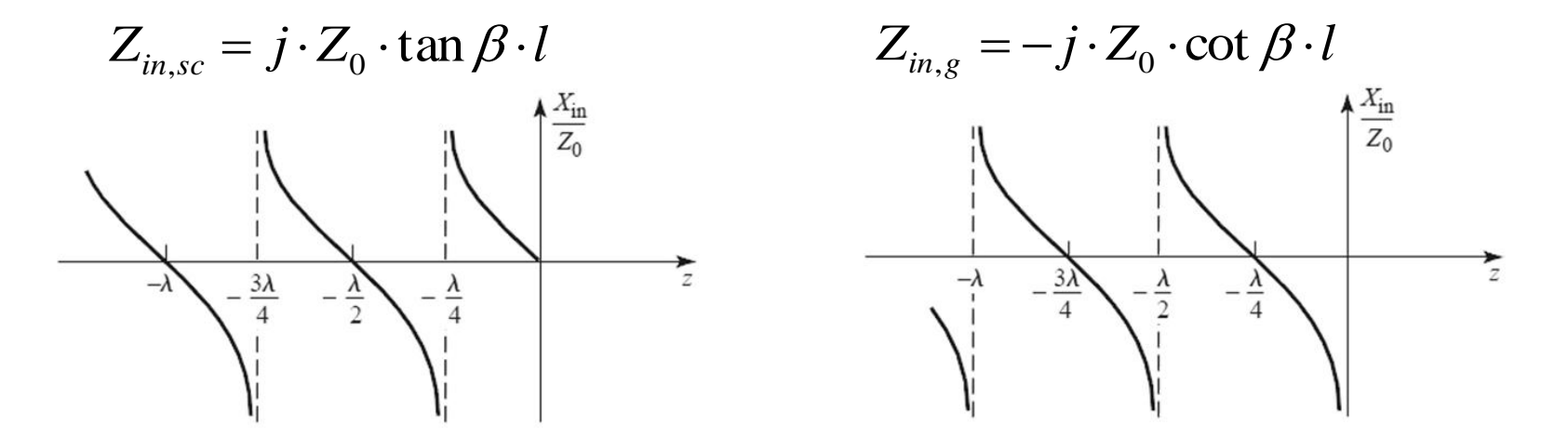

# Linii ca rezonatoare

- Linie in scurtcircuit
- **Pentru frecventa (** $\omega$ **) la** care  $I = \lambda/4$  se obtine un circuit rezonant LC paralel
	- linia are comportament capacitiv pentru frecvente mai mici  $(|>\lambda/4)$
	- linia are comportament inductiv pentru frecvente mai mari  $(|<\lambda/4)$
- Discutie similara pentru linia in gol (LC serie la frecventa la care  $I=\lambda/4$ )

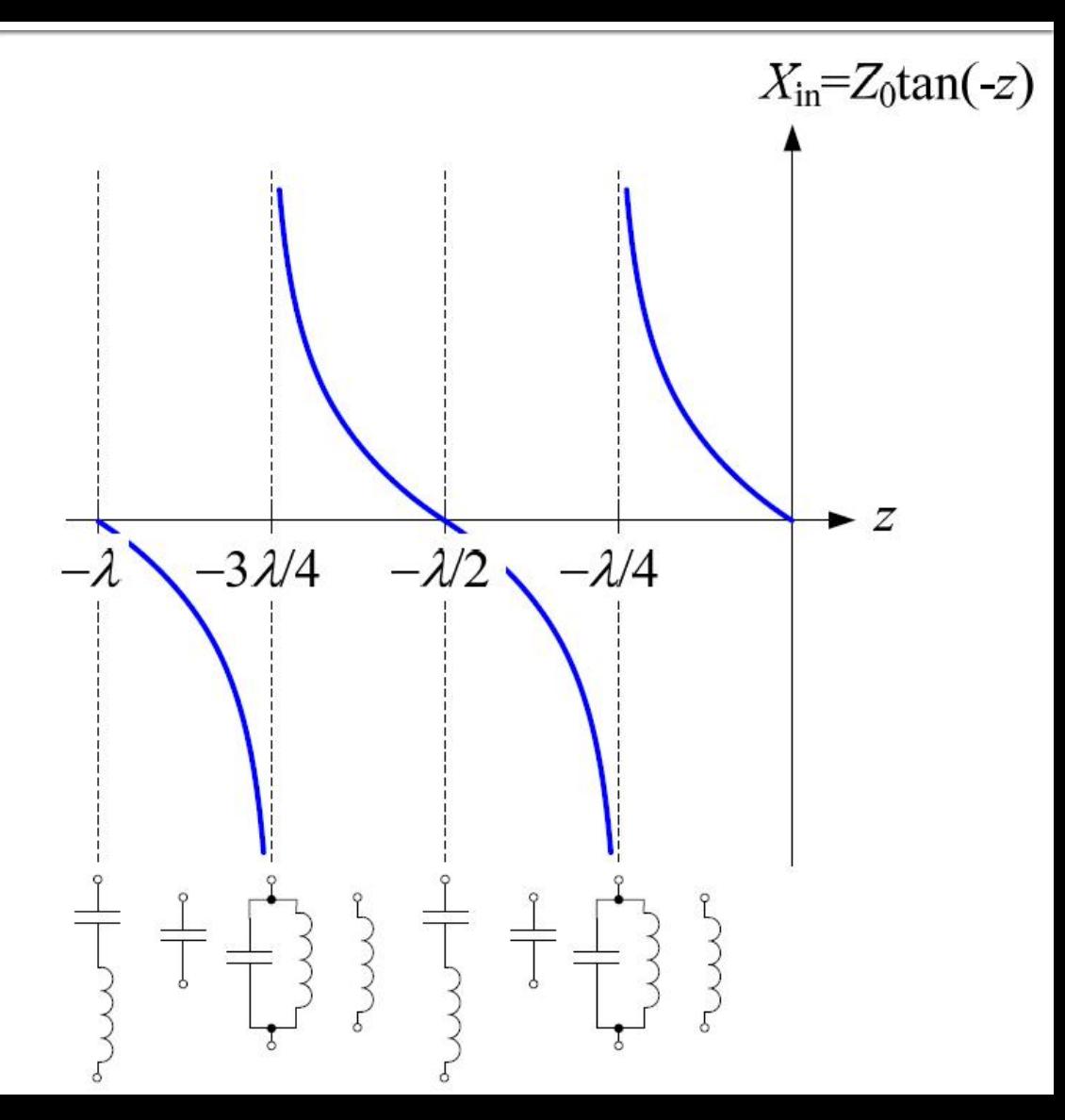

# **FTB/FOB relatii de proiectare**

- **Pentru cazul particular in care se** implementeaza inversoarele de admitanta cu transformatoare in sfert de lungime de unda si impedanta caracteristica Z0
	- FTB stub-uri paralel scurticuitate la  $I = \lambda/4$

 $\pi$ 

$$
Z_{0n} \approx \frac{\pi \cdot Z_0 \cdot \Delta}{4 \cdot g_n}
$$
  
■ FOB – stub-uri parallel in gol de lungime I = λ/4  

$$
Z_{0n} \approx \frac{4 \cdot Z_0}{\pi \cdot g_n \cdot \Delta}
$$

 $\cdot g_n \cdot \Delta$ 

*n*

# **Exemplu**

- **Similar cu o tema de proiect**
- Continuarea amplificatorului C11
- Filtru trece banda de ordinul 4, fo =  $5$ GHz, banda 10 %
- **Tabel maxim plat sau relatii de calcul:**

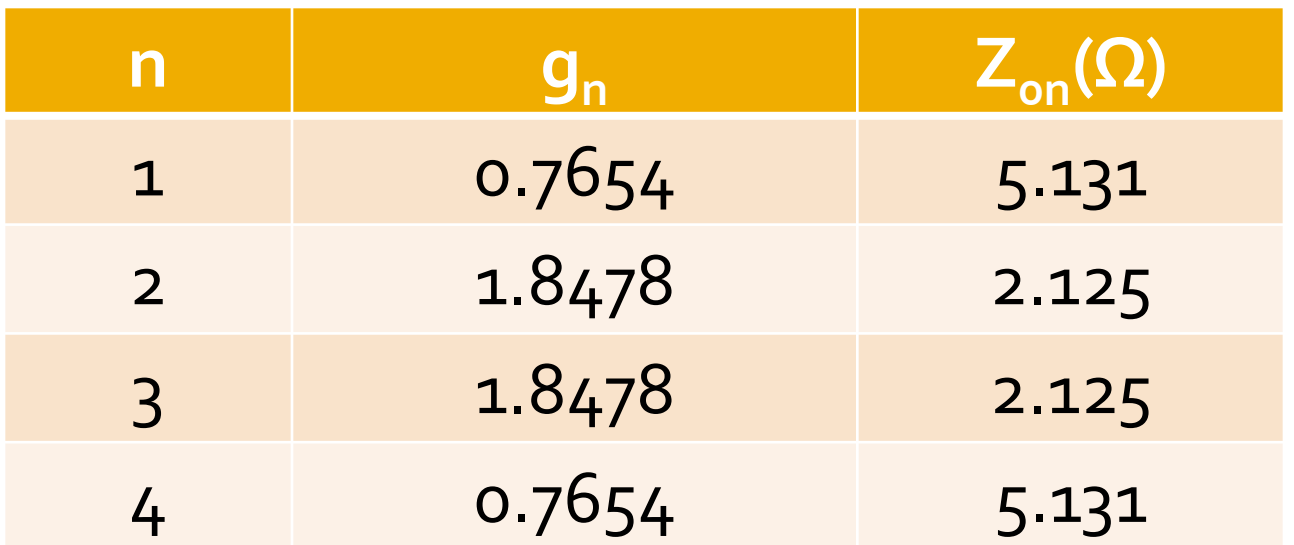

#### **ADS-FTB**

 $\mathcal{B}_\mathrm{c}$ 

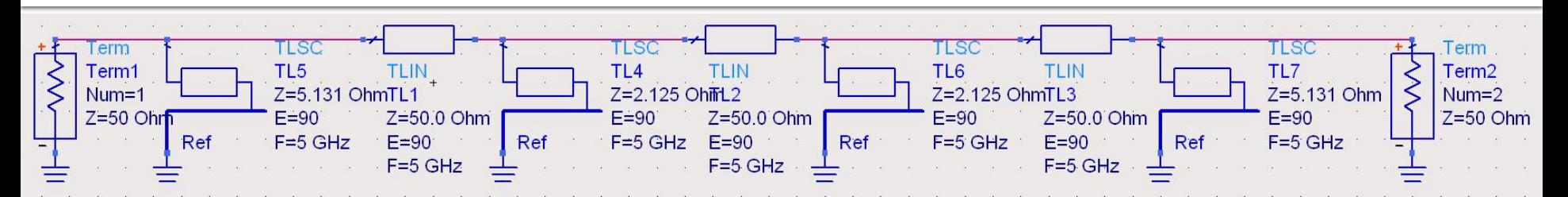

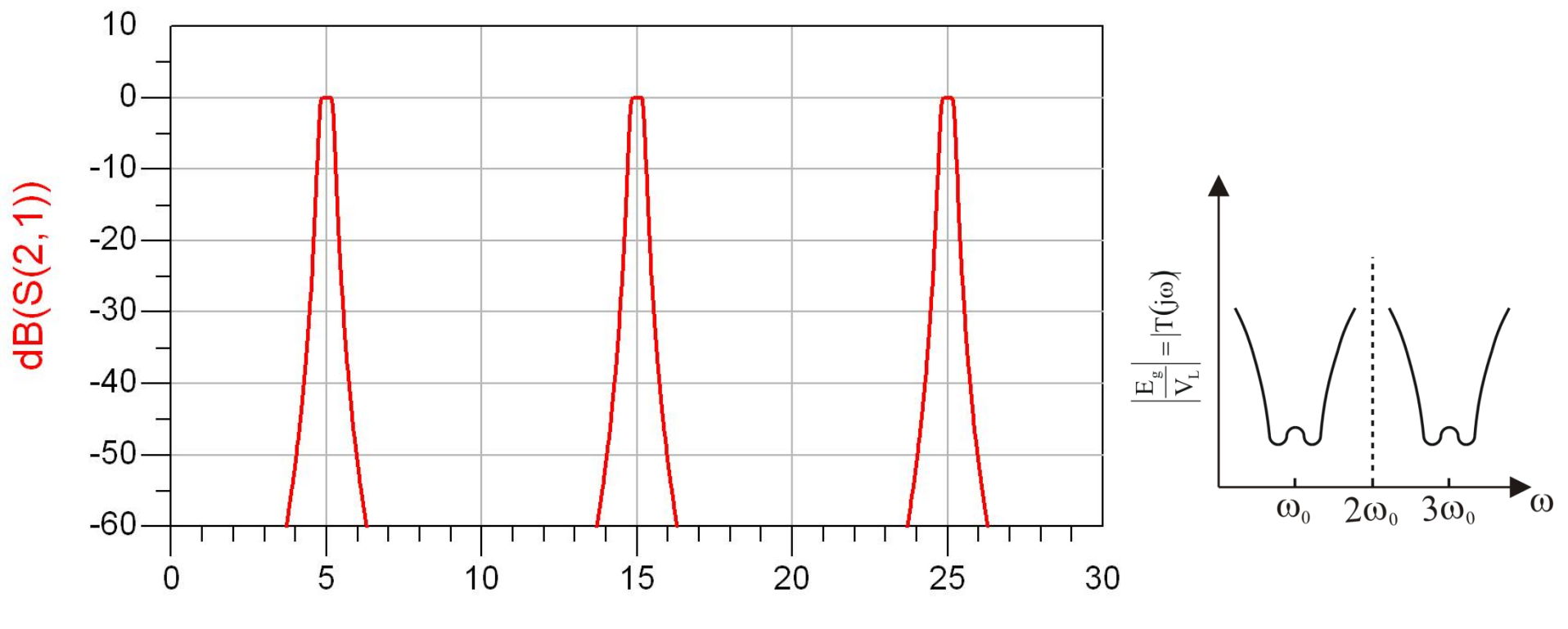

## $\mathsf{ADS}\hspace{-0.05cm}-\hspace{-0.05cm}\mathsf{FTB}$

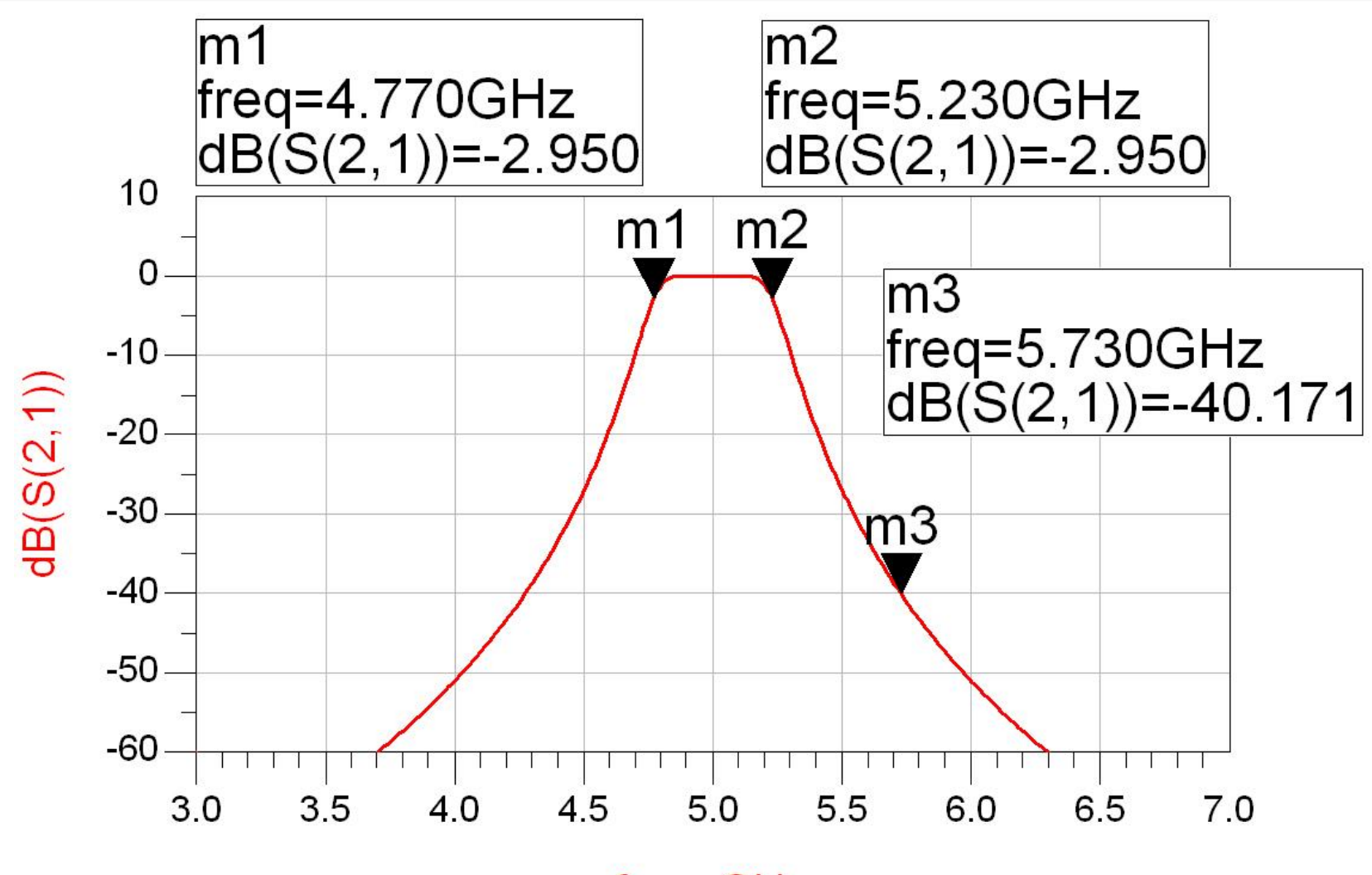

# **Exemplu**

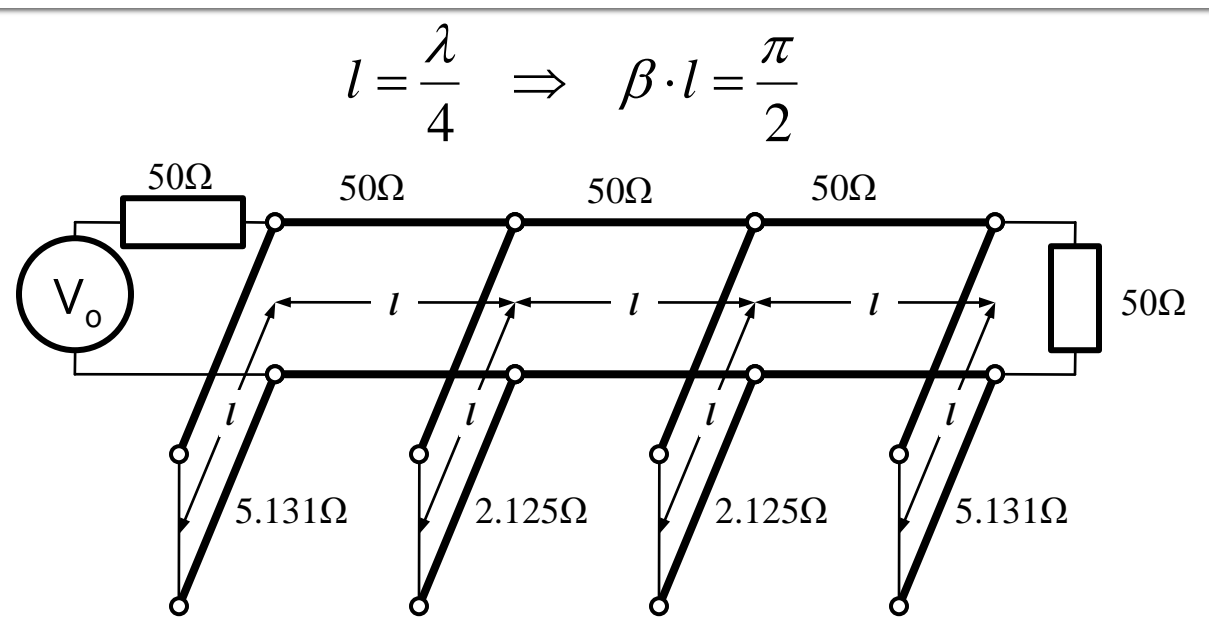

- **Problemele filtrelor realizate cu linii ca** rezonatoare si invertoare de impedanta
	- stub-uri in scurtcircuit (via-hole) pentru FTB
	- deseori impedantele caracteristice pentru stub-uri rezulta de **valori** dificil de realizat in practica (2.125Ω)

- Analiza sectiunilor de linii cuplate se face punand in evidenta comportarea pe modul par si pe modul impar
- Aceste moduri sunt caracterizate de impedantele caracteristice de mod par/impar a caror valoare va impune in functie de tehnologia utilizata geometria liniilor (latime/distanta dintre linii)

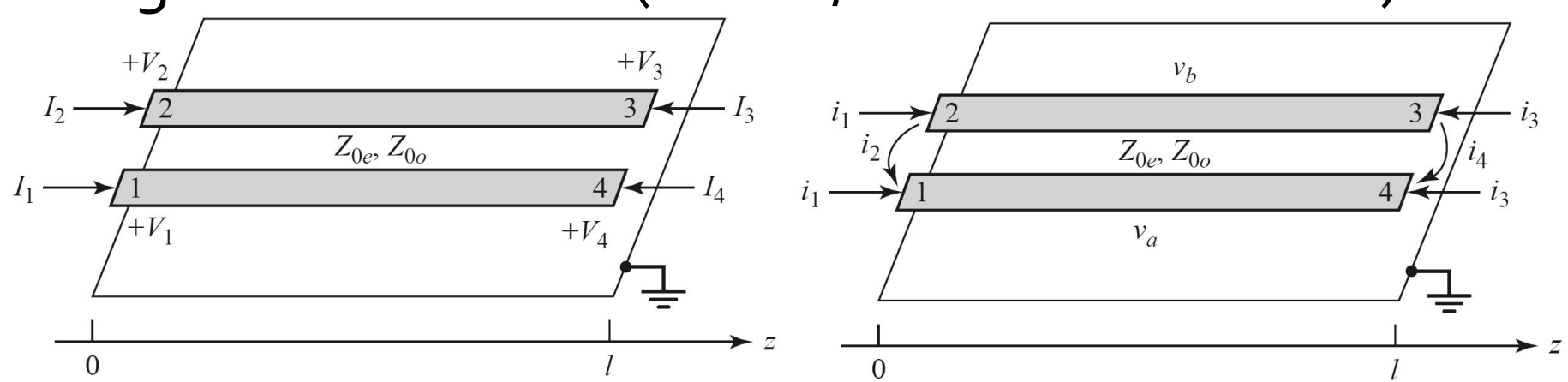

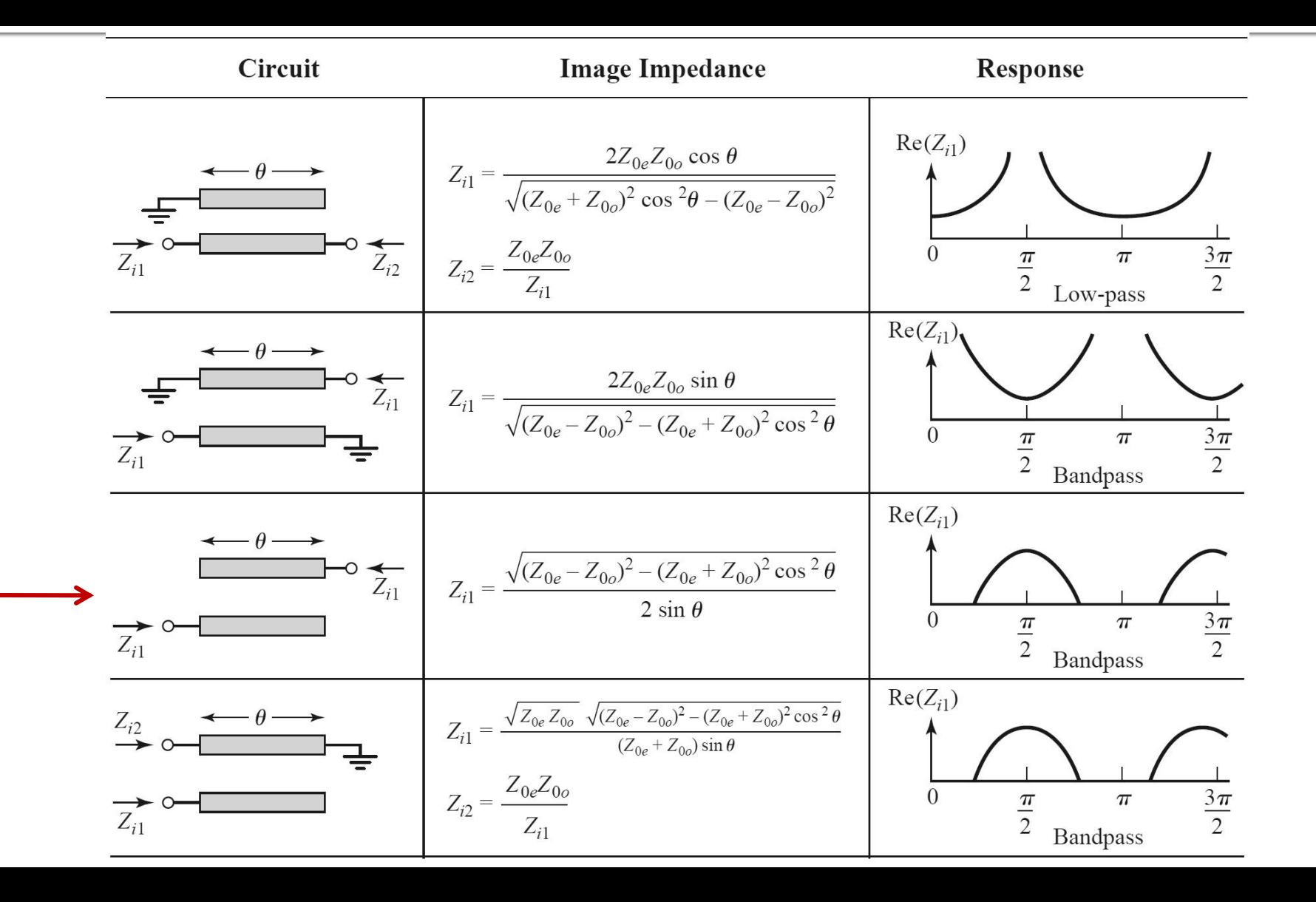

Filtru trece banda cu rezonanta la θ=π/2 (*l*=λ/4)

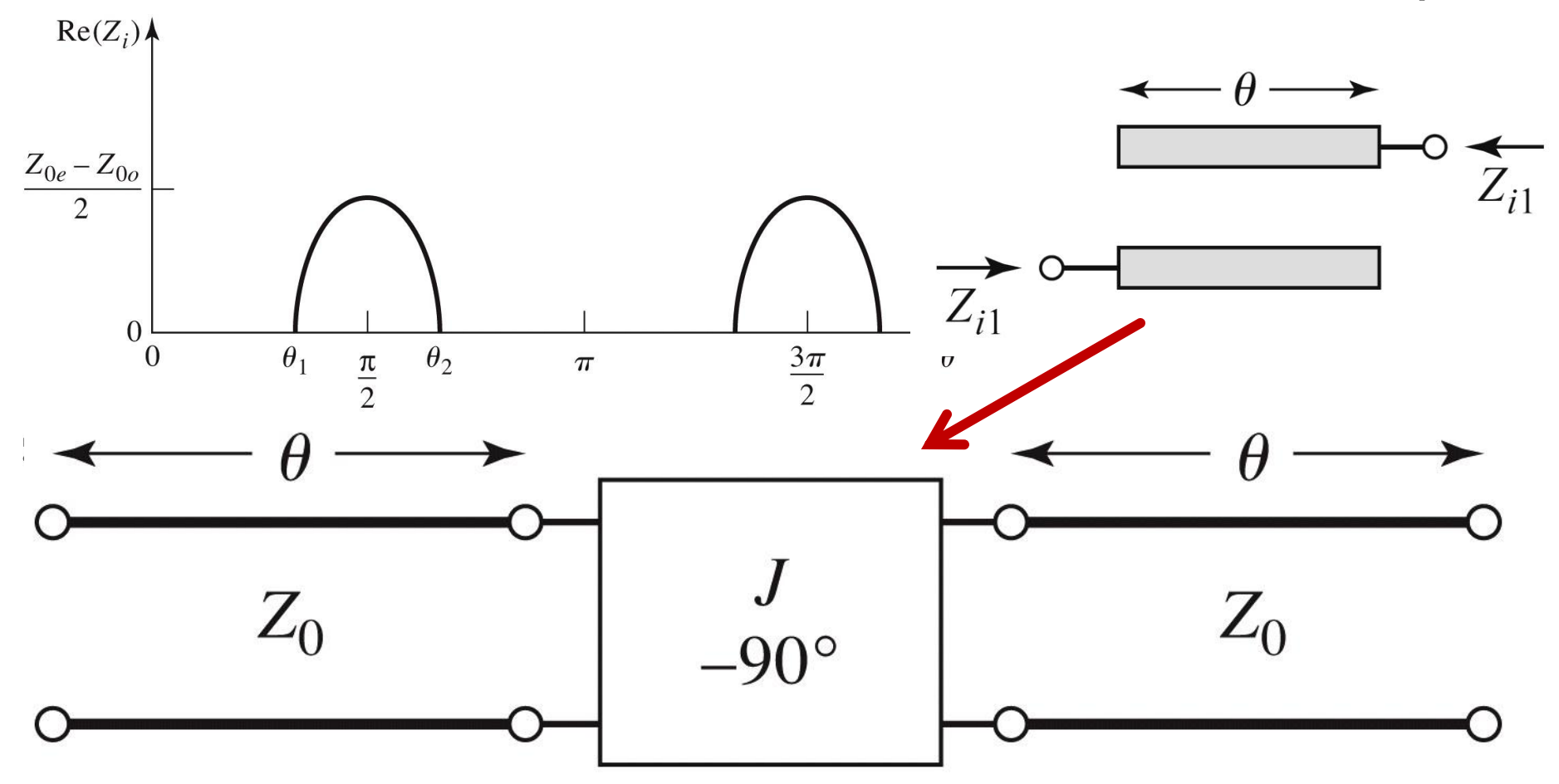

Figure 8.44 © John Wiley & Sons, Inc. All rights reserved.

#### ■ Un filtru cu N+1 sectiuni de linii cuplate

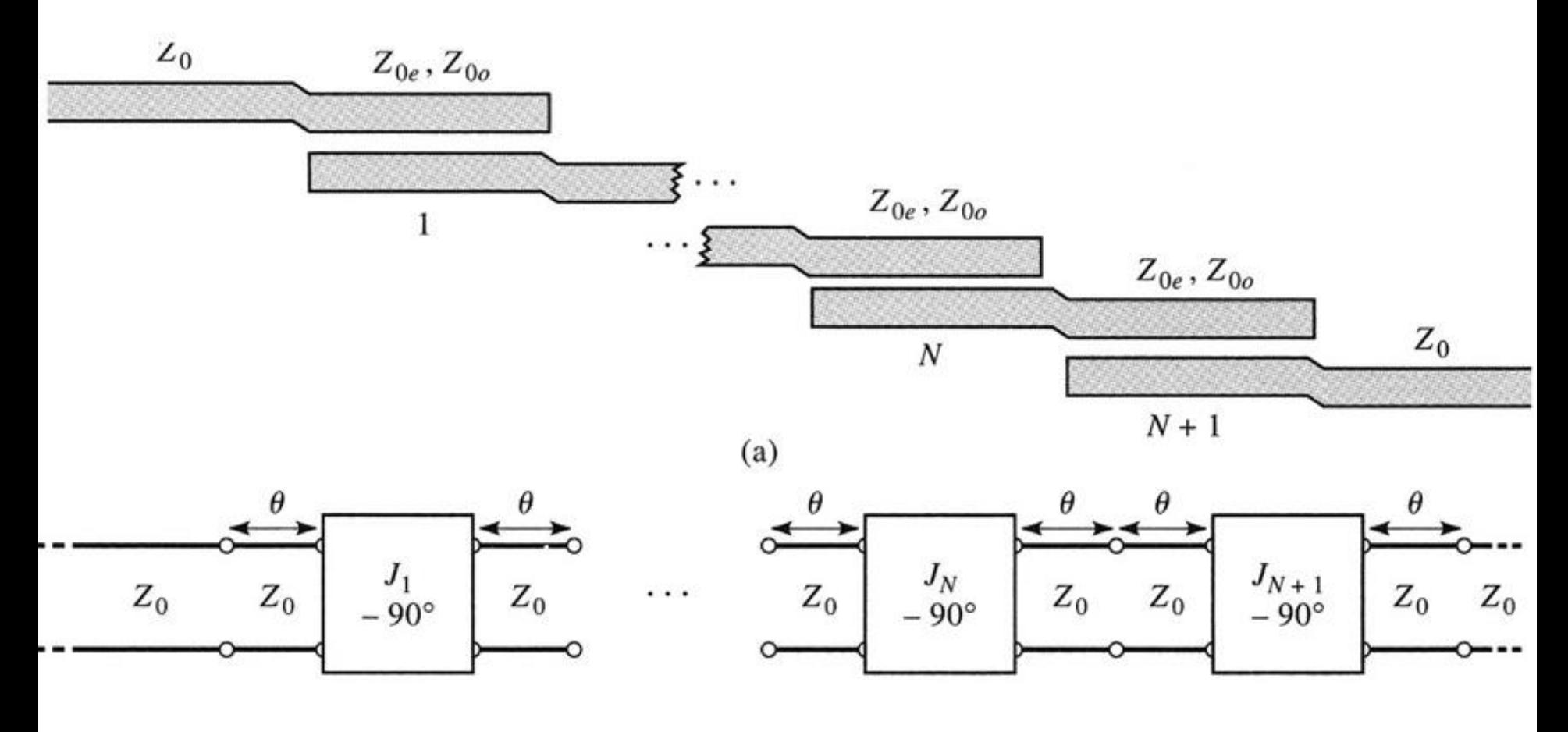

- **Se modeleaza** 
	- liniile
	- **·** inversoarele

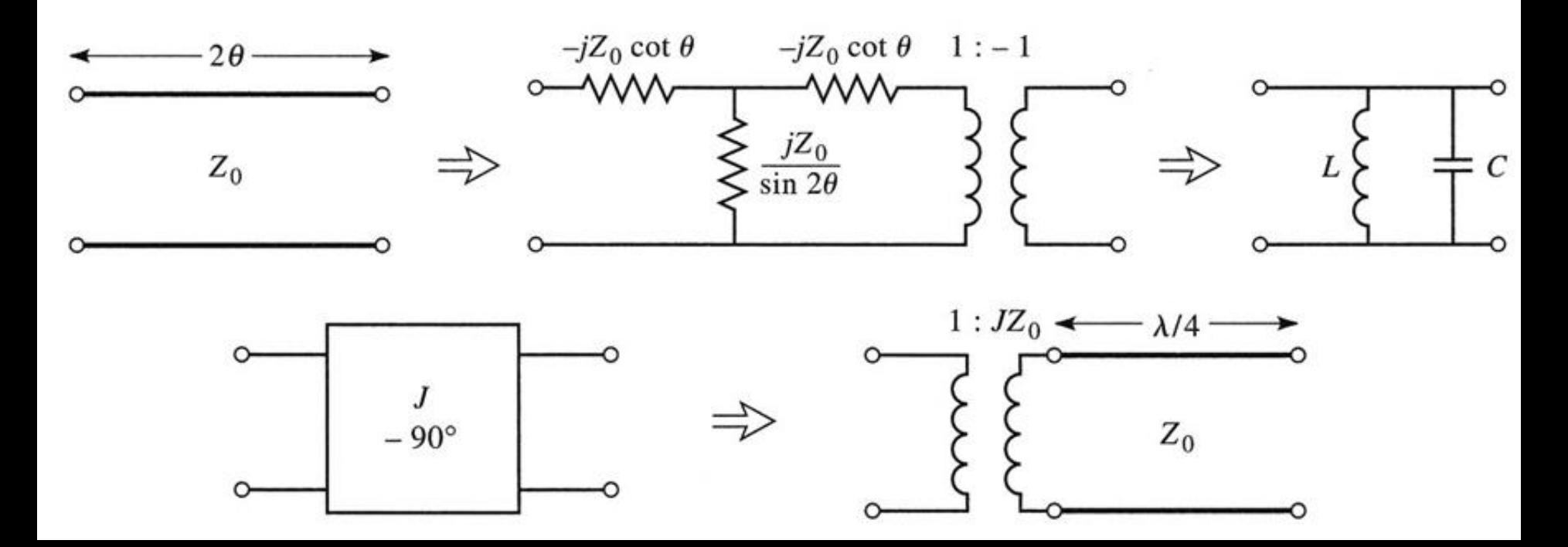

■ Se obtine comportare de tip FTB de ordin 2 cu 3 sectiuni de linii cuplate

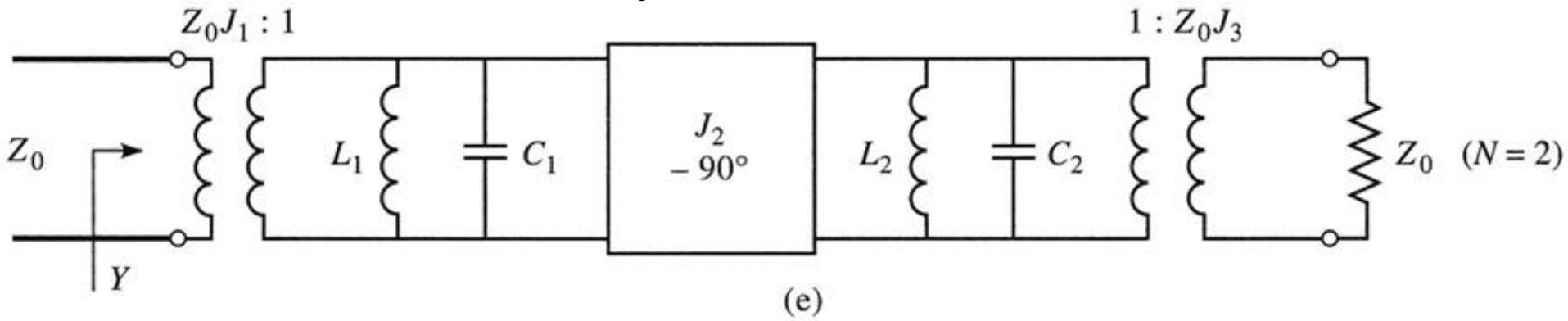

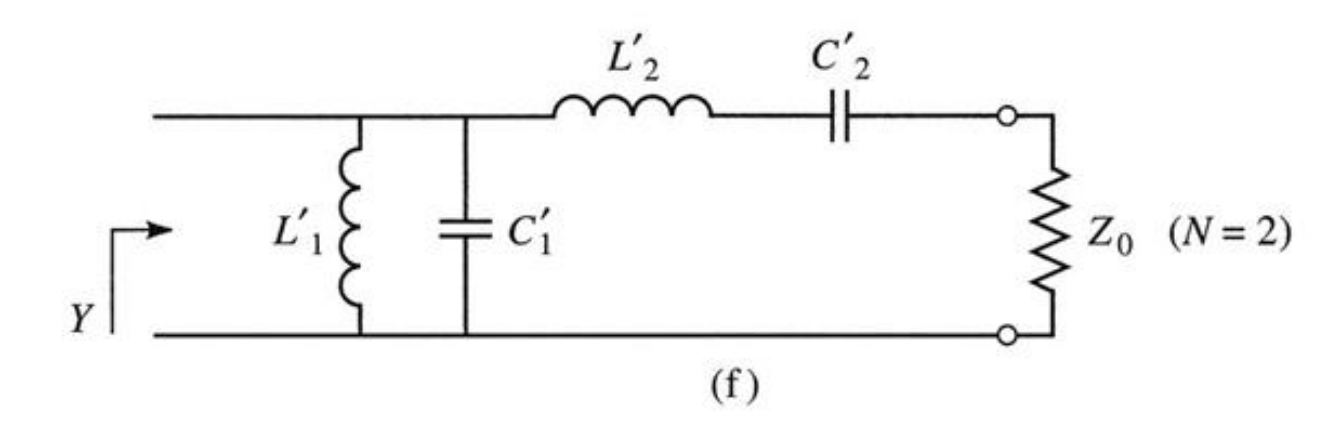

Figure 8.45def C John Wiley & Sons, Inc. All rights reserved.

# Proiectare filtre cu linii cuplate

#### Se calculeaza inversoarele

$$
Z_0 \cdot J_1 = \sqrt{\frac{\pi \cdot \Delta}{2 \cdot g_1}} \qquad Z_0 \cdot J_n = \frac{\pi \cdot \Delta}{2 \cdot \sqrt{g_{n-1} \cdot g_n}}, n = \overline{2, N} \qquad Z_0 \cdot J_{N+1} = \sqrt{\frac{\pi \cdot \Delta}{2 \cdot g_N \cdot g_{N+1}}}
$$

■ Se calculeaza liniile cuplate (toate de lungime  $l=\lambda/4$ )

$$
Z_{0e,n} = Z_0 \cdot \left[ 1 + J_n \cdot Z_0 + (J_n \cdot Z_0)^2 \right]
$$
  
\n
$$
Z_{0e,n} = Z_0 \cdot \left[ 1 - J_n \cdot Z_0 + (J_n \cdot Z_0)^2 \right]
$$
  
\n
$$
n = 1, N+1
$$

# **Exemplu**

- **Similar cu o tema de proiect**
- Continuarea amplificatorului C11
- Filtru trece banda de ordinul 4, fo =  $5$ GHz, banda 10 %
- Tabel echiriplu o.5dB sau relatii de calcul:

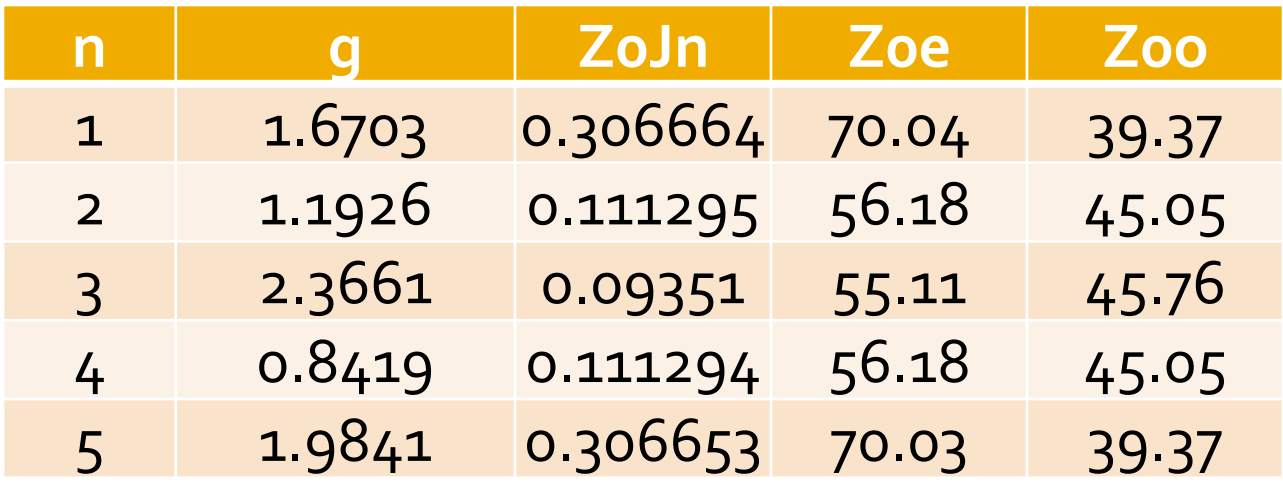

# **ADS - FTB coupled line**

 $\sim 10$ 

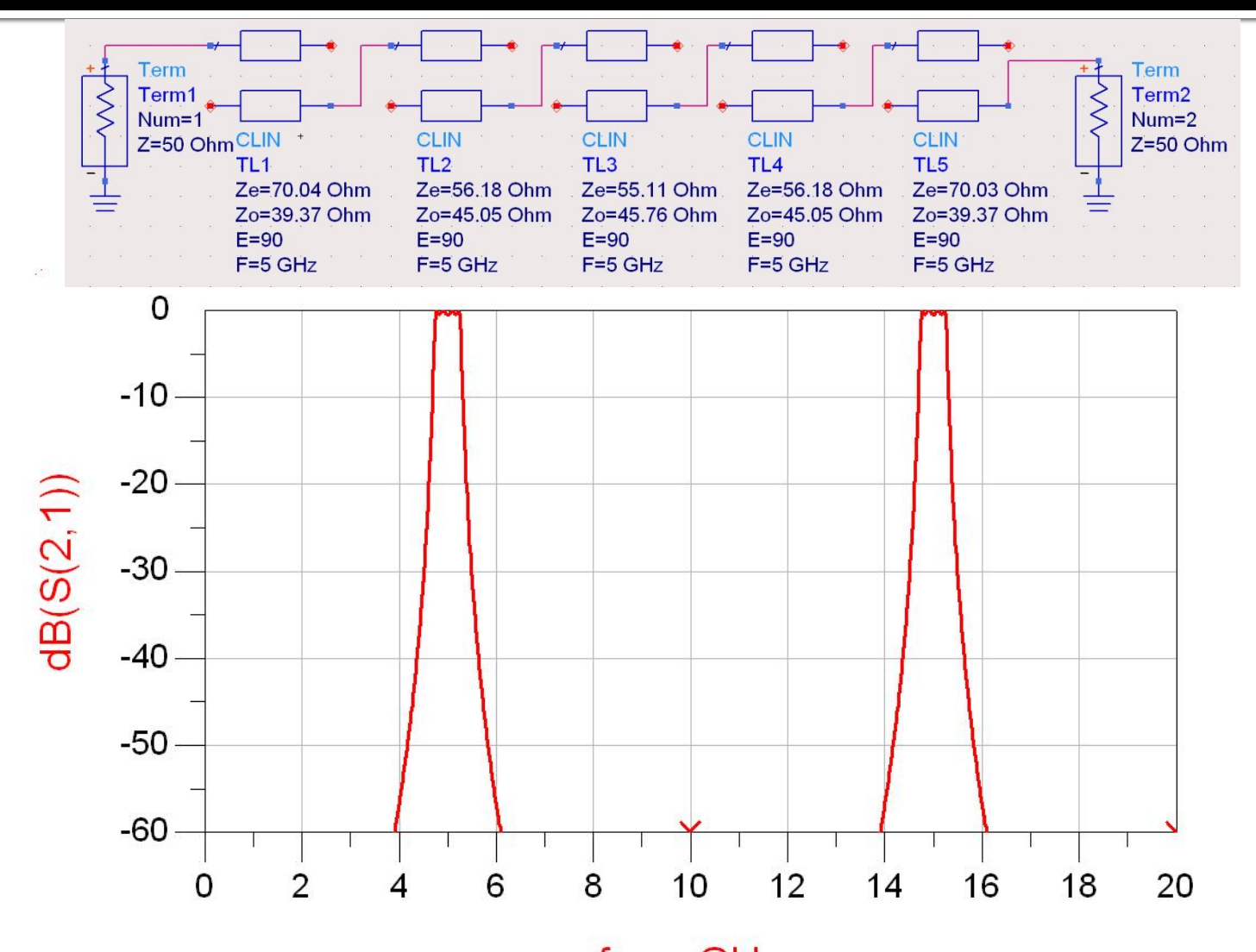

# **ADS – FTB coupled line**

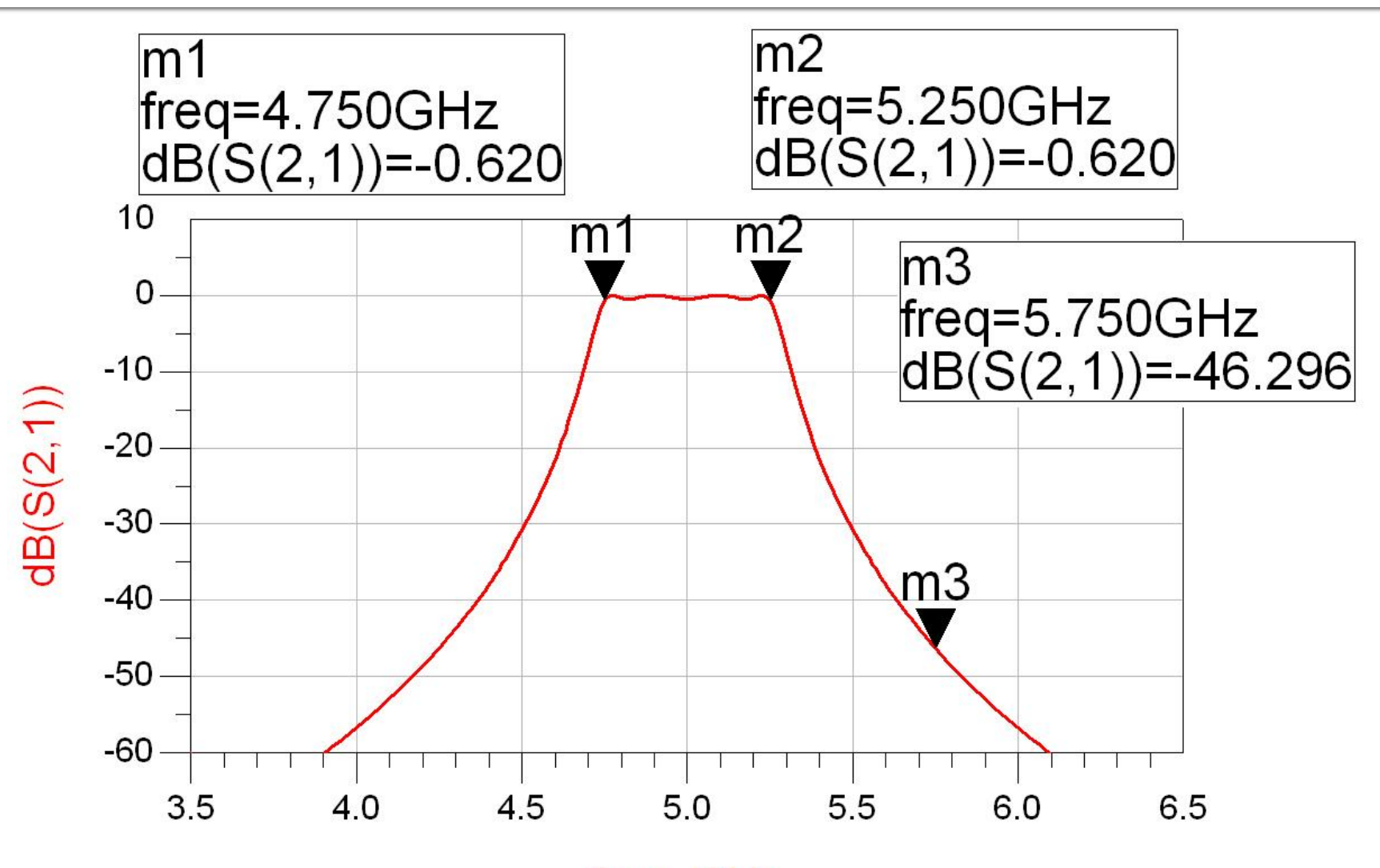

## Filtru cu rezonatoare serie cuplate capacitiv

 Separarea fizica a doua sectiuni de linie produce un cuplaj capacitiv intre cele doua linii

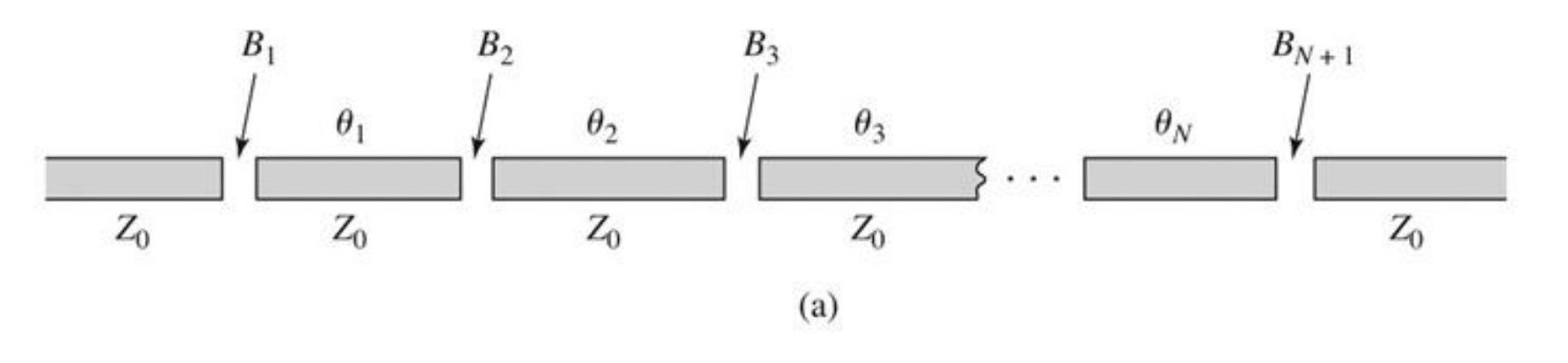

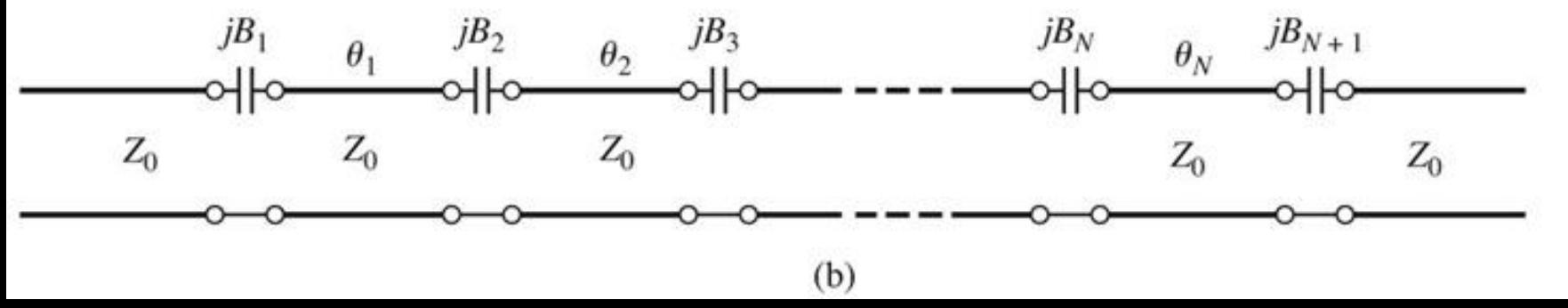

## Filtru cu rezonatoare serie cuplate capacitiv

■ Din lungimea fizica a rezonatoarelor o portiune se foloseste pentru a crea schema de inversor (ramane φ=π, *l*=λ/2)

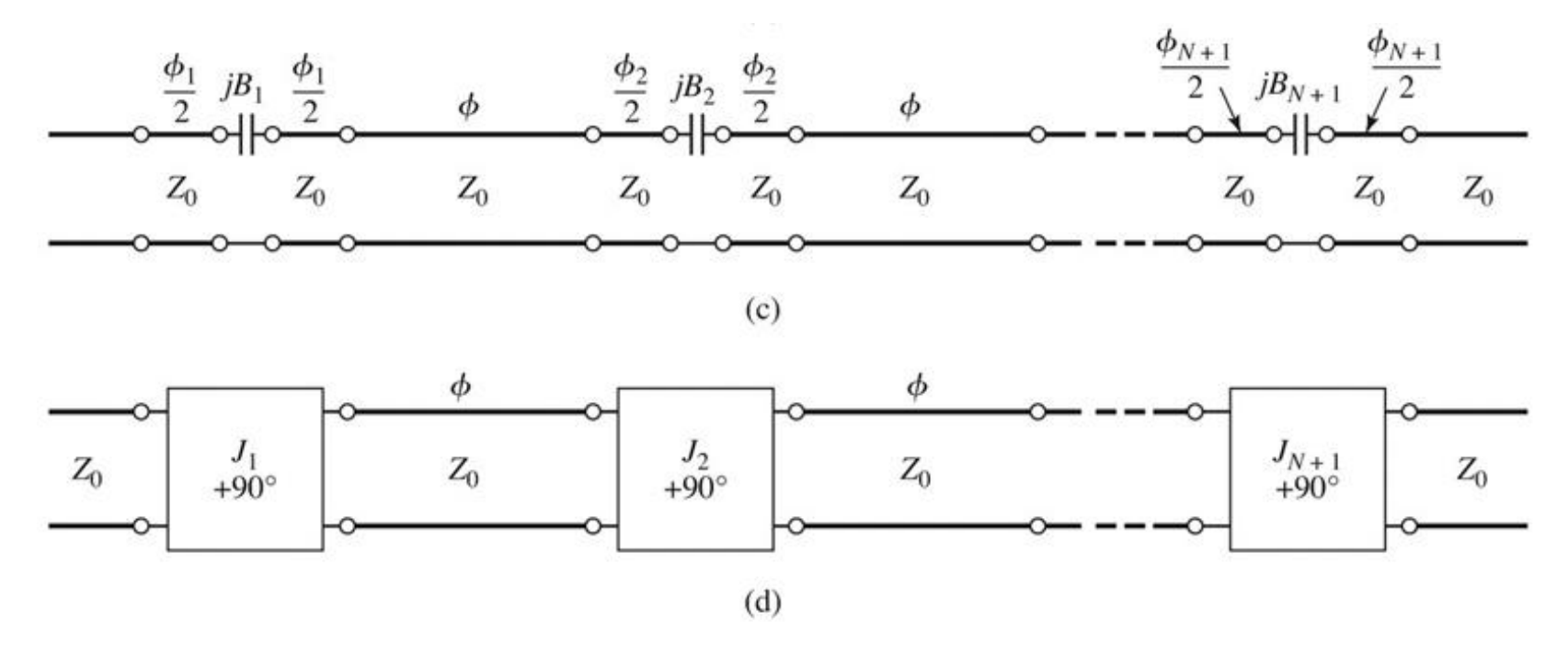

Figure 8.50 © John Wiley & Sons, Inc. All rights reserved.

## Projectare filtru cu rezonatoare serie cuplate capacitiv

Se calculeaza inversoarele (similar linii cuplate)

$$
Z_0 \cdot J_1 = \sqrt{\frac{\pi \cdot \Delta}{2 \cdot g_1}} \qquad Z_0 \cdot J_n = \frac{\pi \cdot \Delta}{2 \cdot \sqrt{g_{n-1} \cdot g_n}}, n = \overline{2, N} \qquad Z_0 \cdot J_{N+1} = \sqrt{\frac{\pi \cdot \Delta}{2 \cdot g_N \cdot g_{N+1}}}
$$
  
**5e Calculate couclajului**

$$
B_n = \frac{J_n}{1 - (Z_0 \cdot J_n)^2}, n = \overline{1, N+1}
$$

 Se calculeaza lungimile de linii care trebuie "imprumutate" pentru realizarea inversoarelor

 Se calculeaza lungimile electrice ale liniilor  $\phi_n = -\tan^{-1}(2 \cdot Z_0 \cdot B_n), n = \overline{1, N+1}$   $\phi_n < 0, n = \overline{1, N+1}$ 

$$
\theta_i = \pi + \frac{1}{2} \cdot (\phi_i + \phi_{i+1}) = \pi - \frac{1}{2} \cdot [\tan^{-1}(2 \cdot Z_0 \cdot B_i) + \tan^{-1}(2 \cdot Z_0 \cdot B_{i+1})], i = \overline{1, N}
$$

#### Circuite echivalente pentru sectiuni scurte de linii

- **Parametri ABCD (C5)**
- **Inie scurta, model cu elemente concentrate valid**

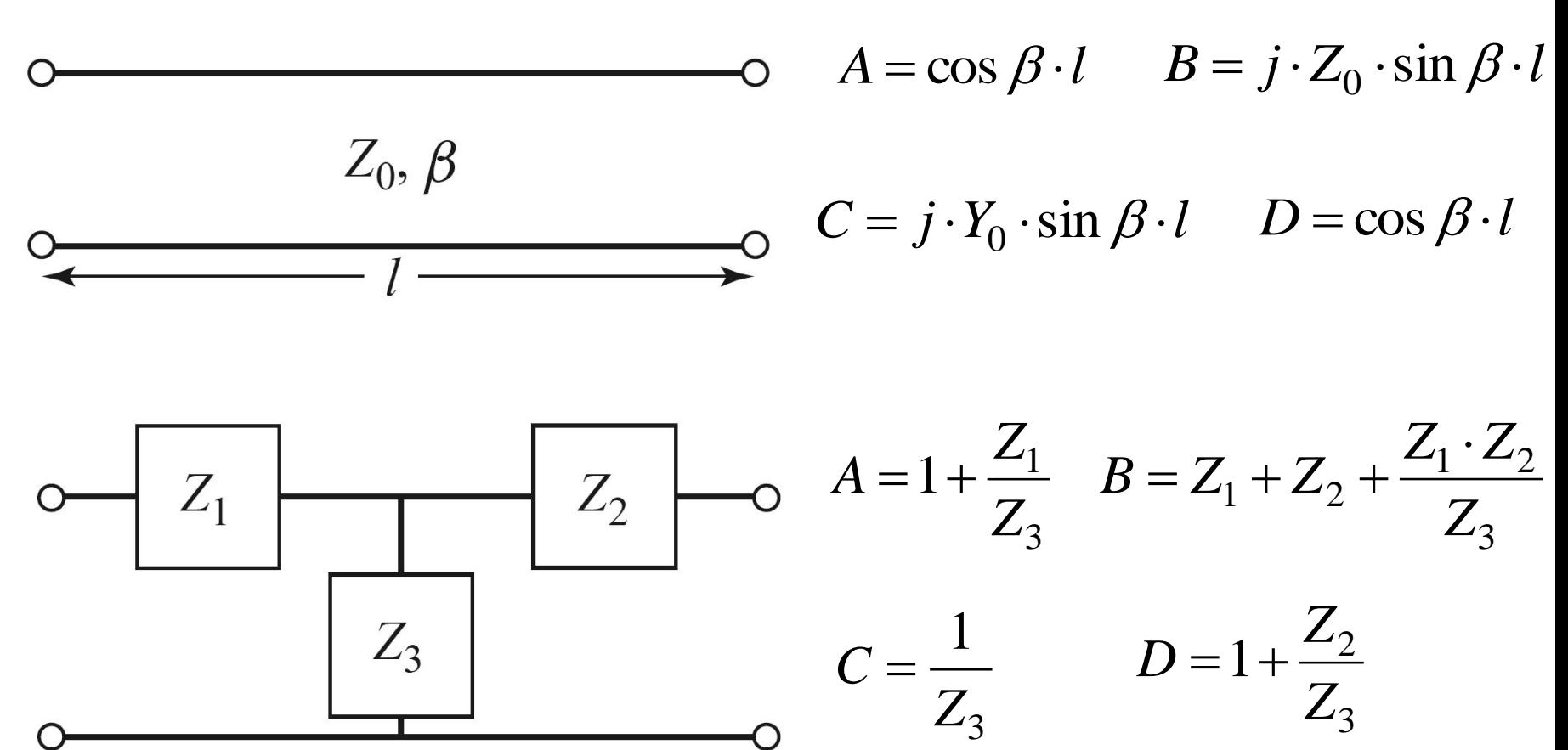

#### Circuite echivalente pentru sectiuni scurte de linii

- **Element paralel capacitiv**  $j \cdot Y_0 \cdot \sin \beta \cdot l$ *Z*  $\cdot Y_0 \cdot \sin \beta$ .  $=$  $\sin \beta$ 1 0 3
- **Elementele in serie egale, inductive**

$$
\cos \beta \cdot l = 1 + \frac{Z_1}{Z_3} = 1 + \frac{Z_2}{Z_3}
$$
  
\n
$$
Z_1 = Z_2 = Z_3 \cdot (\cos \beta \cdot l - 1) = -j \cdot Z_0 \cdot \frac{\cos \beta \cdot l - 1}{\sin \beta \cdot l} = j \cdot Z_0 \cdot \tan \frac{\beta \cdot l}{2}
$$
  
\nScheme echivalent  
\n
$$
j\frac{x}{2}
$$
  
\n
$$
j\frac{y}{2}
$$
  
\n
$$
j\frac{y}{2}
$$
  
\n
$$
k = Z_0 \cdot \tan \frac{\beta \cdot l}{2}
$$
  
\n
$$
B = \frac{1}{Z_0} \cdot \sin \beta \cdot l
$$

#### Circuite echivalente pentru sectiuni scurte de linii

- In functie de valoarea impedantei caracteristice
	- · impedanta ridicata Zo >>

$$
\circ \quad \overbrace{X = Z_0 \beta l}^{\circ} \qquad \qquad X \cong Z_0 \cdot \beta \cdot l \qquad \beta \cdot l < \frac{\pi}{4} \qquad Z_0 = Z_h
$$

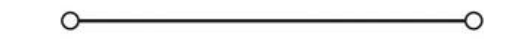

· impedanta scazuta Zo <<

$$
\overline{B} = Y_0 \beta l \qquad \qquad B \cong Y_0 \cdot \beta \cdot l \qquad \beta \cdot l < \frac{\pi}{4} \qquad Z_0 = Z_l
$$

#### Filtre cu variatii treapta a impedantei

- Se pot crea filtre trece jos
- Se utilizeaza
	- linii cu impedanta caracteristica mare pentru a implementa o inductanta

$$
\beta \cdot l = \frac{L \cdot R_0}{Z_h}
$$

**Imii cu impedanta caracteristica mica pentru a** implementa o capacitate  $C \cdot Z$ 

\n- linii cu impedanta caracteristica mica pentru a implementa o capacitate
\n- $$
\beta \cdot l = \frac{C \cdot Z_l}{R_0}
$$
\n- De obicei se utilizeaza cea mai mare si cea mai maria mica impedanta permisa de tehnologie
\n

#### Filtre cu variatii treapta a impedantei

 Nu toate liniile au aceeasi lungime deci problema periodicitatii in frecventa a raspunsului e mai putin importanta

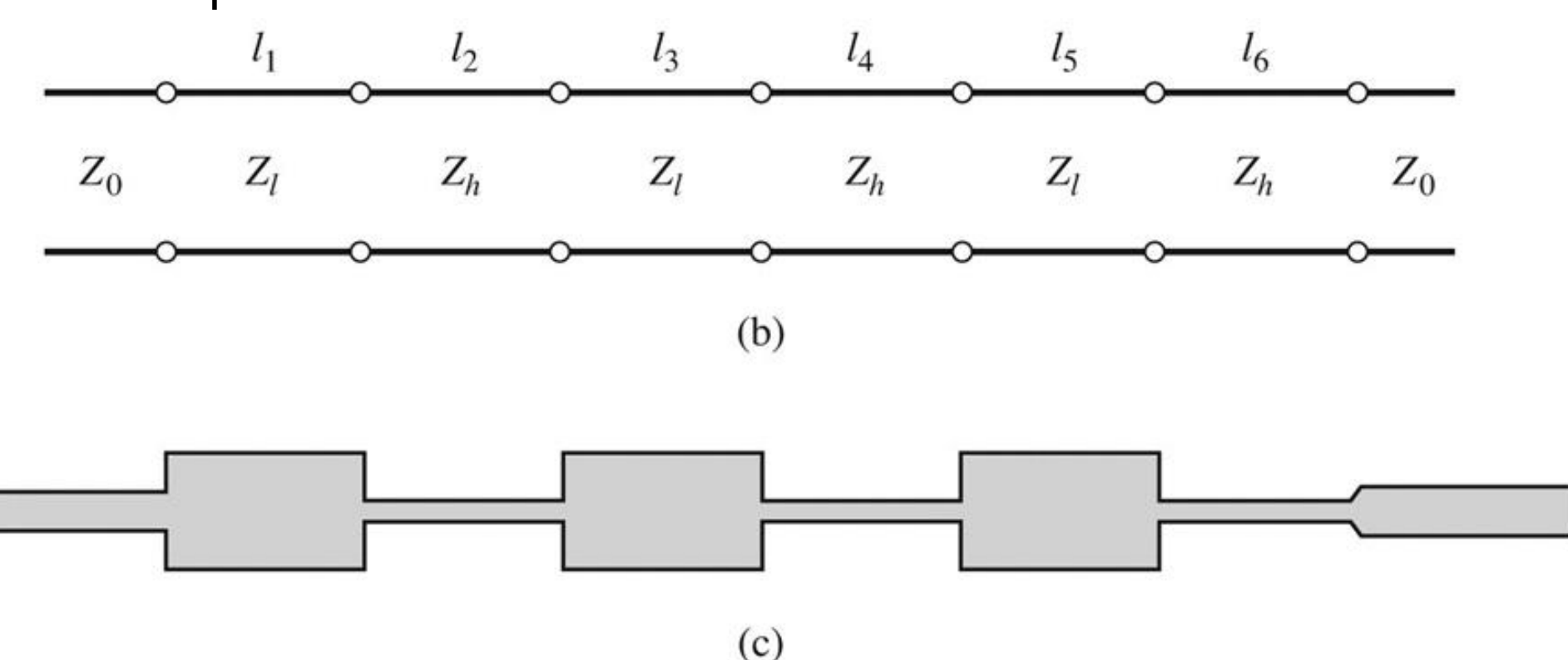

Figure 8.40 C John Wiley & Sons, Inc. All rights reserved.

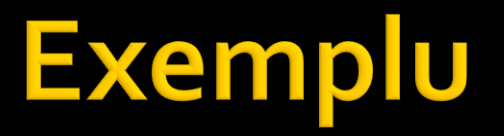

 FTJ cu frecventa de taiere 8GHz, de ordinul 6. Impedanta maxima realizabila este 150Ω iar cea minima 15Ω.

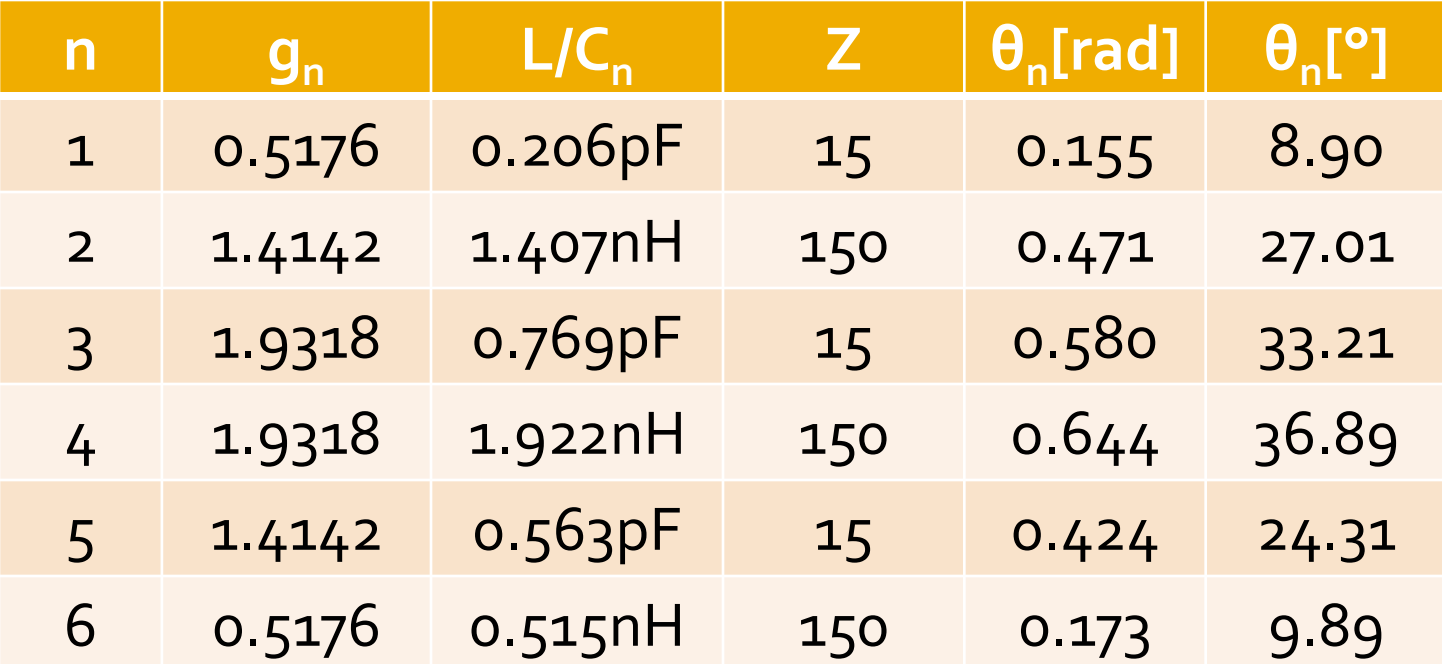

# ADS - FTJ stepped impedance

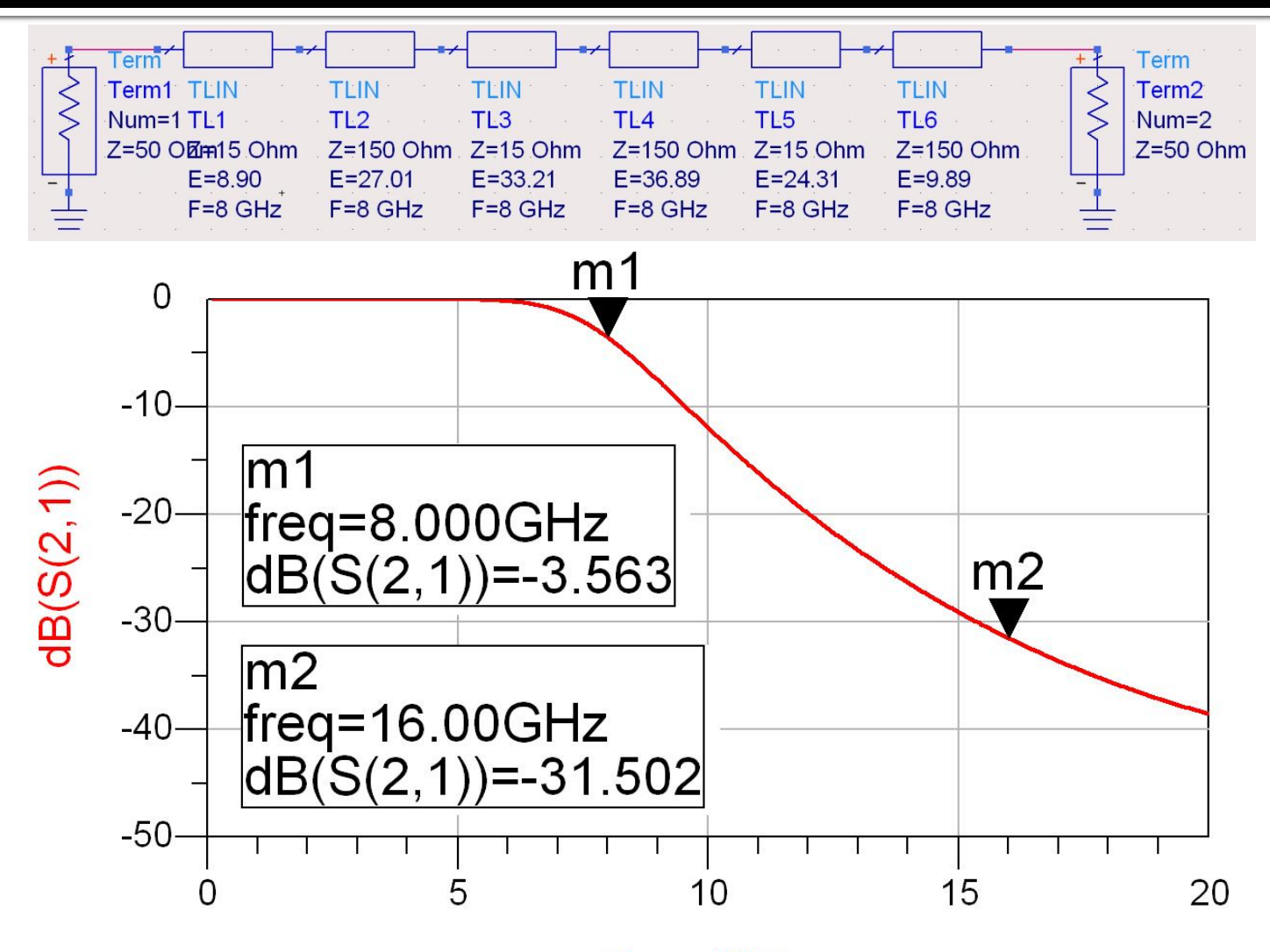

# ADS - FTJ stepped impedance

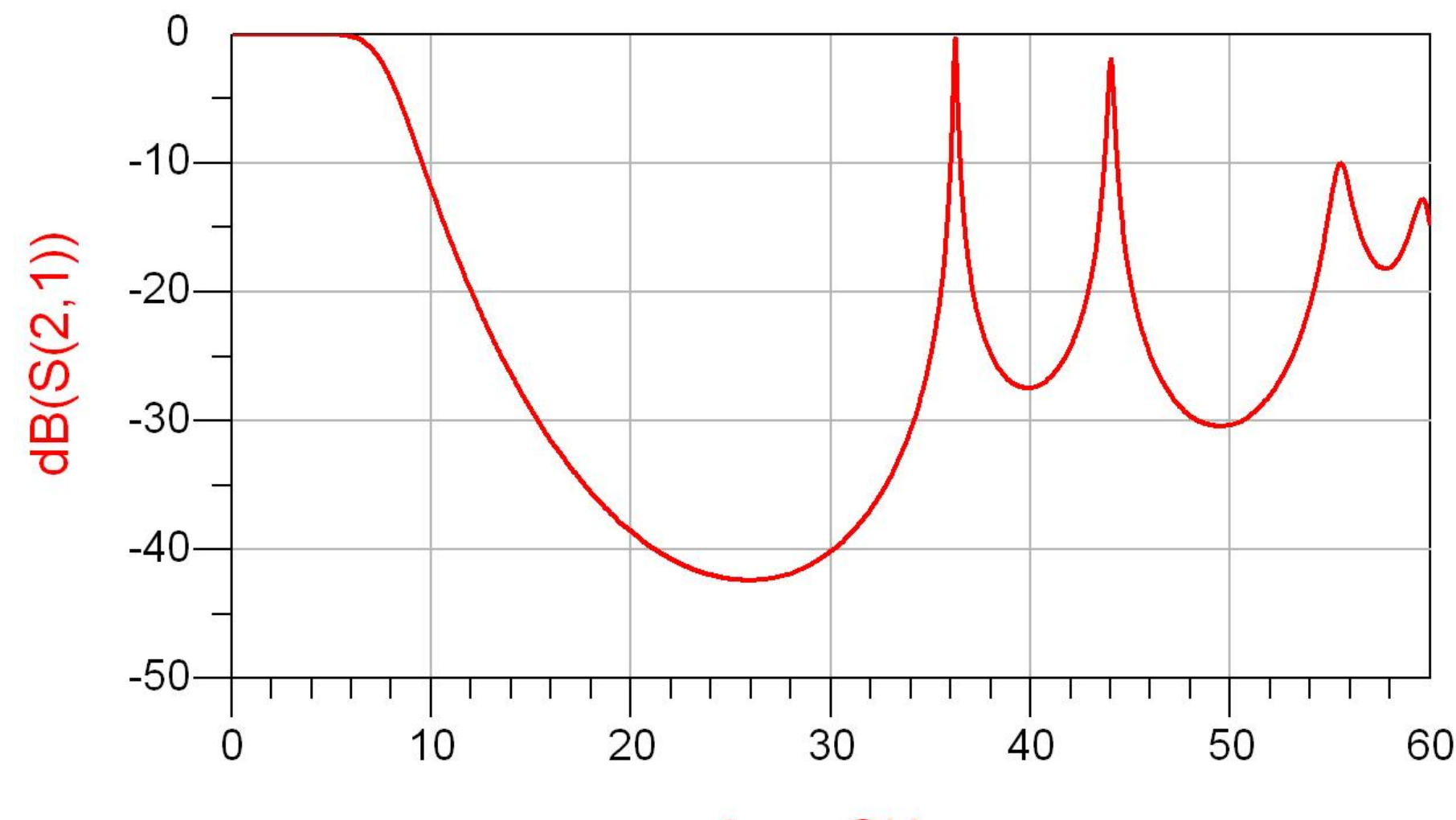

#### **ADS - FTJ comparatie cu elemente** concentrate

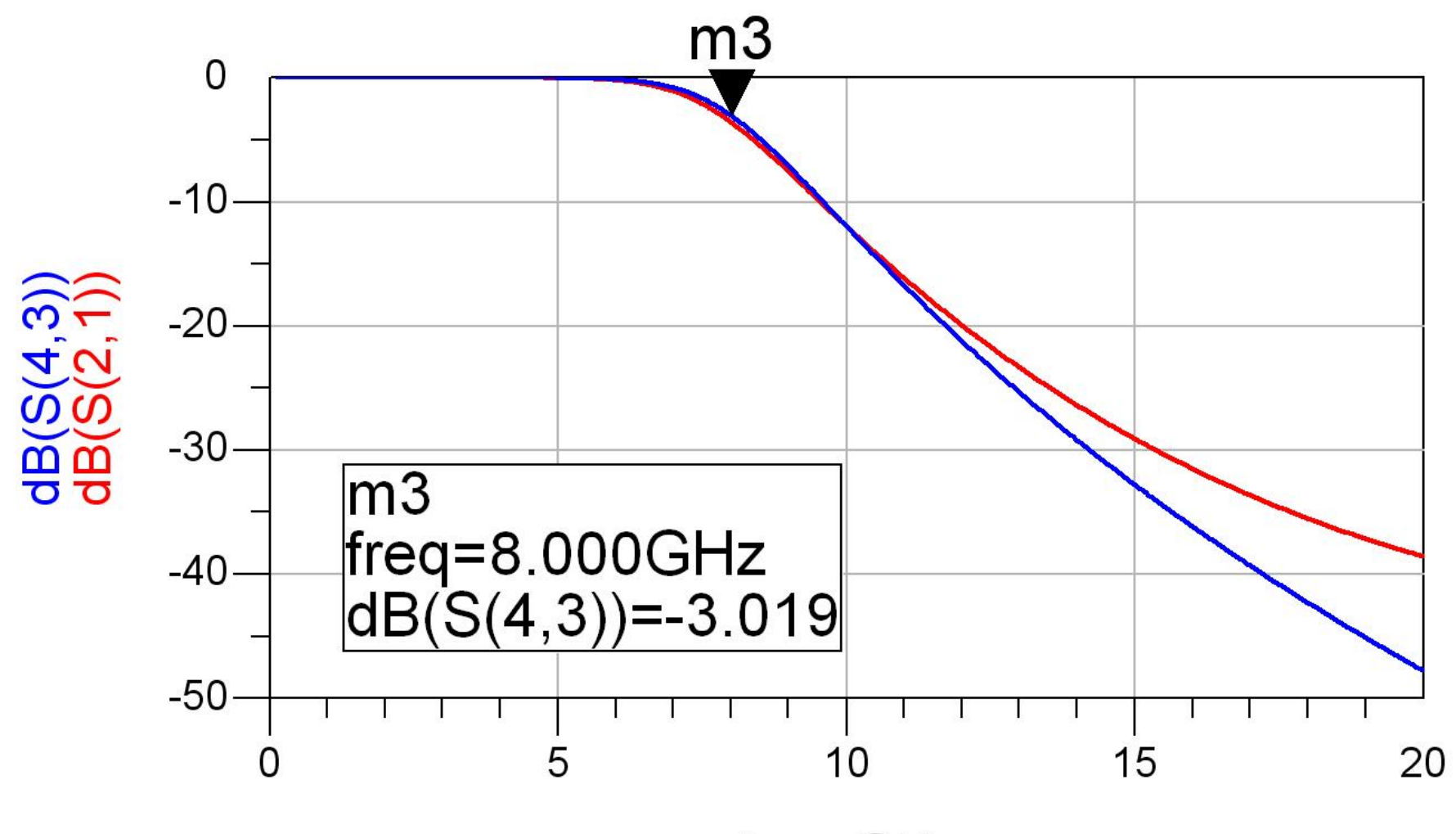

# **Exemple**

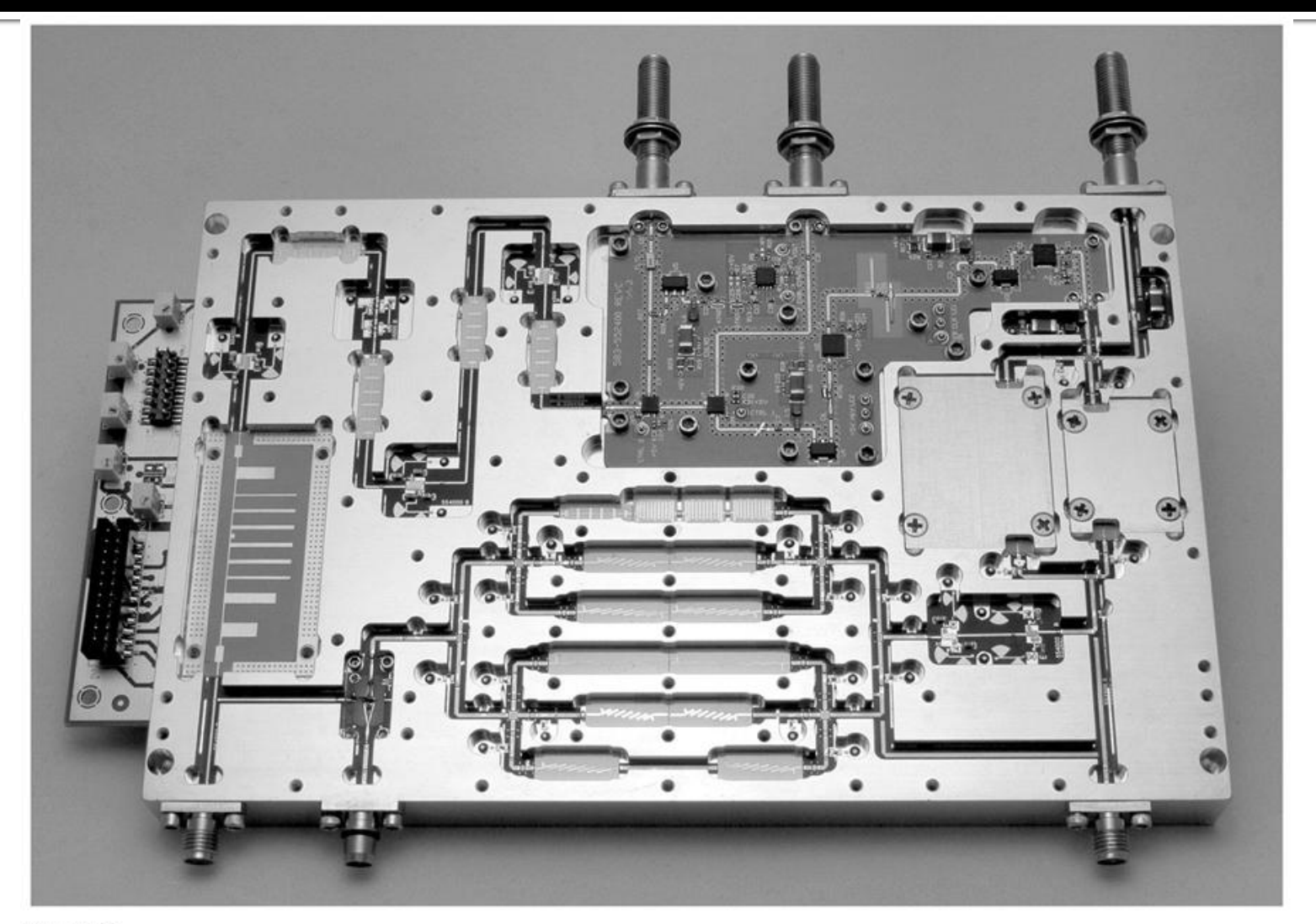

Figure 8.55 Courtesy of LNX Corporation, Salem, N.H.

# **Exemple**

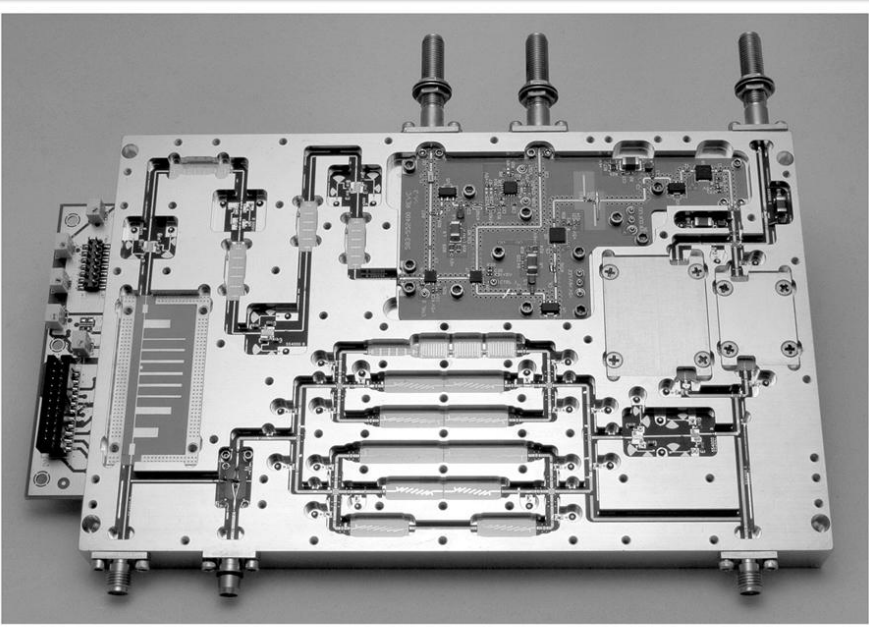

Figure 8.55 Courtesy of LNX Corporation, Salem, N.H.

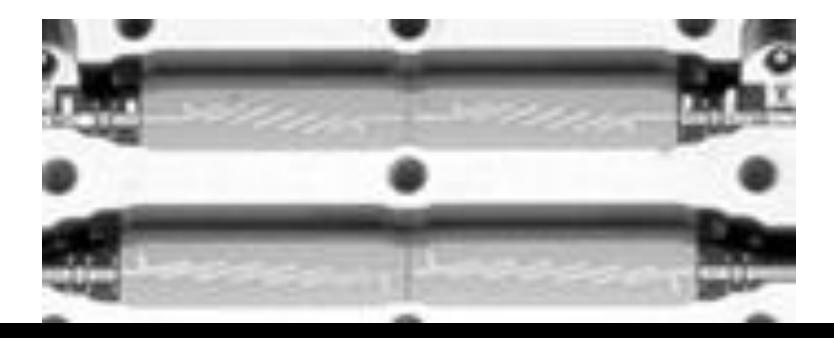

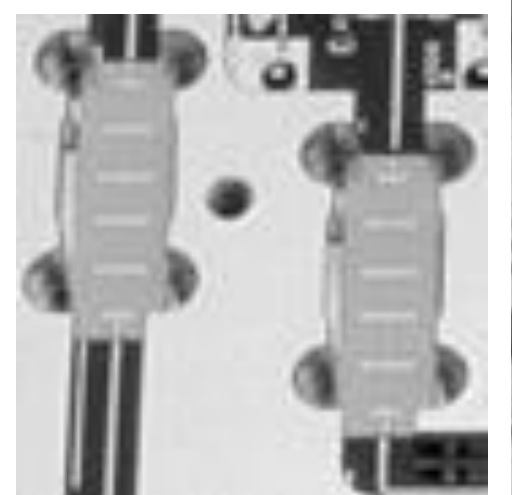

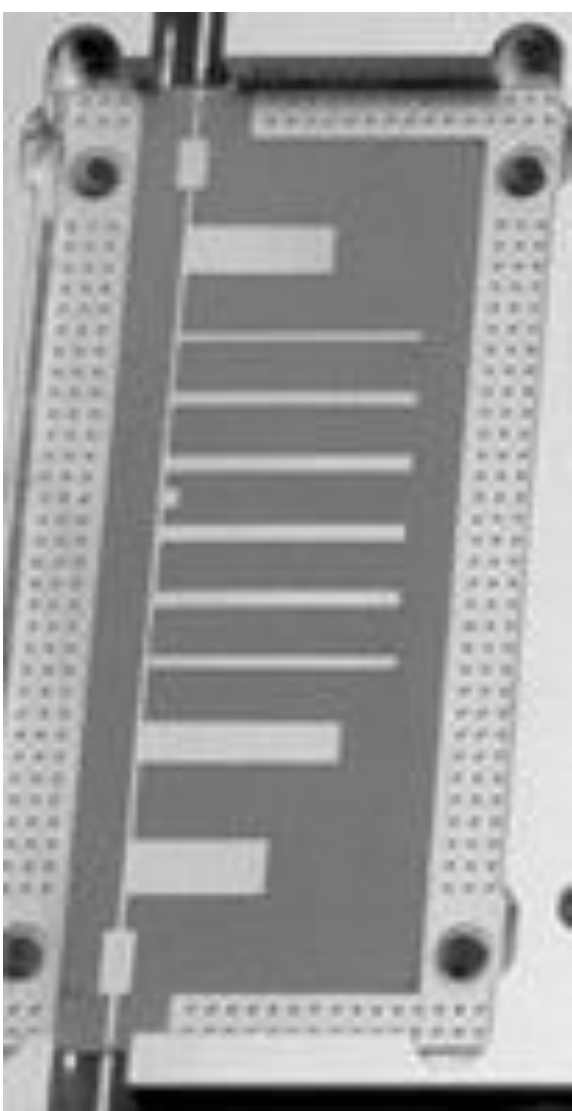

#### Contact

- Laboratorul de microunde si optoelectronica • http://rf-opto.etti.tuiasi.ro · rdamian@etti.tuiasi.ro
	-
	-
	- -